# **ECOLE NATIONALE SUPERIEURE POLYTECHNIQUE** DEPARTEMENT HYDRAULIQUE LABORATOIRE LRS LRS-EAU **D'ALGER**

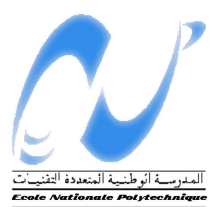

**MEMOIRE DE FIN D'ETUDES :** 

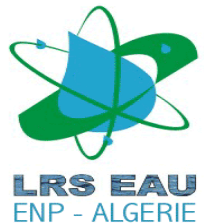

# Simulation d'un écoulement hémodynamique pulsé dans l'artère aortique selon la méthode de Lattice Lattice-Boltzmann BoltzmannT HYDRAULIQUE<br>
DIRE LRS-EAU<br> **un écoulem**<br> **unique pulsé<br>
Pre aortique<br>
Pre aortique<br>
Pre aortique<br>
Boltzmann<br>
voches de type 'Autom<br>
pode de calcul OpenLE<br>
Disponsions<br>
de cours, Université de M'sila<br>
de cours, Université**

*Introduction au aux approches de type 'Automates Automates Cellulaires Cellulaires' et au code de calcul OpenLB*

# **OUKID Yanis**

**MEZALI Farouk Farouk, chargé de cours, Université de M'sila Dr BENMAMAR Saadia, Maitre de conférence, Ecole Nationale Supérieure Polytechnique , Polytechnique.Directeurs de mémoire :** 

*Face aux problèmes de différents ordres rencontrés lors des études expérimentales en*  physiologie, souvent, la seule solution qui s'offre aux ingénieurs et chercheurs est l'approche<br>numérique. Parmi ces études expérimentales, l'étude du sang est en première ligne, car d'une<br>importance primordiale pour le *numérique. Parmi ces études expérimentales, l'étude du sang est en première ligne, car d'une importance primordiale pour le traitement de très nombreuses maladie maladies. C'est dans l'optique de participer à la construction d' fluides que ce travail a été entamé.*

Remerciements

Je tiens à exprimer mes remerciements les plus sincères à M<sup>ile</sup> BENMAMAR pour son aide ô combien précieuse, le temps qu'elle m'a consacré, ainsi que pour son sérieux, qui imprègne tout ce qu'elle entreprend.

Je remercie Mr MEZALI, qui a su me guider à travers les méandres sinueux des problèmes rencontrés, et me transmettre ses connaissances.

Je remercie ma famille, mes amis et camarades pour le soutien indéfectible qu'ils m'ont fourni.

Je remercie l'ensemble des enseignants du département hydraulique.

Thème : Simulation d'un écoulement hémodynamique pulsé dans l'artère aortique selon la méthode de Lattice Boltzmann – *Introduction aux approches de type Automates Cellulaires et au code de calcul Open LB*.

*Face aux problèmes de différents ordres rencontrés lors des études expérimentales en physiologie, souvent, la seule solution qui s'offre aux ingénieurs et chercheurs est l'approche numérique. Parmi ces études expérimentales, l'étude du sang est en première ligne, car d'une importance primordiale pour le traitement de très nombreuses maladies. C'est dans l'optique de participer à la construction d'un outil de calcul numérique en mécanique des fluides, et de découvrir une nouvelle approche numérique que ce travail a été entamé.* 

# ABSTRACT

Topic : Simulation of a pulsatile hemodynamic flow in the aorta with a Lattice Boltzmann model - *Introduction to the cellular automata approach and the source code Open LB.* 

*Address problems encountered at various levels of experimental physiology, frequently, the only solution available to engineers and researchers is the numerical approach. Among these experimental studies, the study of blood is on the front line, because of its importance for the treatment of many diseases. This work was done in order to participate in building of a tool for numerical computation in fluid mechanics and discover a new numerical approach.* 

# ملخص

ا**لموضوع**: محاكاة تدفق هيموديناميكي نبضي في الشريان الأورطي وفق طريقة المشبك بولتزمان \_ إلى المقاربات من نوع البار دون الخليوي و إلى شفرة الكمبيوتر .*Open LB*

لمواجهة المشاكل المختلفة التي نتلقاها في الدر اسات التجريبية في الفسيولوجيا،في معظم الأحيان الوسيلة الوحيدة المتوفرة لدى المهندسين والباحثين هي المنهج العددي من بين هذه الدراسات التجرييية دراسة الدم لـها أهمية كبيرة خاصة لأننا نستعملها لعلاج الكثير. من الأمر اض أقيم هذا العمل من أجل المشاركة في بناء أداة رقمية في ميكانيكا الموائع و لاكتشاف منهج جديد للعددية .

# INTRODUCTION GENERALE

# I. ETAT D'ART DE L'HEMODYNAMIQUE

#### 1. LE SANG, UN FLUIDE PARTICULIER

#### 2. DEFINITION ET PROPRIETES PHYSIQUE DU SANG.

#### a. Composition du sang

- b. Propriétés physiques et rhéologiques du sang
	- i. Viscosité du plasma
	- ii. Le rôle des globules rouges
	- iii. Viscosité globale du sang

#### c. Etude hémorhéologique

- i. Notions de base
- ii. Modèles de viscosité
- d. Propriétés de l'écoulement du sang

# II. PRESENTATION ET INTRODUCTION AUX AUTOMATES CELLULAIRES

#### 1. INTRODUCTION GENERALE A LA MODELISATION

- a. Définition, historique de la modélisation, intérêt dans l'ingénierie et la recherche scientifique
- b. Applications de la modélisation
- c. Limites des méthodes actuelles

#### 2. DEFINITION GENERALE

#### 3. LES DIFFERENTS AUTOMATES CELLULAIRES, PROPRIETES FONDAMENTALES ET LOIS DE COMPORTEMENT

#### a. Différents types d'automates cellulaires

- i. Les automates cellulaires élémentaires
- ii. Le « Jeu de la vie ».
- iii. L'automate de Langton.
- iv. Autres automates et automates ''classiques''.
- b. Propriétés et règles fondamentales des automates cellulaires.
	- i. Parallélisme
	- ii. Proximité.
	- iii. Homogénéité.
	- iv. Indécidabilité.
	- v. Emergence

#### 4. INTERETS DE L'UTILISATION DES AUTOMATES CELLULAIRES

a. Complexité et variété des problèmes surmontés, facilité d'utilisation

## 5. BONNE ADAPTATION DE CETTE METHODE AUX PHENOMENES HYDRAULIQUES COMPLEXES.

- 6. APPLICATIONS
	- a. Les différentes applications et domaines d'application
	- b. Exemples de modèles obtenus
- 7. CONCLUSION

# III. PRESENTATION DE LA METHODE DE LATTICE-BOLTZMANN

#### 1. BREF HISTORIQUE

#### 2. DESCRIPTION ET PRINCIPES GENERAUX

- a. Principe général
- b. La méthode de Lattice-Boltzmann pour une grille bidimensionnelle (D2Q9)
	- i. Développement des équations
	- ii. Conditions initiales et aux limites
		- a. Conditions de Dirichlet
		- b. Conditions de rebond
		- c. Conditions sur la pression
		- d. Conditions initiales

# IV. CONSTRUCTION DU MODELE

#### 1. COMPLEXITE DU PHENOMENE.

## 2. HYPOTHESES, CONDITIONS ET METHODOLOGIE DES SIMULATIONS.

- a. Conditions sur le conduit d'écoulement
- b. Conditions sur l'écoulement
- c. Cas simulés, et objectifs visés

# V. PRESENTATION DU PROGRAMME ET COMMENTAIRE DES RESULTATS

- 1. INTRODUCTION AU CODE DE CALCUL : OPENLB.
- 2. DESCRIPTION DU PROGRAMME.
- 3. PRESENTATION ET DISCUSSION DES RESULTATS.
	- a. Evaluation du temps d'établissement de l'écoulement
	- b. Présentation et discussion des résultats : cas d'une artère libre
		- a. Cas 1.1
		- b. Cas 1.2
		- c. Cas 1.3
		- d. Cas 2.1
		- e. Cas 2.2
		- f. Cas 2.3
	- c. Présentation et discussion des résultats : cas d'une artère obstruée par un atherome
		- a. Cas 1.1
		- b. Cas 1.2
		- c. Cas 1.3
		- d. Cas 2.1
		- e. Cas 2.2
		- f. Cas 2.3
	- d. Présentation et discussion des résultats : cas d'une artère sténosée
		- a. Cas 1
		- $h$  Cas 2
	- e. Interprétation globale des résultats

# CONCLUSION ET PERSPECTIVES

Créer - voilà la grande délivrance de la souffrance, voilà ce qui rend la vie légère. [Friedrich Nietzsche]

A partir de la seconde révolution industrielle, l'homme a connu les changements les plus rapides et les plus importants dans la plupart des domaines. D'abord dans les activités qui le caractérisent ainsi que dans ses approches et aspirations personnelles, et enfin dans son mode de vie. Ce dernier a connu de réels bouleversements, si rapides qu'ils n'ont laissé place à aucune adaptation. La célérité des impacts sur la société et leurs puissances sont tels que l'humanité connait aujourd'hui des maux qui n'étaient jamais apparut avec une telle ampleur auparavant. Parmi les nouvelles maladies, celles issues de changements du régime alimentaire sont les plus visibles et s'expriment à toutes les échelles, à toutes les classes sociales de par le monde. En effet, plus riches, plus accessibles et plus abondants, les aliments qui constituent nos nouveaux modes de consommation sont à la base de la recrudescence de très nombreuses maladies, telles que l'obésité, le diabète, les maladies cardiovasculaires… Ces dernières, souvent complexes, sont l'objet de très nombreuses études scientifiques rendues difficiles par de nombreuses considérations. Effectivement, l'étude hémodynamique et du système cardiovasculaire nécessite souvent des procédés qui sont intrusifs inefficaces qui influent trop sur les conditions d'étude. De plus, les études faites sur des prélèvements sont très peu satisfaisantes, du fait de l'instabilité des propriétés sanguines en dehors de l'organisme. Les méthodes d'investigation et de recherche conventionnelles montrent très vite leurs limites face aux études hémodynamiques. La solution pour laquelle a opté une grande partie des scientifiques concernés est l'approche numérique à travers la modélisation. De ce fait, et étant donné l'urgence des problèmes de santé publique qui se développent, ces méthodes évoluent très rapidement et offrent, aujourd'hui, des approches très diverses. L'une d'elle *(La méthode de Lattice Boltzmann),* très récente, constitue une idée nouvelle de l'approche numérique, dont la vase est une vision innovante de la pensée scientifique : les automates cellulaires.

L'objectif de notre travail est d'aborder la construction d'un outil numérique sur la base d'une approche de type automates cellulaire, et qui permettrait l'étude des écoulements hémodynamique. Pour ce faire, nous structurerons notre étude en cinq parties. En premier lieu, nous nous intéresserons à l'état de l'art en hémodynamique, puis nous aborderons les automates cellulaires. Par la suite, nous présenterons la méthode de Lattice-Boltzmann avant de construire le modèle et programme numérique et de traiter les résultats obtenus grâce à ce programme.

# CHAPITRE I

# ETAT D'ART DE L'HEMODYNAMIQUE

La science pourra peut-être un jour expliquer le monde, mais elle ne pourra pas pour autant lui donner sa signification. [Michel Quoist]

Mémoire de Projet de Fin d'Etudes | OUKID Yanis | Juin 2009

# I. ETAT D'ART DE L'HEMODYNAMIQUE

Tout au long de ce chapitre, nous allons aborder les différentes connaissances acquises dans le domaine de l'étude des écoulements sanguins ainsi que les avancées récentes qui permettent de mieux approcher les problèmes liés à ce fluide. Dans un premier temps, nous consacrerons notre étude au sang et aux différentes propriétés caractéristiques de ce fluide organique. Nous tenterons de synthétiser les informations qui nous importent pour la suite de l'étude. Dans un second temps, nous mettrons en relief la définition ainsi que l'essence de la science qu'est l'hémodynamique.

#### 3. LE SANG, UN FLUIDE PARTICULIER

C'est en 1985, en Espagne, que, par hasard, une fillette découvre la grotte d'Altamira. Cette dernière, ornée de multiples peintures rupestres datant du paléolithique, représente une découverte majeure. En effet, l'une des peintures est très particulière, elle représente un mammouth agonisant, atteint d'une hémorragie. C'est la première preuve qui montre que l'Homme a compris que le sang est nécessaire à la vie, et donc que le mammouth meurt parce qu'il perd son sang.

A partir de là, le sang va prendre une valeur symbolique très puissante dans l'imaginaire et l'esprit de l'Homme. En effet, dans la plupart des religions et croyances, le sang occupe un rôle particulier : soit il lui est accordé une valeur symbolique forte, soit il représente un tabou.

C'est ainsi que chez les chrétiens, le sang versé par le Christ lors de se crucifixion a une très forte valeur symbolique, et de nombreuses religions accordent au sang des vertus et un grand rôle symbolique. *A contrario,* le sang est un élément tabou dans certaines civilisations et on le retrouve dans de multiples rites magiques et sacrificiels, notamment chez les incas, qui allaient jusqu'à sacrifier des enfants, offrant leurs sangs aux dieux.

Le premier à avoir abordé l'étude du sang selon une approche scientifique est sans aucun doute Claudius Galien. Il est considéré comme le médecin le plus important de l'antiquité, et ses théories ont dominé la théorie et la pratique médicale pendant quatorze siècles.

Né en 131 ap. J-C, il se consacre à la philosophie puis à la médecine, son approche de l'anatomie comme base fondamentale de la médecine, et ses avancées dans l'étude du sang en font un personnage clef dans le domaine de l'hémodynamique. Effectivement, il révolutionne l'approche que l'on avait de l'hémodynamique en distinguant le sang des veines *(rouge foncé)* du sang artériel *(plus brillant et moins épais)*. Il pense expliquer les différences entre ces deux types de sang en associant au sang veineux une origine dans le foie et au sang artériel une origine dans le cœur.

Par la suite, de nombreux scientifiques s'intéressent à la description du sang et de son écoulement tels que Farhaeus (1888-1968), Poiseuille (1799-1869), Van Leeuwenhoek (1632- 1723) ou Harvey (1578-1657).

A travers la suite de ce chapitre, nous allons étudier le comportement rhéologique du sang et en déduire une loi de comportement générale.

#### 4. DEFINITION ET PROPRIETES PHYSIQUE DU SANG

Le sang est considéré comme un tissu liquide, est représente donc l'organe le plus étendu et l'un des plus importants du corps humain. Avec une quantité moyenne comprise entre 5 et 6 litres, le sang contenu dans le corps humain représente prés de 8% de la masse corporelle totale.

Le sang joue quatre rôles très importants dans le fonctionnement du corps humain :

- Transport d'éléments divers ;
- Défense contre les agents pathogènes ;
- Cicatrisation des blessures ;
- Répartition uniforme de la température dans le corps.

Les cellules vivantes du corps ont besoins d'énergie et de nutriments pour vivre et remplir leurs taches de manière optimale. En effet, cette énergie est produite par combustion du glucose en présence d'oxygène, se transformant par la suite en gaz carbonique et en eau ; ce glucose est transporté par le sang à toutes les cellules ainsi que l'oxygène à l'aide des globules rouges. En plus de ce rôle d'approvisionnement des cellules, le sang élimine les déchets rejetés par le corps, mais achemine aussi les substances toxiques ou néfastes vers les organes chargés de leur élimination (foie et reins). (Blutspendedienst SRK, 2004)

Le système cardiovasculaire à travers lequel le sang circule est très complexe, et joue un rôle de régulation primordial. En effet, d'une longueur estimée de l'ordre de 100 000 km, ce système est composé de veines, artères et capillaires, (pour une plage de diamètres allant de quelques *micromètres* à quelques *centimètres)*, de sphincters contrôlant l'ouverture et la fermeture de certains vaisseaux et de valves. Ce réseau a pour rôle d'accueillir l'écoulement sanguin, de le réguler et de permettre tout les échanges nécessaires entre le sang et les différents organes.

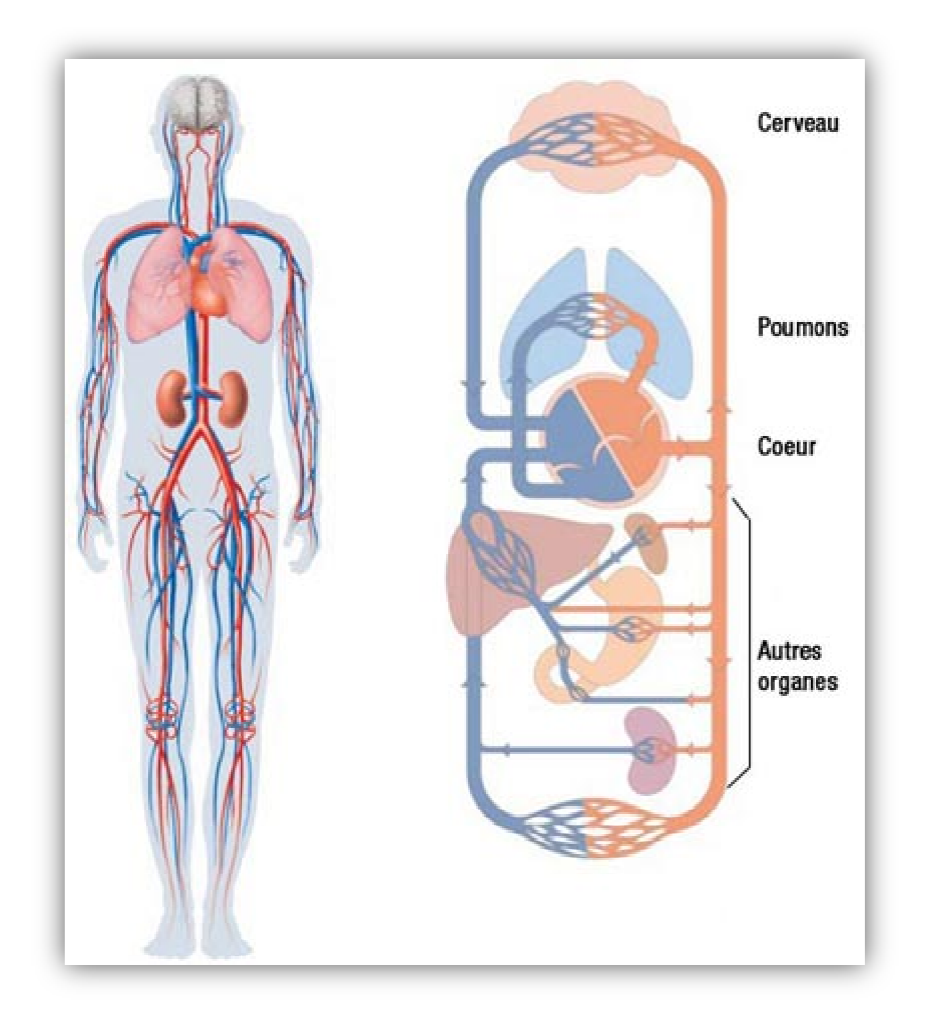

I.

**Figure I.1 : Schéma général du système cardiovasculaire.**

Le cœur y joue un rôle fondamental : c'est cet organe qui fournit l'énergie nécessaire à l'écoulement du sang. Véritable pompe volumétrique, fonctionnant en deux temps : le cœur accueille le fluide à travers les oreillettes de manière passive, puis, les oreillettes se contractent, éjectant ainsi le sang vers les deux ventricules. C'est la systole auriculaire. A ce moment, les valves auriculo v*entriculaires,* située entre les ventricules et les oreillettes se referment, jouant le rôle de clapet antiretour. La seconde étape consiste en une compression des ventricules qui expulsent le sang avec une pression importante dans l'aorte, et, pour le ventricule droit, une pression moins importante dans l'artère pulmonaire. Il s'agit de la *systole ventriculaire.* 

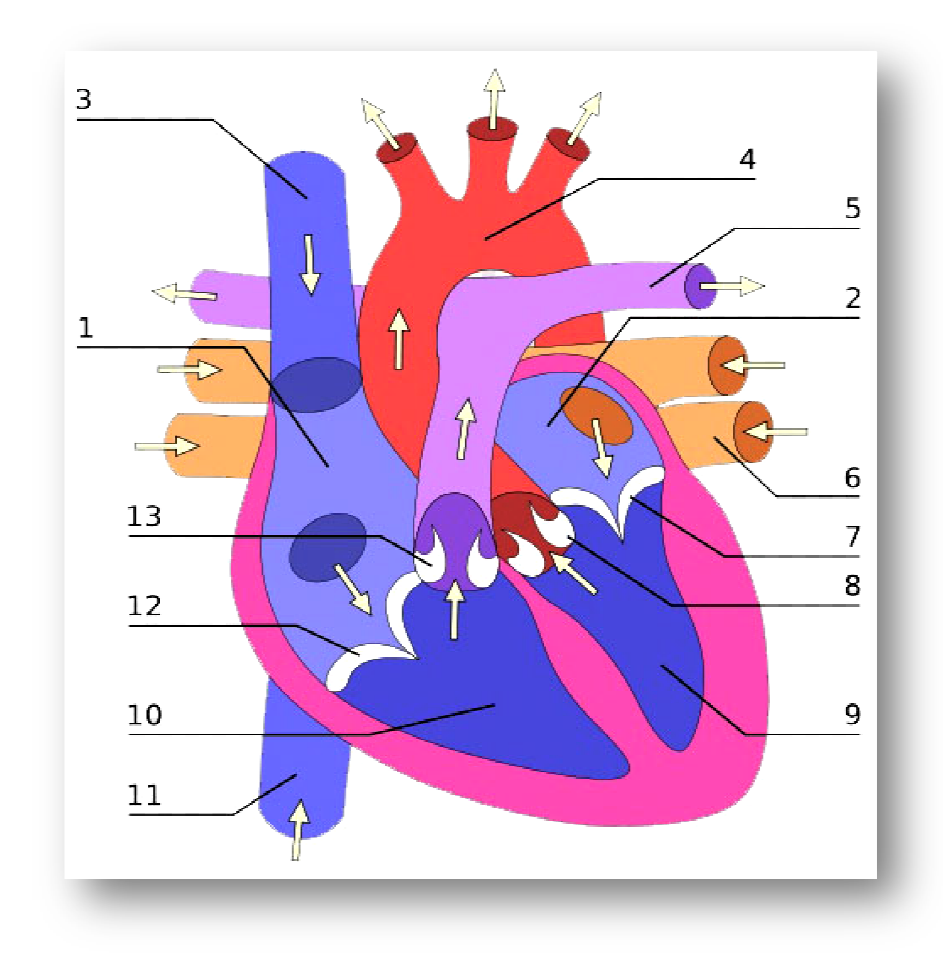

I.

**Figure I.2 : Coupe transversale du cœur.** 

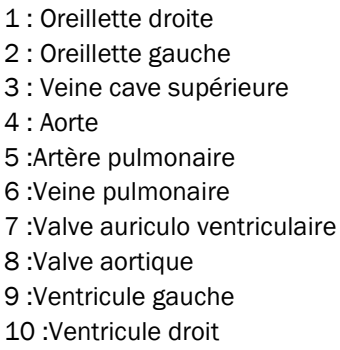

- 11 :Veine cave inférieure
- 12 :Valve tricuspide
- 13 :Valve sigmoïde

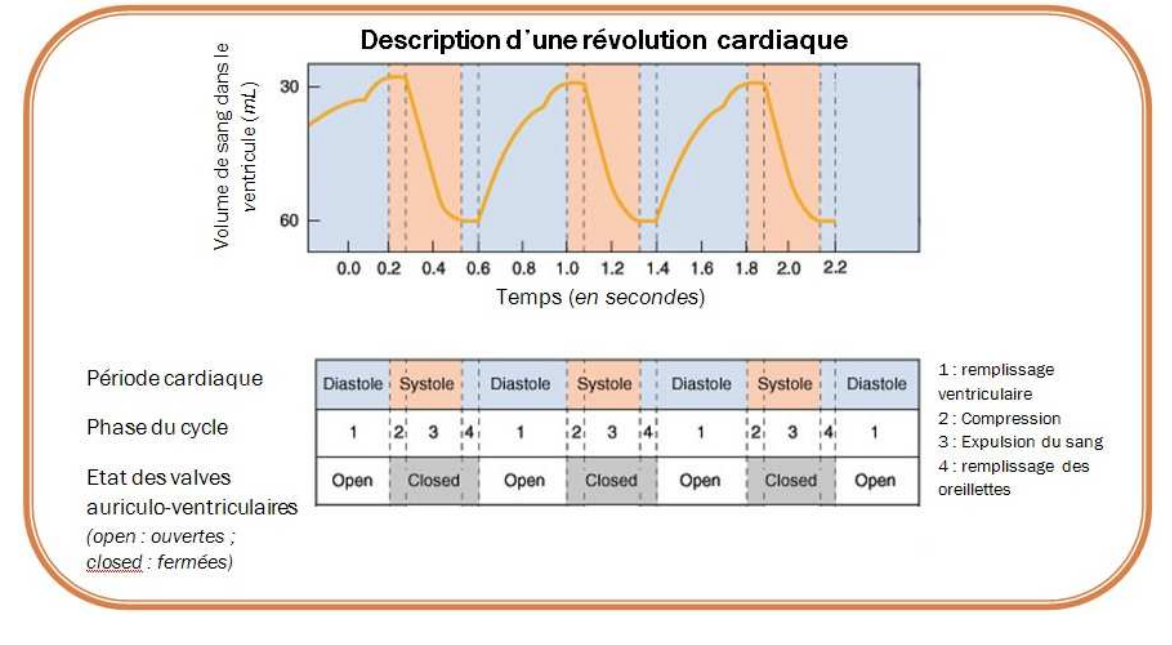

**Figure I.3 : Description d'une révolution cardiaque.** 

Mémoire de Projet de Fin d'Etudes | OUKID Yanis | Juin 2009

#### d. Composition du sang

Le sang est un fluide très complexe, à la composition multiple. Constitué d'eau en majeure partie, il transporte des cellules de toutes sortes, jouant différents rôles. Il s'agit d'une suspension de cellules dans du plasma. Lorsqu'il est immobile pendant une certaine période, le sang révèle qu'il est composé de deux constituants principaux : le plasma, liquide jaunâtre légèrement trouble qui surnage suite à la décantation représente 55% du volume total ; et l'ensemble des cellules du sang qui forment une masse rouge et opaque occupant 45% du volume. Le tableau suivant décrit la composition moyenne du sang (Quemada, Janvier 1976):

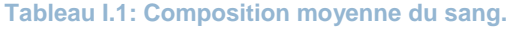

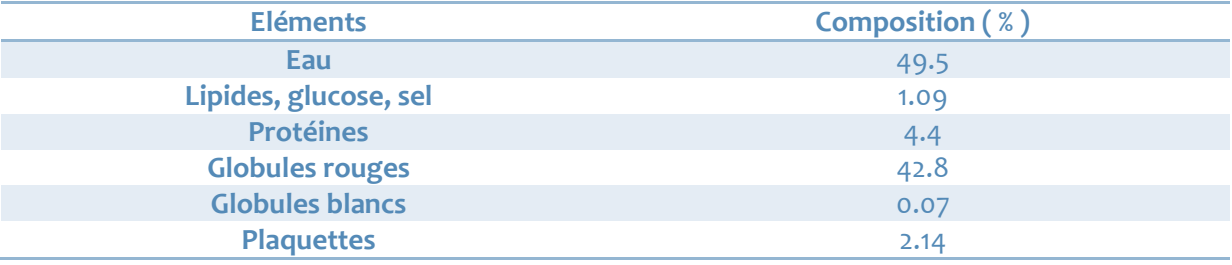

#### e. Propriétés physiques et rhéologiques du sang

Comme nous l'avons vu jusqu'à présent, le sang est un fluide complexe à bien des égards ; par ses fonctions multiples d'abord, par sa composition ainsi que par son comportement et ses propriétés. Les avancées récentes faites dans le domaine de l'étude du sang soumis à écoulement sont nombreuses, et ont été permises, notamment, par les avancées technologiques. La meilleure connaissance du comportement rhéologique de ce fluide permet une meilleure compréhension de la circulation sanguine. Nous allons donc commencer par une approche des caractéristiques rhéologiques du sang. La complexité de l'étude de ce fluide dépend de plusieurs paramètres, et ce sont les éléments suivants qui sont responsables des difficultés éprouvées lors de l'étude de ce fluide :

- **La nature du fluide présentant des propriétés non newtoniennes**
- **Caractéristiques des conduits** : Les vaisseaux présentent une très grande diversité de formes et de dimensions (coudes, embranchements…), de singularités (valves, valvules, rétrécissements…), ainsi qu'une structure pariétale complexe (superposition de couches de fibres différentes).
- **La nature des écoulements.** Essentiellement instationnaires ou pulsés, les écoulements hémodynamiques sont souvent intermittents.
- Les régimes d'écoulements. Souvent dominé par les effets de viscosité, les écoulements hémodynamiques présentent néanmoins, surtout dans les grosses artères, des fluctuations importantes de vitesses et de pressions dues à l'instabilité de la couche limite ou même à des effets de turbulence.
- **Les échanges transpariétaux et diffusifs de matières** provoquent des gradients de concentrations responsables d'évolutions des paramètres spatio-temporels du fluide.
- **Les mécanismes complexes de contrôle.** En effet, ces mécanismes responsables de la régulation du système vasculaire modifient des paramètres in vivo de la circulation (pression, rythme cardiaque…), de la composition du sang ainsi que de la géométrie des vaisseaux (vasodilatation, vasoconstriction…).

Il est admis par les scientifiques que la viscosité du sang et ses propriétés rhéologiques sont déterminées par la viscosité du plasma, ainsi que par les propriétés élastiques liées aux globules rouges présentent dans le sang en quantité importantes.

Le sang est un fluide non newtonien, la viscosité de ce fluide présente donc un comportement complexe dépendant de la température et du taux de cisaillement. Nous allons séparer notre étude rhéologique en deux parties : l'étude de la viscosité du plasma puis l'étude de la viscosité globale du sang.

#### i. Viscosité du plasma

Composé à 90% d'eau, le plasma a une densité de l'ordre de 1,035 et sa viscosité est comprise entre 0,16 et 1,1 cPoises. Un certains nombre de travaux ont démontré que le plasma est un fluide non newtonien, mais les scientifiques ne sont pas tout à fait d'accord sur ce point, et certaines publications suggèrent que le plasma est un fluide newtonien. La variabilité de la concentration en protéines, entre les sangs des différentes espèces étudiées et entre les différents échantillons utilisés peut être un facteur qui a contribué à cette opposition de point de vue. La température est aussi un facteur prépondérant. La viscosité du plasma est inversement proportionnelle à la variation de température. En effet, il est à noter une baisse de 2 à 3 % du coefficient de viscosité par degré °C de température dans l'intervalle 25 à 37 °C.

Un des facteurs fondamentaux qui influence les propriétés physiques du sang est le taux d'hématocrite. En effet, ce dernier est le taux de particules présent dans le sang. Ce taux est directement dépendant du taux de globules rouges dans le sang, ces dernières étant les cellules sanguines majoritaires.

#### ii. Le rôle des globules rouges

I.

Le sang contient une grande quantité de globules rouges, et il est en général admis que leur rôle est prédominant dans le comportement hémorhéologique. Ces cellules sont caractérisées par une forme et une consistance très particulières. En effet, leur forme biconcave est, entre autre, à l'origine de propriétés particulières et importantes.

priétés particulières et importantes.<br>Ces cellules sont caractérisées par une forme et une consistance très spécifiques . Les globules rouges sont des disques biconcaves dont les dimensions sont reportées dans le tableau suivant :

| Diamètre $(\mu)$                                |     |
|-------------------------------------------------|-----|
| Epaisseur maximale $(\mu)$                      | 2.5 |
| Epaisseur minimale $(\mu)$                      |     |
| Volume intracellulaire ( $\mu$ m <sup>3</sup> ) |     |
| Superficie ( $\mu$ m <sup>2</sup> )             | 163 |
|                                                 |     |

**Tableau I. I.2 : Dimensions moyennes d'un globule rouge** 

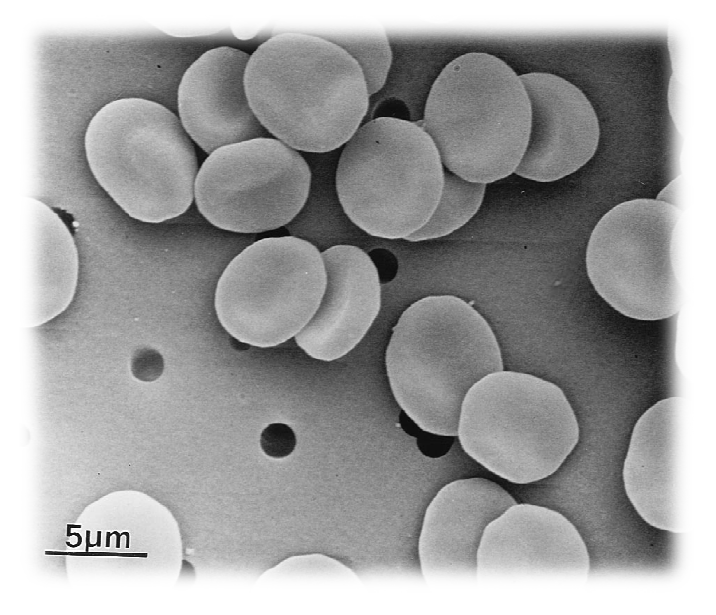

 **Figure I.4 : Photographie de de globules rouges au microscope électronique.**

Il est aisément remarquable que la dimension des cellules dépassent la taille critique pour le mouvement brownien (mouvements résultant des impulsions transmises par les molécules du milieu mouvement brownien (mouvements résultant des impulsions transmises par les molécules d<sub>'</sub><br>soumises à une agitation thermique), ce qui explique la sédimentation des particules au repos.

Les globules rouges sont constitués d'une solution saturée d'hémoglobine enveloppée dans une membrane cellulaire très flexible, dont l'épaisseur est de l'ordre de 2,5µm² . La fonction primaire de l'hémoglobine est de transporter l'oxygène à toutes les cellules et tissus vivants dans l'organisme, et le dioxyde de carbone vers les poumons poumons. Ainsi, la superficie de 163 µm<sup>2</sup> de la cellule est de 42 % supérieur à la superficie qu'aurait eue une cellule sphérique de même volume, favorisant de la sorte les échanges gazeux dans les vaisseaux. La flexibilité de la membrane cellulaire permet aux globules les échanges gazeux dans les vaisseaux. La flexibilité de la membrane cellulaire permet aux globules<br>rouges de passer à travers des capillaires de diamètres inférieurs à celui des globules elles-mêmes. Cette élasticité extrême de la membrane des globules rouges joue un rôle important dans les propriétés rhéologiques du sang et est en majeure partie responsable de sa nature non newtonienne et de sa viscoélasticité. Cette membrane est capable d'avoir un mouvement indépendant de l'hémoglobine qu'elle contient. De plus, pour des taux de cisaillement suffisamment faibles, les globules rouges ont une tendance à s'agréger les uns aux autres, formant des rouleaux de plus en plus longs, augmentant de manière significative la viscosité.

I.

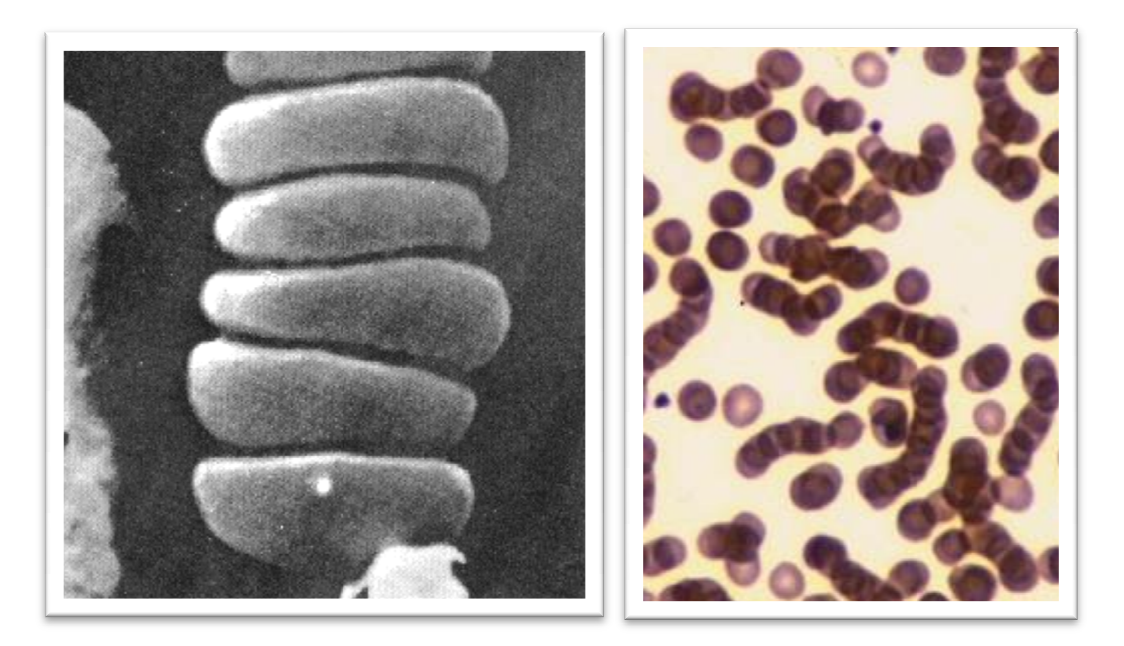

**Figure I.5 : Globules rouges en rouleaux.** 

A travers la suite de l'étude, nous allons nous intéresser au comportement rhéologique global du sang ainsi qu'à la variabilité de sa viscosité en fonction des différents paramètres d'influence.

#### iii. Viscosité globale du sang

La viscosité globale du sang est un paramètre prépondérant du développement de multiples maladies cardiovasculaires, et son étude revêt par là une importance clinique fondamentale. Néanmoins, l'étude rhéologique du sang a rencontré de très grandes difficultés dues à la multitude et la forte concentration d'éléments figurés, l'instabilité du fluide (vieillissement, coagulation, sédimentation), l'influence très forte de la température, les variations de composition du plasma et l'inhomogénéité du sang d'un individu à un autre. De plus, les moyens d'étude sont peu efficaces et donnent des résultats souvent insatisfaisants. Ainsi, les mesures avec les différents outils viscosimétriques sont à utiliser avec de grandes précautions ainsi que les interprétations des résultats obtenus. Néanmoins, et malgré toutes les difficultés rencontrées, les progrès importants de la biochimie de la biologie moléculaire ont permis un essor de l'hémodynamique significatif. Ainsi, un panel important d'appareils de mesure de la viscosité ont été développés. Revoyons brièvement les définitions de la viscosité :

> • **Viscosité dynamique :** En considérant deux couches contigües distantes de ∆ , la force de frottement  $F$  exercée en opposition au mouvement, et à l'interface de ces deux couches est directement proportionnelle à l'étendue de la surface de contact S, et au rapport  $\frac{\Delta v}{\Delta z}$ . Ainsi,  $F = \eta * S * \frac{\Delta v}{\Delta z}$ . Le facteur de proportionnalité est  $\eta$ , viscosité dynamique, et paramètre intrinsèque du fluide.

 $[\eta] = M. L^{-1} T^{-1}$ . Unité (SI) : Pascal seconde (Pa.s) ou Poiseuille (Pl).  $1 Pa \cdot s = 1 Pl = 1 kg/m \cdot s$ 

• **Viscosité cinématique** : La viscosité cinématique correspond au rapport entre la viscosité dynamique et la masse volumique du fluide en question :  $\nu = \frac{\eta}{\rho}.$ Sans unité particulière dans le système SI, dans le système CGS, son unité est le *Stokes.* 

$$
1\,m^2\,=\,10^4\,St\,.
$$

Les travaux effectués dans le domaine de la mesure de la viscosité sont nombreux et ont abouti au développement de lois mathématiques de comportement hémorhéologique intéressantes. Néanmoins, ces travaux ne convergent pas tous vers un modèle unique de comportement des écoulements sanguins.

#### f. Etude hémorhéologique

La rhéologie est l'étude des déformations, de l'écoulement et du comportement d'un matériau soumis à une contrainte. On dit que le matériau se déforme si sa forme ou son contour est modifié sous l'action d'une ou plusieurs forces appropriées. Si le degré de déformation change constamment en fonction du temps, le corps est considéré comme étant en écoulement. Le terme « Hémorhéologie » a été introduit en 1952, lors d'une étude de la rhéologie du sang, par A. L. Copley qui le défini comme suit : *« L'hémorhéologie est l'étude des propriétés d'écoulement et de déformation des composés cellulaires et plasmatiques du sang, à l'échelle macroscopique, microscopique et submicroscopique, ainsi que des propriétés structurales des vaisseaux directement en contact avec le sang ».* 

De nombreuses recherches dans ce domaines ont été faites, et cela à la faveur, surtout, des outils développés dans le domaine de la viscosimètrie. En effet, les viscosimètres récents, tels que les viscosimètres rotatifs et capillaires, sont bien adaptés aux taux de cisaillements faibles. Nous orienterons notre étude sur la viscosité, et essayerons de mettre en exergue les lois mathématiques capables de mettre en relation la viscosité variable du sang, caractéristique principale du comportement rhéologique, aux différents paramètres qui l'influencent. Ainsi, les travaux effectués dans ce domaine ont fait ressortir les paramètres qui expliquent de manière prépondérante la variabilité viscosimétrique. Les principaux paramètres dont dépend la viscosité η du sang sont les suivants :

- L'hématocrite, notée H (concentration en volume de globules rouges).
- Le taux de cisaillement notée  $\dot{\gamma}$ .
- La viscosité du plasma notée  $\eta_{\rm n}$ , elle-même dépendante des différents constituants du fluide :
	- Le fibrinogène, principal agent de l'agrégation.
	- Les électrolytes influençant la pression osmotique.
- La température T.

Ces différents paramètres devraient être tous pris en compte pour l'établissement d'un modèle mathématique, néanmoins, une telle corrélation est difficilement accessible, et la plupart des travaux faits dans ce sens se concentrent surtout sur la relation entre la viscosité apparente et le taux de cisaillement, variable en fonction des conditions d'écoulement, et principal responsable des propriétés hémorhéologiques. De plus, il a été démontré que la flexibilité importante des globules rouges est responsable de la propriété viscoélastique du sang et de la dépendance de cette viscosité au taux de cisaillement. Avant tout, il est important de définir de manière précise le taux de cisaillement, mais avant cela, nous allons aborder brièvement les notions clefs qui vont nous permettre de poursuivre notre approche sereinement.

i. Notions de base

Pour mieux saisir ces notions de bases, prenons l'exemple d'un fluide visqueux, d'une épaisseur **e** sur une plaque fixe, surmonté d'une plaque mobile de surface **S**.

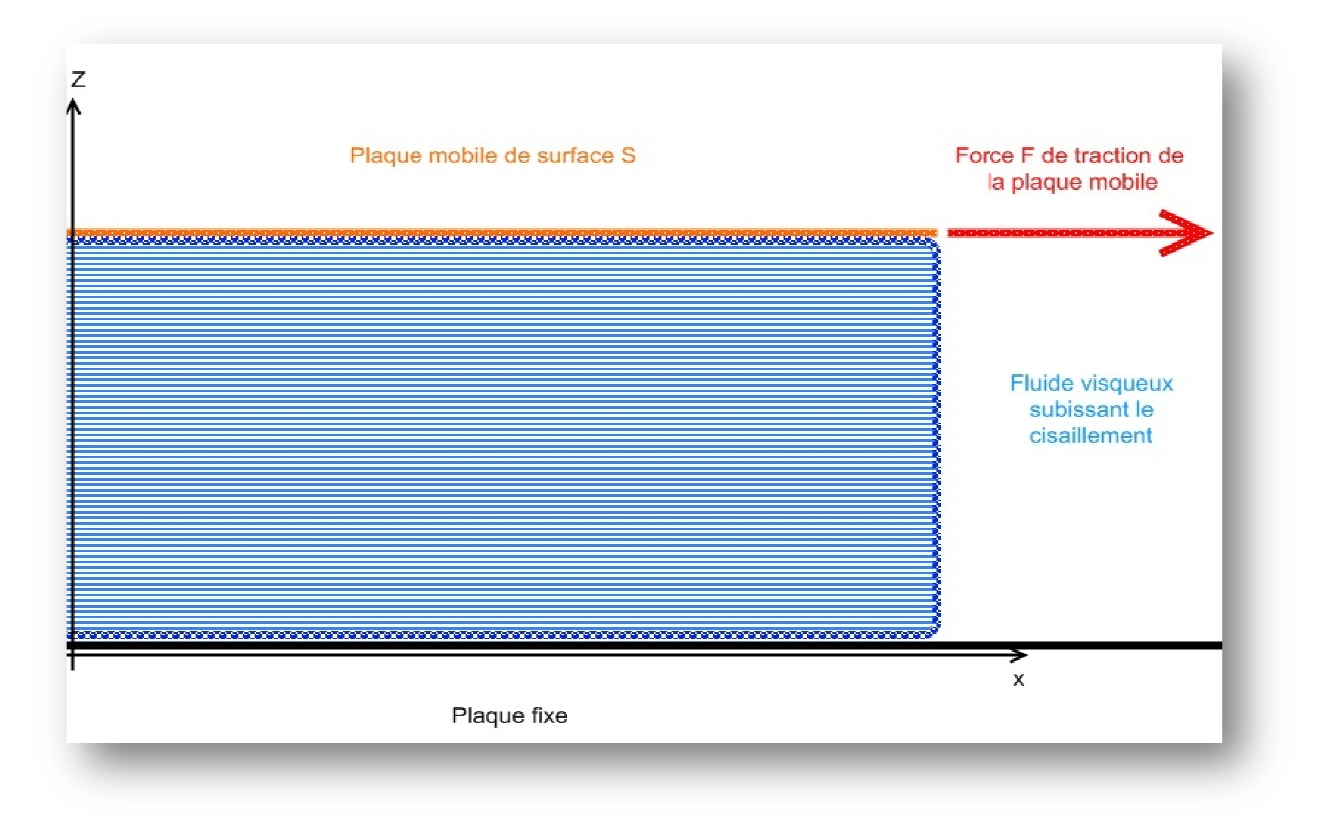

**Figure I.6 I.6 : Schéma d'un fluide soumis à un cisaillement.**

Le mouvement de cisaillement représenté à travers ce schéma peut être considéré comme laminaire plan, sans échange de matière entre les différentes couches, supposées infiniment minces. En tirant la plaque mobile supérieure, on imprime au fluide un mouvement de cisaillement de vitesse  $\rm V_{0}$  directement proportionnelle à F, et inversement proportionnelle à S. La contrainte de cisaillement correspond à la force exercée par unité de surface du fluide, soit dans ce cas : nge de matière entre les différentes couches, supposées<br>e supérieure, on imprime au fluide un mouvement de cis<br>nnelle à F, et inversement proportionnelle à S. La contra

$$
\tau = dF / dS
$$

On définit de même, la notion de déformation de cisaillement comme la variation de la position horizontale des particules, x en fonction de la position de la couche de fluide :

$$
\gamma = \frac{dx}{dz}
$$

Si la vitesse induite,  $V_0$  n'est pas trop grande, les molécules du fluide sont entrainées par la plaque mobile, et les forces de liaison Van der Waals permettront de transférer une partie de l'énergie cinétique de la couche de contact vers les couches inférieures de la lame de fluide. Comme, seulement une partie de cette énergie est transférée, la vitesse décroit avec l'éloignement à la couche de contact, et est nulle au niveau de la plaque fixe, cela induit une déformation verticale dans le fluide. On définit ainsi la notion de déformation de cisaillement comme la variation de la position horizontales des particules dx en fonction de la position de la couche de fluide :

$$
\gamma = \frac{dx}{dz}
$$

De plus, la décroissance de vitesse est directement proportionnelle à la viscosité du fluide, on parle de taux de cisaillement, grandeur dépendante de la contrainte de cisaillement et de la nature du fluide :

$$
\dot{\gamma} = \frac{d\gamma}{dt} = \frac{dv}{dz}
$$

Cette notion de taux de cisaillement est primordiale dans la compréhension de l'hémorhéologie. A l'aide des notions que nous venons de définir, il apparait une nouvelle expression de la viscosité dynamique précédemment définie. En effet, nous pouvons ramener la relation mise en évidence précédemment à l'expression suivante :

$$
\eta=\frac{\tau}{\dot{\gamma}}
$$

Lors de l'étude rhéologique d'un matériau, il est indispensable d'établir, à l'aide d'essais au rhéomètre, une courbe liant la contrainte de cisaillement au taux de cisaillement, et c'est cette courbe qui permet de décrire les propriétés d'écoulement du matériau d'étude.

#### iii. Modèles de viscosité

Le rhéomètre est un appareil dont le principe de fonctionnement est de générer un mouvement de cisaillement au sein du fluide d'étude, et de recueillir la réponse du fluide à travers la mesure de la vitesse de cisaillement induite et de la viscosité dynamique du fluide. Il est donc aisé, à

travers des essais adaptés, d'établir un rhéogramme, et, à travers l'analyse de ce dernier, établir un modèle mathématique théorique de comportement pour un fluide quelconque. Néanmoins, comme nous l'avons vu précédemment, l'application d'une telle méthode pour l'étude du sang est particulièrement délicate et requiert une maitrise précise des différents paramètres intrinsèque du sang, et de l'écoulement. De plus, il est très souvent obligatoire de faire des études expérimentales *in vitro* pour obtenir un résultat satisfaisant, du fait de l'instabilité du fluide et de ses interactions avec le milieu dans lequel il circule.

Les nombreux travaux réalisés dans ce domaine mettent à notre disposition un certain nombre de modèles rhéologiques, présentant des différences dues aux hypothèses simplificatrices de départ changeantes d'un modèle à l'autre. Ces modèles s'appliquent au sang dans les capillaires, car, c'est au niveau de ces vaisseaux que la viscosité est sensiblement variable. Le tableau suivant résume les modèles mathématiques de la viscosité les plus répandus:

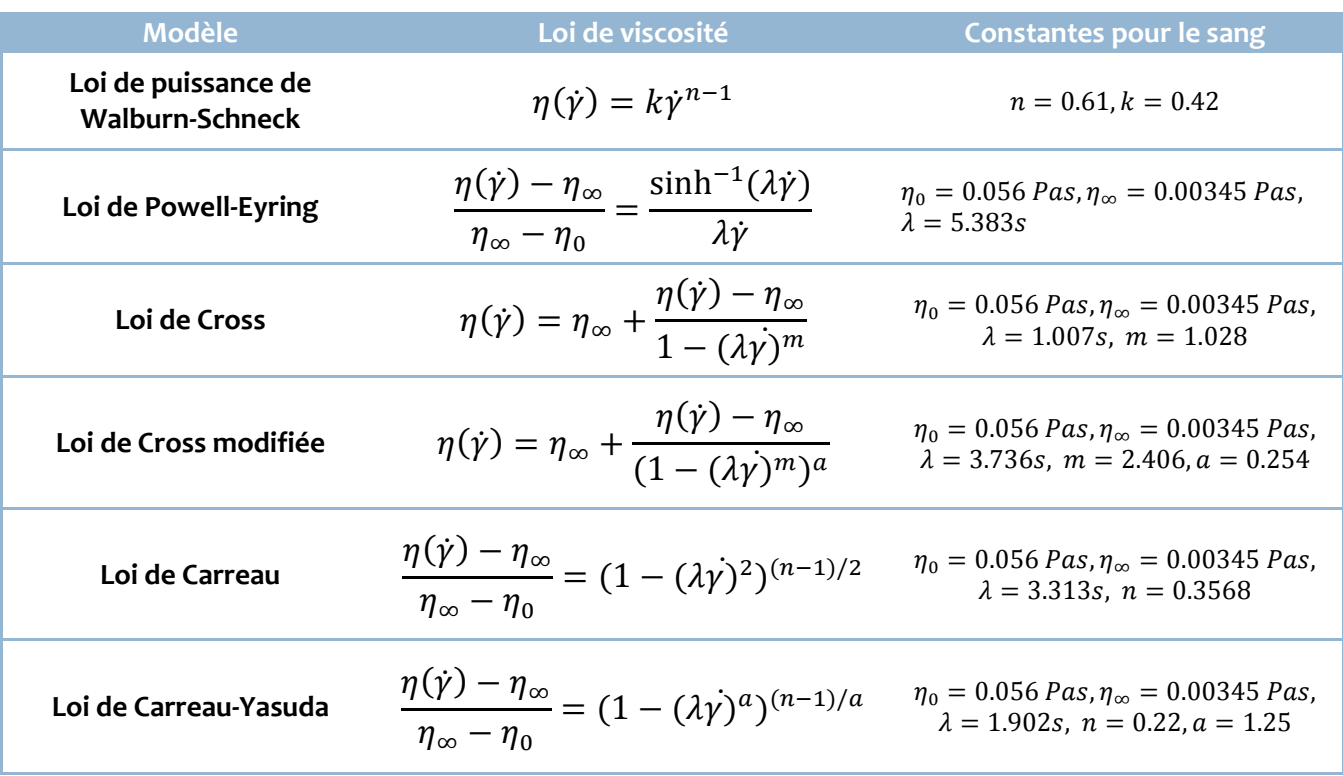

#### **Tableau I.3: Ensemble des modèles mathématiques hémorhéologiques.**

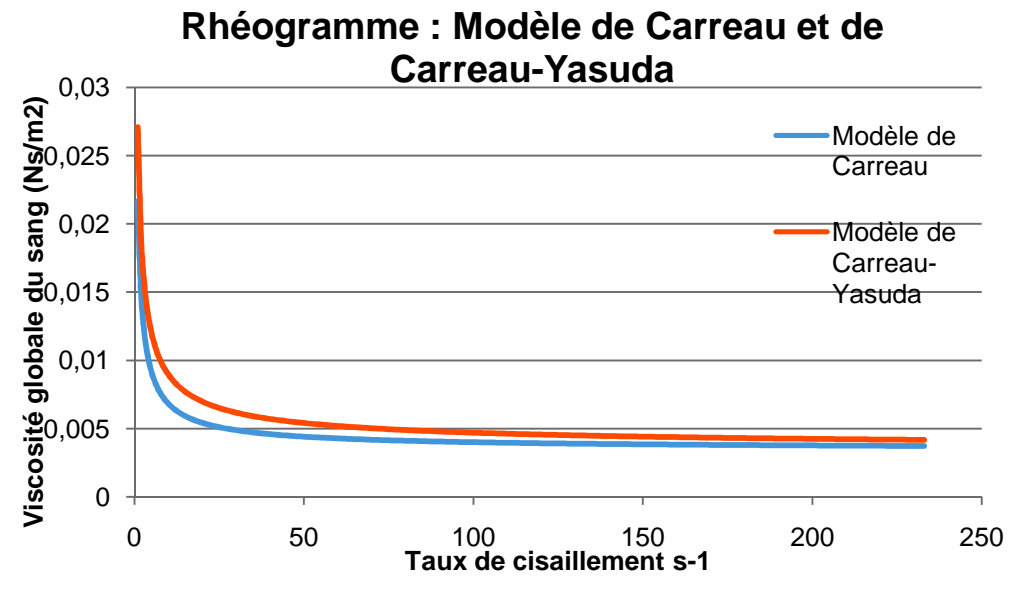

**Figure I.7 : Exemples de rhéogrammes.**

L'ensemble des modèles présentés ont été développés avec les mêmes hypothèses de base nécessaires : hématocrite et température constants. Ces modèles prennent en compte le caractère rhéofluidifiant du sang.

Effectivement, on remarque clairement sur les rhéogrammes que la viscosité a tendance à baisser avec l'augmentation du taux de cisaillement. Le taux de cisaillement est directement proportionnel, au diamètre d'écoulement. Ainsi, dans les artérioles et capillaires, le taux de cisaillement augmentant, la viscosité diminue. On explique cette fluidification notamment par la destruction des rouleaux de globules rouges à partir d'un certain taux de cisaillement limite, ainsi que par un phénomène de séparation de phase, dans les artérioles, veinules et capillaires, avec une région centrale plus riche en globules rouges, et une couche liquide proche de la paroi, jouant le rôle de lubrifiant, facilitant de la sorte l'écoulement.

Certains travaux et modèles rhéologiques mettent en relief les propriétés viscoélastiques et thixotropiques du sang, moins prépondérante que la rhéofluidification et néanmoins influentes.

#### d. Propriétés de l'écoulement du sang

L'objet d'intérêt principal de l'hémodynamique est l'étude de l'écoulement du sang. Cet écoulement est complexe, et son étude est rendu particulièrement difficile par plusieurs paramètres, c'est ainsi que très peu d'hydrodynamiciens ont su aborder ces difficultés. De par les interactions entre fluide (sang), et structure (vaisseaux sanguins) ; les propriétés rhéologiques complexes du sang et des vaisseaux, les instabilités et les phénomènes de transport, l'étude des écoulements sanguins est délicate.

Il s'agit d'un écoulement pulsé, dont les paramètres principaux de vitesse et de pression sont variables notamment en fonction du type de vaisseaux traversés. On distingue plusieurs types d'écoulements : alors que l'écoulement du sang est, dans la plus grande partie du système circulatoire, dominé par les effets de viscosité, l'écoulement dans les grosses artères, surtout derrière les valves et les embranchements, présente, près des instants où le débit est maximum, de nombreuses fluctuations de pression et de vitesse, fluctuations qui semblent associées à des instabilités de couche limite ou de paroi, voire à de la turbulence ; ces phénomènes sont à l'origine de bruits.

A la suite des travaux effectués au début de ce siècle, un nombre croissant des tentatives ont été faites, particulièrement au cours de la dernière décennie, pour améliorer notre compréhension de l'écoulement pulsatile du sang par l'application d'analyses plutôt que de méthodes purement descriptives. Alors que pour un certain nombre de systèmes biologiques, des théories appropriées sont déjà disponibles à partir de la physique, la situation dans le domaine de l'étude du système cardio-vasculaire est beaucoup plus compliquée. Le développement théorique de ce domaine est limité principalement par le fait que les non-linéarités et des instabilités sont omniprésentes dans les flux de fluides pulsés, notamment lorsqu'il s'agit d'un écoulement sanguin. En conséquence, les applications pratiques de l'hémodynamique sont basées principalement sur des relations empiriques plutôt que sur des lois théoriques. La situation dans le domaine en développement rapide de la rhéologie est similaire. La similitude des problèmes de rhéologie, hydrodynamique, et de physiologie cardiovasculaire a abouti à un échange d'idées entre ces différentes disciplines, à partir de Poiseuille, médecin intéressé par l'écoulement du sang dans les capillaires, qui décrit pour la première fois un flux laminaire à travers des tubes et stimule par là une grande partie des travaux théoriques réalisés plus tard.

L'éjection périodique du sang dans l'aorte par le cœur est à l'origine d'une onde de pression, le pouls se propageant dans le système artériel, et du mode d'écoulement pulsé. En effet, le cœur, véritable pompe du système cardiovasculaire, éjecte le sang de façon périodique dans le système, générant ce mode d'écoulement particulier. L'étude de cet écoulement est l'objet de nombreuses études théoriques et expérimentales. Expérimentalement on observe que la propagation du pouls études théoriques et expérimentales. Expérimentalement on observe que la propagation du pouls<br>s'accompagne, à mesure que l'on s'éloigne de l'aorte, d'un accroissement de l'amplitude de l'onde de pression, d'un raidissement de cette onde ainsi que d'une atténuation de la vitesse de l'écoulement, néanmoins, de nombreux phénomène influent sur cette évolution spatio-temporelle.

I.

Tentons d'analyser plus en détail les caractéristiques de l'écoulement sanguin. Comme nous l'avons vu, il s'agit d'un écoulement pulsé, périodique. Ainsi, la pression et la vitesse sont modulées par le cœur périodiquement. A la sortie de cet organe, au niveau de l'aorte, pression du sang est importante, et diminue rapidement. En effet, la pression aortique passe de 70 mmHg à une valeur de l'ordre de 150 mmHg en moins de 0,4 sec. er plus en détail les caractéristiques de l'écoulement sa<br>écoulement pulsé, périodique. Ainsi, la pression et la v.<br>ment. A la sortie de cet organe, au niveau de l'aorte, la

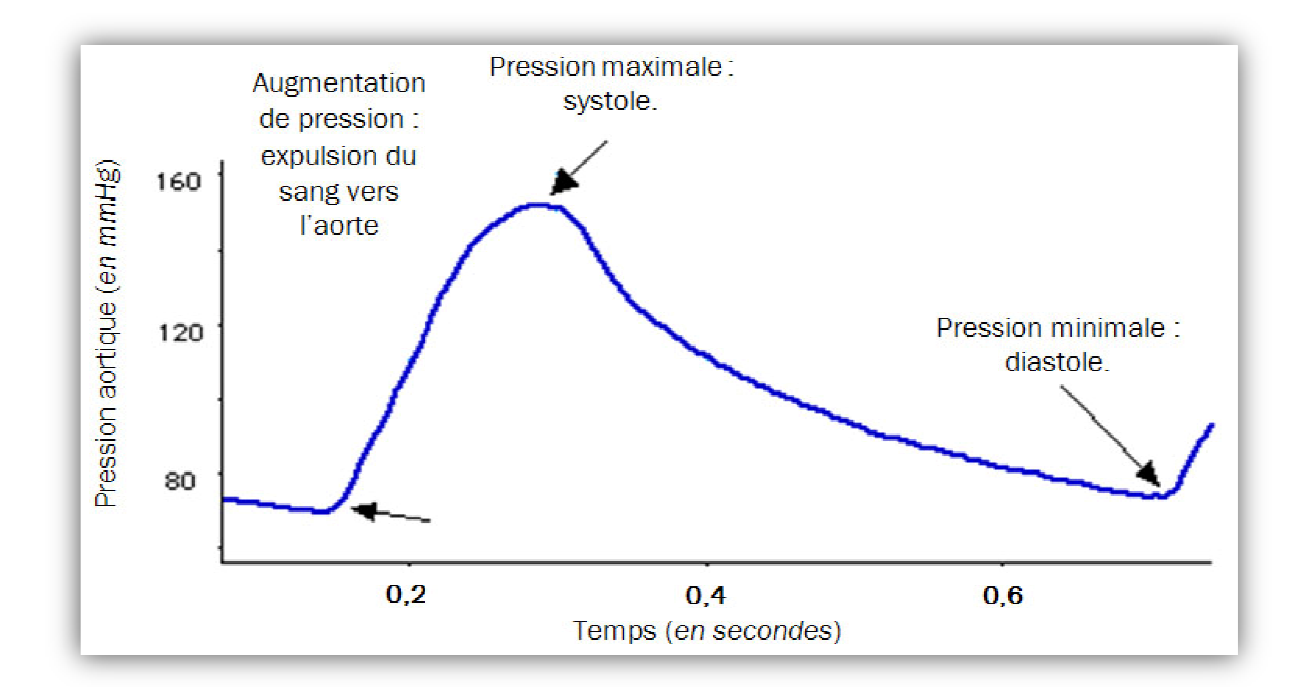

**Figure I.8 : Variation de la pression aortique lors d'une révolution cardiaque**

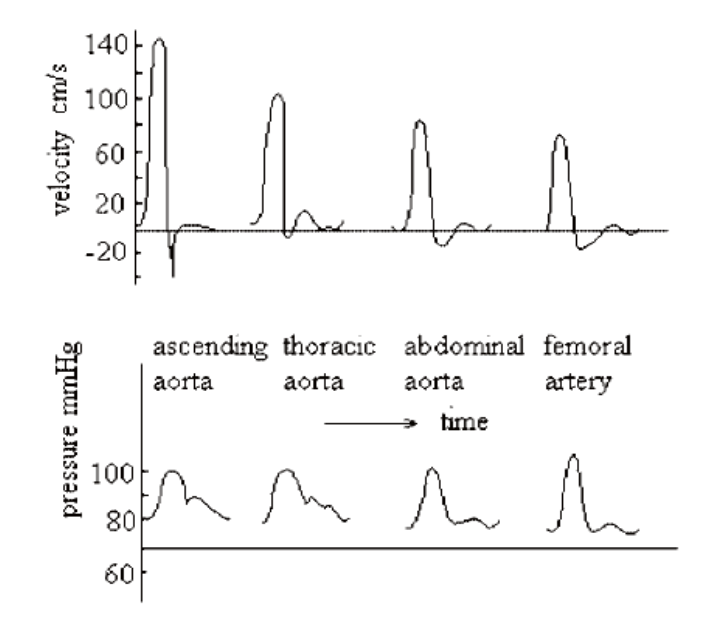

**Figure I.9 : Variation de la vitesse d'écoulement et de la pression dans l'artère fémorale** 

**La simulation que nous allons construire se basera sur un écoulement hémodynamique pulsé, dans une artère de diamètre important, de sorte à pouvoir négliger les effets de viscosité, et ce à travers une approche qui sort du cadre classique des schémas de volumes finis, ou éléments finis. En effet, la méthode choisi est l'algorithme de Lattice-Boltzmann, ou** *LBM (Lattice Boltzmann Method)***. L'algorithme de Lattice-Boltzmann, et un algorithme de type automates cellulaires. Il semble important de définir précisément de quoi il s'agit, de faire une approche progressive de ce que pressentent certains scientifiques comme un nouveau type science.** 

# CHAPITRE II

# PRESENTATION ET INTRODUCTION AUX AUTOMATES CELLULAIRES

''La science restera toujours la satisfaction du plus haut désir de notre nature, la curiosité ; elle fournira à l'homme le seul moyen qu'il ait d'améliorer son sort''

[Ernest Renan]

Mémoire de Projet de Fin d'Etudes | OUKID Yanis | Juin 2009

Toujours en quête de progrès, l'Homme n'a cesse d'innover, d'inventer, de créer et de découvrir. Mû par cette irrésistible volonté de comprendre l'univers dans lequel il évolue, et cette curiosité, constitutive de son être. Ce désir, cristallisé par la science, est irrépressible. C'est ce désir, cette pulsion, qui a stimulé l'engouement et la passion dont a fait l'objet la découverte, majeure, des automates cellulaires.

En effet, dès les années cinquante, Von Neumann et Ulam, deux chercheurs aux esprits lumineux, réalisent rapidement que la découverte qu'ils ont faite est majeure et que les retombées peuvent être très importantes, dans de nombreux domaines.

C'est après cinquante ans d'engouement, de recherche et de programmation que les premières applications concrètes pour ces structures sont apparues. Effectivement, aujourd'hui les automates cellulaires s'imposent peu à peu dans la majorité des domaines de l'activité humaine où la démarche scientifique prime. Ainsi, une des applications des automates cellulaires est la modélisation. Ces structures dynamiques se sont imposées dans ce domaine du fait que leur comportement, basé sur les interactions entre particules, est proche du comportement de nombreux phénomènes naturels.

#### 1. INTRODUCTION GENERALE A LA MODELISATION

Tout au long de ce chapitre, nous allons tenter d'introduire et d'évaluer le concept de modèle ainsi que la démarche de simulation ou modélisation dans le domaine scientifique. Ainsi, nous soulèverons un certain nombre de questions dans l'objectif d'éclaircir la notion de modélisation. Dans un second temps, nous tenterons de mettre en exergue les limites des méthodes de modélisation actuelles introduisant, de ce fait, l'intérêt et les avantages des nouvelles techniques de modélisation.

#### a. Définition, historique de la modélisation, intérêt dans l'ingénierie et la recherche scientifique

Depuis toujours, l'Homme, à travers ses travaux, son évolution et ses découvertes, s'est posé la question mainte fois récurrente de l'effet d'une action sur un élément. Souvent, la réponse n'est accessible qu'à la condition d'une expérimentation sur l'élément lui-même. C'est-à-dire à la condition d'appliquer à l'élément en question l'action désirée et mesurer les effets de celle-ci. Néanmoins, dans la plupart des cas, une telle expérimentation est interdite pour des raisons de coût trop élevé, ou de non respect de l'éthique. La solution adoptée, et qui s'est d'ailleurs imposée comme la solution optimale, est celle de l'utilisation de la simulation.

Cette démarche de simulation est basée sur le modèle. Définissons avec plus de précision le concept. En quoi consiste un modèle ? Il s'agit d'une reproduction particulière d'un objet ou d'un phénomène. Cette reproduction est spéciale dans le sens où la similitude de la reproduction n'est volontairement valable que pour certains caractères ou caractéristiques que nous désirons analyser, étudier. Ainsi, le modèle nous permet de faire une série d'analyses et d'élargir les résultats obtenus à l'objet au phénomène étudié.

La définition donnée par Minsky illustre bien le concept de modèle :

#### « Pour un observateur B, un objet A\* est un modèle d'un objet A dans la mesure où l'on peut utiliser A\* pour répondre à des questions qu'il se pose sur A ». (Viot)

Il est néanmoins important d'apporter une précision supplémentaire à cette définition. En effet, les conditions que doit satisfaire l'objet A\* sont strictes et nécessaires à l'intérêt de la démarche. En effet, A\* doit posséder des propriétés similaires à celle de A sur lesquelles la modélisation va porter. De plus, il est nécessaire pour la cohérence de la démarche que l'objet A\* présente un avantage pratique d'utilisation pour les essais de simulation (en général A\* est plus petit que A, moins onéreux mais possédant certaines propriétés de A…).

Contrairement à ce que l'on pourrait penser l'approche numérique de la simulation est bien antérieure à l'apparition des premiers ordinateurs. En effet, c'est en 1882 que Charles Babbage, mathématicien anglais précurseur des premiers ordinateurs et de l'informatique, proposa pour la première fois l'utilisation d'une machine numérique pour le calcul des tables astronomiques. Il consacra même une grande partie de sa vie à la conception d'un ordinateur mécanique qu'il appela : machine à différence qu'il ne réussira jamais à mettre à point. Après sa mort, et en suivant ses plans, cette machine fut conçue et fonctionna. Son idée de base consistait en une évaluation de données dont les valeurs été connues analytiquement, on ne peut guère encore parler de simulation numérique au sens actuel.

La simulation numérique à proprement parler consiste en une intégration d'équations décrivant la physique et le comportement d'un système que l'on étudie à l'aide d'algorithmes numériques. On peut considérer que la première simulation numérique remonte à 1899 avec les travaux de Sheppard. En effet, ces derniers portaient sur la méthode des différences finies, développée par Richardson et utilisée par ce dernier dès 1910 pour le calcul des contraintes sur un barrage. C'est ce même scientifique qui envisagea de résoudre numériquement les équations de la dynamique atmosphérique dans le but de prédire le temps. Il mit en place un schéma numérique (schéma dit « de Richardson ») qu'il appliqua pour la journée du 20 mai 1910 en choisissant un pas de temps de 6 heures. A la suite de six semaines de travail, il n'obtînt le nouvel état atmosphérique que pour deux colonnes de son maillage, de plus, les résultats obtenus pour les champs de vent et de pression divergeaient sensiblement de celles observées. Il réalisa alors que pour faire le calcul à la vitesse de l'évolution atmosphérique, il faudrait 64.000 personnes avec un maillage carré de 200km sur l'ensemble de la planète. (Farge, 1986)

Dès 1950, O'Brian démontre l'instabilité inconditionnelle du schéma de Richardson. De plus, Lewy, Courant et Friedrichs apportent en 1928 la justification mathématique de l'approche numérique démontrant que les équations discrétisées constituaient bel et bien une approximation des équations aux dérivées partielles à la condition de vérifier certaines conditions de stabilité.

Actuellement, la notion même de modélisation numérique sous entend l'utilisation d'ordinateurs effectuant les calculs. En effet, et ce n'est qu'à la suite de l'apparition de tels appareils que la modélisation numérique pris tout son sens et la lacune causée par la faible puissance de calcul de l'époque de Richardson fut comblée. Les premiers scientifiques qui réalisent l'importance des ordinateurs dans la recherche mathématique et en physique sont John Von Neumann et Stanislaw Ulam, tout deux du *« Los Alamos National Laboratory ».* Ulam écrit dans son livre, *« L'aventure d'un mathématicien »* :

''*L'étude récente des mathématiques de la morphogénèse, et la possibilité d'étudier expérimentalement, à l'ordinateur, la dynamique des compétitions et des conflits entre configurations géométriques, à l'image de la lutte pour la survie, pourrait conduire à de nouveaux concepts mathématiques [...]. L'utilisation de l'ordinateur semble, non seulement pratique, mais absolument essentielle pour de telles expériences qui demandent de suivre ces jeux et ces luttes sur un grand nombre d'états ou d'étapes. Je crois que l'expérience que l'on gagnera en suivant l'évolution de tels processus aura une influence fondamentale sur ce qui, un jour, pourrait finalement généraliser voire même remplacer en mathématique l'immersion exclusive dans l'axiomatisation formelle que l'on connait actuellement'*'*.* (S. M Ulam, 1976)

Ainsi, au fil du temps et de l'évolution de la recherche et de l'ingénierie, la modélisation numérique par ordinateur s'est imposée comme pratique, puis indispensable et essentielle. Cette simulation se présente même, pour certains scientifiques, comme une alternative à la description des sciences par les sacro-saintes mathématiques.

Avec la progression constante et rapide de la puissance de calcul des ordinateurs et la baisse des coûts, la présence de simulations numériques dans la démarche scientifique et dans l'ingénierie est de plus en plus importante. Ainsi, même si pour les simulations les plus complexes les supercalculateurs restent indispensables, la plupart des simulations peuvent être effectuées sans grandes difficultés sur des ordinateurs personnels.

#### b. Applications de la modélisation

Comme nous l'avons abordé précédemment, la modélisation numérique est aujourd'hui omniprésente dans tous les domaines. En effet, en partant de la médecine et en passant par l'économie, la variété des domaines d'applications de la simulation numérique est tout à fait impressionnante. La simulation est aujourd'hui utilisée dans toutes les étapes de la recherche, de la conception ou de l'amélioration des systèmes.

En effet, l'économie, la recherche de pointe, les industries, l'ingénierie, la médecine, l'armée sont tous des domaines ou la simulation numérique joue un rôle prépondérant et clef dans différentes étapes de l'évolution d'un projet.

#### c. Limites des méthodes actuelles

Les méthodes de modélisation, numériques et physiques, montrent vite leurs faiblesses face aux problèmes actuels, ou du moins aux problèmes qui suscitent l'intérêt de la recherche actuellement. En effet, et pour mieux comprendre les problèmes soulevés, analysons brièvement le principe de la simulation numérique :

La première étape d'une simulation numérique consiste à définir de façon claire le phénomène physique que l'on désire simuler ainsi que les questions auxquelles la simulation doit apporter une réponse.

La seconde étape consiste à choisir un modèle mathématique. C'est-à-dire que l'on décrit le problème à l'aide des équations et des conditions aux limites qui correspondent le mieux au problème en question.

La troisième étape, et l'une des plus importantes, consiste à discrétiser les équations. Les variables continues sont remplacées par des un ensemble de valeurs aux nœuds d'un maillage discret optimal et les équations différentielles par des équations algébriques qui devront être vérifiées en chaque point du maillage.

L'avant dernière étape consiste à résoudre les équations à l'aide d'algorithmes numériques qui seront choisis en fonction de leurs rapidités de calcul et de la précision désirée.

C'est lors de la dernière étape que le modèle numérique est testé à différent pas de temps et d'espace pour vérifier la convergence correcte du système numérique d'algorithmes. (Viot)

Les limites de ces approches numériques sont de trois ordres :

Il existe de nombreux problèmes et phénomènes physique qui sont encore très mal connus, et donc difficilement voir intraduisible en équations. Parmi ces phénomènes, nous pouvons citer la turbulence, qui reste une énigme pour les scientifiques et chercheurs actuellement. Ce n'est que récemment que la démarche probabiliste a été adoptée pour tenter de comprendre mieux le désordre apparent des écoulements turbulents.

En outre, certaines modèles sont aujourd'hui problématiques et infructueux du fait qu'ils nécessitent une puissance de calcul indisponible actuellement. Certains domaines tolèrent une simulation étape par étape, alors que la totalité du problème reste d'une complexité inatteignable.

La dernière limite des modélisations numériques est d'ordre théorique. En effet, pour une simulation numérique, un certain seuil de précision est exigé. Or, le temps de calcul est une fonction exponentielle directe de la précision demandée. De ce fait, les temps d'exécution deviennent très vite intolérables. Certains modèles numériques ne peuvent être résolus en un temps raisonnable.

#### 2. DEFINITION GENERALE

Présents dans tous les domaines de la recherche et de l'ingénierie, les grands réseaux d'entités en interaction (systèmes complexes) constituent aujourd'hui un enjeu majeur. La complexité de ces systèmes réside dans le fait que la connaissance des entités constitutives ne suffit pas du fait des propriétés même de ces systèmes et de leurs qualités intrinsèques.

Les automates cellulaires constituent un modèle particulier de système dynamique discret. Il s'agit de réseaux réguliers de cellules toutes identiques en forme, possédant à un instant donné un état parmi un ensemble fini. Cet état est défini à chaque instant par une loi de comportement valable pour tout le réseau.

Les automates cellulaires sont avant tout des constructions numériques abstraites, dont les propriétés et les configurations permettent d'aborder de nombreux problèmes dans des domaines

variés de l'ingénierie et de la recherche scientifique. En effet, les nombreuses potentialités qu'offrent ces automates ouvrent le champ de la modélisation de façon impressionnante, facilitant la simulation numérique de phénomènes naturels très complexes et auparavant inabordables.

 Un automate cellulaire est constitué d'un réseau de cellules {i}, dans un univers virtuel constitué d'une matrice infinie à D dimensions, et d'un ensemble d'états {  $S_i$ } pour chaque cellule. Nous classerons les automates cellulaires en familles (k, r), où k représente le nombre d'états que peut adopter une cellule et r le rayon du voisinage d'une cellule. En effet, on considère comme voisine toute cellule se situant à l'intérieur du rayon de voisinage (ce rayon étant défini par l'utilisateur). En partant d'une configuration initiale, une fonction de transition F détermine l'état de chacune des cellules à l'instant  $t + 1$ , en fonction de l'état de cette même cellule à l'instant  $t$  et de celui des cellules qui constituent son voisinage à ce même instant. Nous noterons :

 $S_i(t + 1) = F(\{S_i(t)\}, \{S_j(t)\})$ , j∈ ω ou ω représente le voisinage de la cellule.

Ainsi, les automates évoluent au cours des itérations. Les cellules situées dans l'univers virtuel (matrice infinie à D dimensions,  $D \ge 1$ ) peuvent être dans différents états. Nous pouvons intégrer autant d'états que nécessaires pour construire notre univers. Les premiers automates cellulaires comme le fameux « jeu de la vie » de Conway, comportent deux états : vie ou mort.

Le second paramètre important à fixer est la règle de voisinage. En effet ; l'état d'une cellule à l'instant  $t + 1$  dépend de son état à l'instant  $t$  et de son voisinage à ce même instant. Ainsi, il faut imposer à notre système des règles de voisinage qui régiront le comportement général de nos cellules.

 Il existe de nombreux types de voisinages, chacun pouvant correspondre à un problème spécifique :

- Le voisinage de Von Neumann : il ne considère que les cellules situées Nord / Est / Sud / Ouest.
- Voisinage de Moore : il s'agit du voisinage de Von Neumann auquel on ajoute les cellules situées en diagonales.
- Voisinage de Moore étendu : le rayon de voisinage est supérieur à un, et des cellules distantes peuvent ainsi être prises comme voisines.
- Voisinage de Margolus : on considère des blocs de 2 x 2 éventuellement alternés.

C'est précisément ce type de voisinage qui est utilisé dans la simulation de comportement des gaz. (Renard, 2002)

 Ainsi, nous pouvons obtenir tout un panel d'automates différents qui peuvent s'adapter plus ou moins bien au problème que nous devons aborder. Par exemple, pour un univers à une dimension, un voisinage de deux cellules plus la cellule elle-même, et deux états possibles nous obtenons  $2^{2^3} = 1,15E + 77$  règles possibles. Il suffit de jouer sur le nombre d'états et le voisinage pour augmenter le potentiel d'automates disponibles. En effet, toujours pour un univers à une dimension, avec des cellules à huit états et un voisinage de cinq cellules nous obtenons un potentiel remarquable de :

 $8^{8^{x}} = 8^{32768} \approx 10^{30000}$  automates possibles. (Renard, 2002)

Ces mécanismes récursifs peuvent devenir très vite extrêmement complexes voir chaotiques et ce en partant d'une base de lois très simples. Ce paradoxe laisse entrevoir d'hypothétiques analogies avec la nature et le vivant comme l'avait senti Ulam dans ses premières recherches. Néanmoins, le passage de l'étude de domaines virtuels, dont on maitrise toutes les lois, à l'étude de la nature ou de avec la nature et le vivant comme l'avait senti Ulam dans ses premières recherches. Néanmoins, le<br>passage de l'étude de domaines virtuels, dont on maitrise toutes les lois, à l'étude de la nature ou de<br>notre propre Univers structures ''vivantes'' au sein des ces univers virtuelles.

Néanmoins, l'intérêt de la contribution de ces automates dans de multiples domaines, notamment dans la modélisation, est aujourd'hui indéniable et l'apport de ces automates dans la compréhension de notre Univers devient de plus en plus conséquent. Une utilisation sous forme de générateur graphique donne de bons résultats. De plus, il a été démontré que les automates cellulaires constituaient une bonne alternative aux équations différentielles . (Von Neumann, 1966)

### 3. LES DIFFERENTS AUTOMATES CELLULAIRES, PROPRIETES FONDAMENTALES ET LOI LOIS DE COMPORTEMENT

#### a. Différents types d'automates cellulaires

#### i. Les aut automates cellulaires élémentaires

Les automates élémentaires sont des automates cellulaires à deux états {0,1} évoluant dans un univers à une dimension. Le voisinage d'une cellule est représenté par ses congénères les plus proches qui se situent à sa droite et à sa gauche (k=2 ; r = 1 : famille (2,1) ). Prenons comme exemple illustratif un automate assez connu avec une configuration initiale d'une seule cellule vivante. La fonction de transition de cet automate stipule que si une cellule du voisinage est activée (ou vivante) à l'instant *t*, à l'instant *t + 1*, la cellule concernée par ce voisinage se mettra à l'état activée, ou vivante. Sinon, cette cellule se mettra ou restera à l'état désactivée. Cet automate a l'étrange particularité de générer des triangles de Sierpinski, figures fractales découvertes par cet éminent mathématicien polonais.

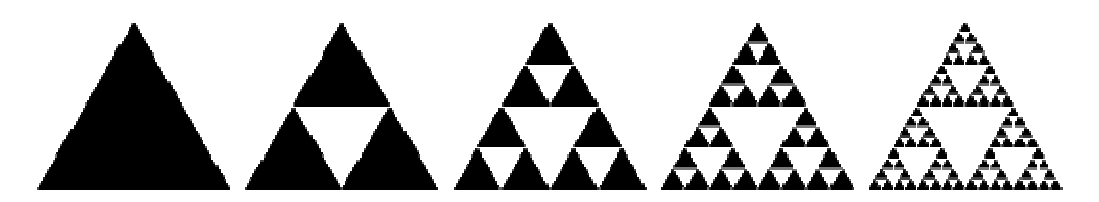

**Figure II.10 : Méthode d'obtention d'un triangle de Sierpinski, 4 itérations.**

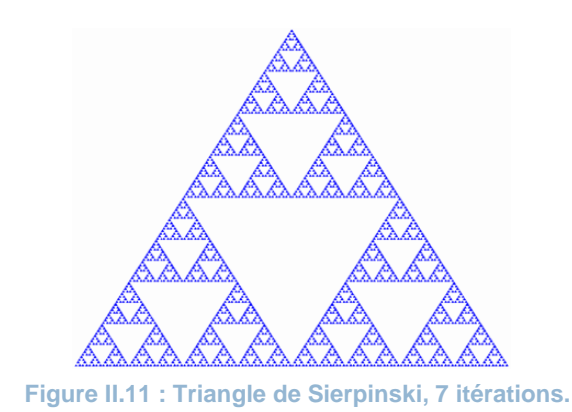

 Ainsi, sur une rangée infinie (matrice infinie de dimension 1) on dispose de cellules à l'état « active » ou « inactive » (respectivement 1 ou 0). La rangée ainsi décrite prendra pour notre exemple la forme suivante : {... 0, 0, 0, 1, 0, 0, 0... }, ou schématiquement

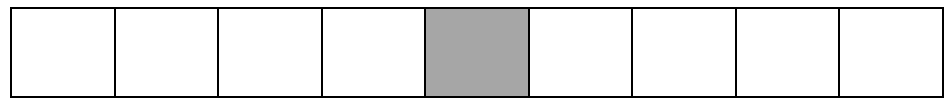

 **Figure II.12 : Rangée initiale.** 

 Ainsi, l'évolution temporelle se fait dans la deuxième dimension de telle sorte qu'une nouvelle rangée est ajoutée en dessous de la précédente à chaque itération pour permettre d'apprécier l'évolution de l'automate. La configuration obtenue à l'aide de l'automate choisi pour l'exemple correspond tout à fait à un triangle de Sierpinski.

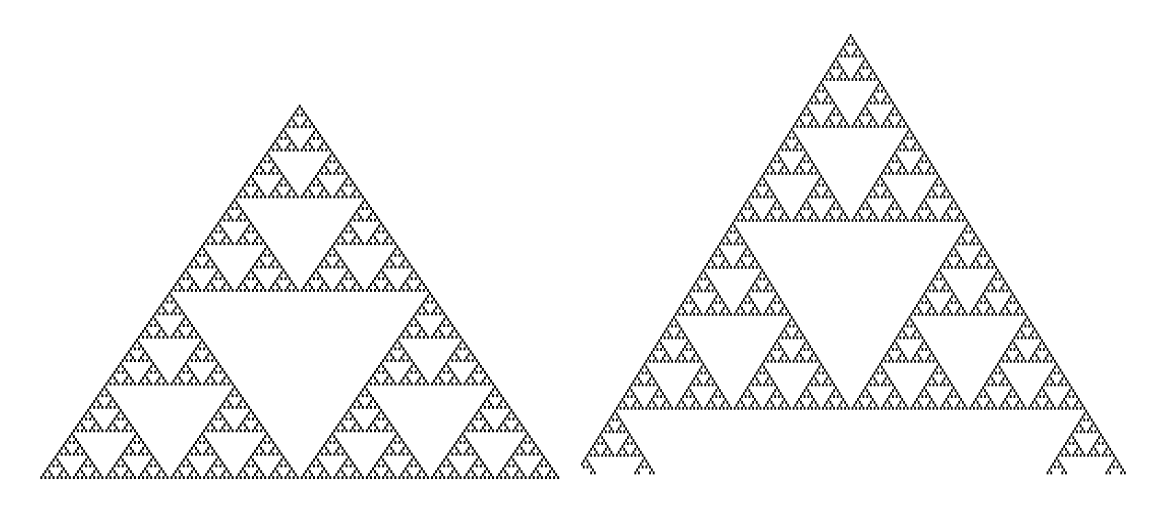

Figure II.13.a: L'automate évolué à 127 itérations Figure I.13.b : L'automate évolué à 149 itérations **[Automate obtenu à l'aide du logiciel Mcell © 4.20.500 copyright 1999-2001 de Mirek Wojtowicz, Lublin Poland].**
ii. Le « Jeu de la vie ».

Depuis les automates cellulaires « rudimentaires », l'engouement et la passion (n'ayons pas peur des mots) qu'ont suscité les automates cellulaires ont, pour le moins, stimulés la fertilité des esprits de très nombreux chercheurs et ingénieurs qui ont développé de très nombreux types d'automates. En effet, à une dimension, deux dimensions ou plus, les univers de matrices infinies ont été un terreau très fécond pour accueillir les automates les plus variés.

L'un des plus célèbres, et celui qui a fait la notoriété des automates cellulaires est le « Jeu de la vie » de Conway. En effet, dans un univers à deux dimensions, ce mathématicien britannique a développé des règles de voisinages pour des automates de famille (2,1), c'est-à-dire qui pouvaient avoir deux états : morte ou vivante et un rayon de voisinage d'une cellule.

Ainsi, il formule des lois de comportement qui s'apparentent à celle d'une colonie d'entités vivantes ou du moins, qui en approche l'évolution. En fait, Conway accompagne son « jeu de la vie » d'une question fondamentale à ses yeux : « Existe-t-il dans l'univers du « jeu de la vie » une figure (configuration initiale) capable de croitre à l'infini ». La solution est très rapidement découverte par une équipe de trois personnes qui construit un automate : le lance de glisseurs que nous étudierons en détail un peu plus loin.

 Le principe est le suivant : L'univers est à une matrice infinie à deux dimensions. On considère un voisinage de Moore (voisinage direct de huit congénères pour chaque cellule) (voir figure21).

| 1.1        | 1.2                      | 1.3 | 1.4 | 1.5                          |
|------------|--------------------------|-----|-----|------------------------------|
| 2.1        | 2.2                      | 2.3 | 2.4 | 2.5                          |
| 3.1        | 3.2                      | 3.3 | 3.4 | 3.5                          |
| 4.1        | 4.2                      | 4.3 | 4.4 | 4.5                          |
| 5.1<br>$-$ | 5.2<br>$\mathbf{R}$<br>. | 5.3 | 5.4 | 5.5<br>. .<br><b>COLLEGE</b> |

**Figure II.14 : Voisinage de la cellule 3.3** 

Les lois de comportement sont les suivantes :

- $\rightarrow$  Toute cellule morte ayant trois voisines vivantes « nait » (passe de l'état désactivée à l'état activée).
- $\rightarrow$  Toute cellule vivante entourée de deux ou trois cellules actives reste active.
- $\rightarrow$  Dans toutes les autres situations, la cellule « meurt » ou reste inactive.

## II. PRESENTATION ET INTRODUCTION AUX AUTOMATES CELLULAIRES

 On interprète cette combinaison de règles comme suit : il est nécessaire de rassembler un certains nombre de cellules (en l'occurrence trois) pour qu'une cellule naisse, une cellule trop isolée « meurt » (moins de deux congénères), ou, au contraire, une cellule trop entourée étouffe (plus de trois cellules).

La figure I.15 représente une configuration à l'état initial. Les cellules grises représentent des cellules mortes, les cellules beiges sont vivantes. Ainsi, en effectuant des itérations, notre système évolue et nous obtenons différentes formes qui changent dans le temps aboutissant à différents types de progression, critère de classement des automates.

| 1.1 | 1.2 | 1.3 | 1.4 | 1.5 |
|-----|-----|-----|-----|-----|
| 2.1 | 2.2 | 2.3 | 2.4 | 2.5 |
| 3.1 | 3.2 | 3.3 | 3.4 | 3.5 |
| 4.1 | 4.2 | 4.3 | 4.4 | 4.5 |
| 5.1 | 5.2 | 5.3 | 5.4 | 5.5 |

| 1.1 | 1.2              | 1.3<br>1.4 |     | 1.5 |
|-----|------------------|------------|-----|-----|
| 2.1 | 2.2              | 2.3        | 2.4 | 2.5 |
| 3.1 | 3.2 <sub>1</sub> | 3.3        | 3.4 | 3.5 |
| 4.1 | 4.2              | 4.3        | 4.4 | 4.5 |
| 5.1 | 5.2              | 5.3        | 5.4 | 5.5 |

**Figure II.15.a: Itération 1. Figure II.15.b: Itération 2. Figure II.15.c: Itération 3.**

| 1.1 | 1.2 | 1.3       | 1.4       | 1.5 |
|-----|-----|-----------|-----------|-----|
| 2.1 | 2.2 |           | $2.3$ 2.4 | 2.5 |
| 3.1 | 3.2 | 3.3       | 3.4       | 3.5 |
| 4.1 | 4.2 | $4.3$ 4.4 |           | 4.5 |
| 5.1 | 5.2 | 5.3       | 5.4       | 5.5 |

| 1.1 | 1.2 | 1.3 | 1.4 | 1.5 |
|-----|-----|-----|-----|-----|
| 2.1 | 2.2 | 2.3 | 2.4 | 2.5 |
| 3.1 | 3.2 | 3.3 | 3.4 | 3.5 |
| 4.1 | 4.2 | 4.3 | 4.4 | 4.5 |
| 5.1 | 5.2 | 5.3 | 5.4 | 5.5 |

**Figure II.15.d: Itération 4.**

| 1.1 | 1.2 |     | $1.3 \mid 1.4 \mid$ | 1.5 |
|-----|-----|-----|---------------------|-----|
| 2.1 | 2.2 |     | $2.3$ 2.4 2.5       |     |
| 3.1 |     |     | $3.2$ 3.3 3.4 3.5   |     |
| 4.1 |     |     | $4.2$ 4.3 4.4 4.5   |     |
| 5.1 | 5.2 | 5.3 | 5.4                 | 5.5 |

**Figure II.15.e: Itération 5. Figure II.15.f: Itération 6.**

| 1.1 | 1.2 | 1.3 | 1.4 | 1.5 |
|-----|-----|-----|-----|-----|
| 2.1 | 2.2 | 2.3 | 2.4 | 2.5 |
| 3.1 | 3.2 | 3.3 | 3.4 | 3.5 |
| 4.1 | 4.2 | 4.3 | 4.4 | 4.5 |
| 5.1 | 5.2 | 5.3 | 5.4 | 5.5 |

Le comportement des automates du jeu de la vie est très intéressant. Effectivement, ces lois de comportement sont très puissantes et génèrent des automates aux évolutions imprévisibles et souvent étonnantes. Le jeu de la vie a permis de mettre en exergue la richesse extraordinaire des figures et comportements que l'on peut obtenir à l'aide des automates cellulaires. En effet, on distingue de nombreux types d'évolutions possibles pour les automates cellulaires. Voici un aperçu des types d'évolutions les plus répandus :

 $\rightarrow$  Les automates statiques : ils ne changent pas de configuration et restent dans le même état tout le temps et quelque soit le nombre d'itérations que l'on effectue, nous pouvons les qualifier de stables.

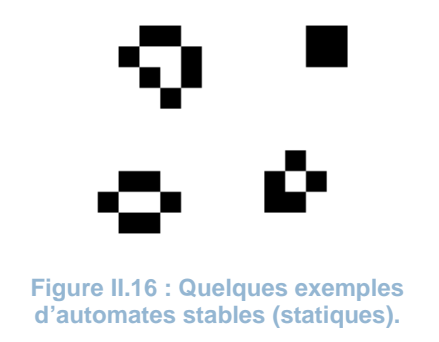

 $\rightarrow$  Les automates oscillateurs: ces automates ont la particularité de passer d'une configuration à l'autre de façon alternée avec une période d'une ou plusieurs itérations.

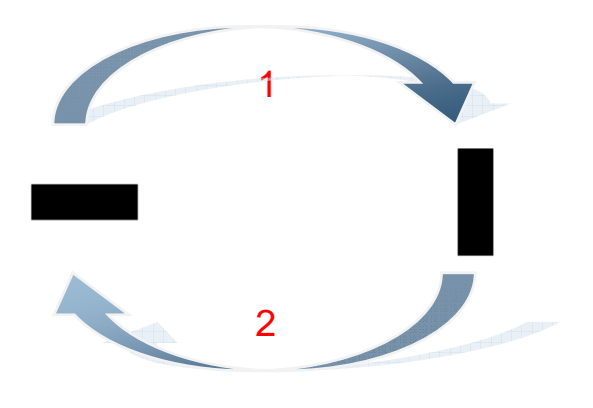

**Figure II.17 : Exemple d'automate oscillateur avec une période d'une itération.** 

 $\rightarrow$  Les planeurs simples : Un autre type d'automate, celui-ci plus particulier, présente une caractéristique surprenante. En effet, ces automates donnent l'impression d'un être rampant, se déplaçant en ligne droite. En fait, les planeurs ne sont pas un ensemble de cellules qui se déplacent, à chaque génération, les cellules sont remplacées. Les lois du jeu de la vie ainsi appliquées font apparaitre une structure dynamique indépendante, cohérente et autonome. Ces automates vont nous permettre d'introduire une des propriétés majeure des automates cellulaires et que nous verrons plus tard : l'émergence.

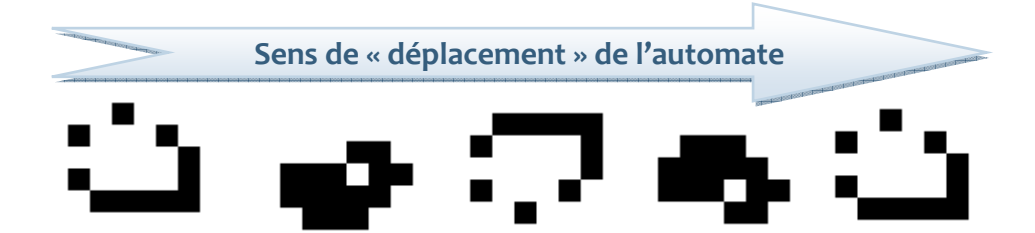

**Figure II.18.a: Exemple, 5 itérations sur un automate planeur.**

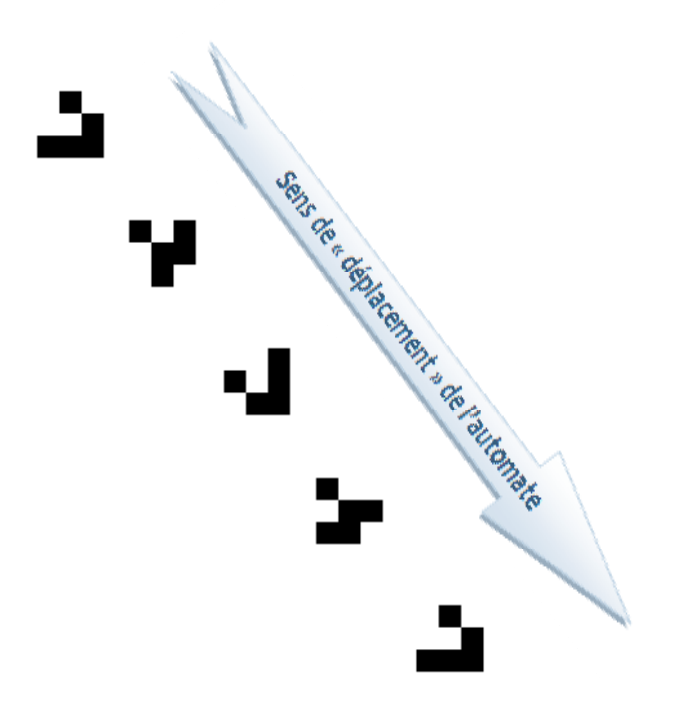

 **Figure II.18.b: Exemple, 5 itérations sur un automate planeur.** 

## II. PRESENTATION ET INTRODUCTION AUX AUTOMATES CELLULAIRES

→ Les planeurs complexes : Ce sont des structures complexes, composées souvent de plusieurs centaines de cellules et qui donne l'impression de se déplacer. En effet, ce sont des structures stables qui conservent souvent une forme générale cohérente.

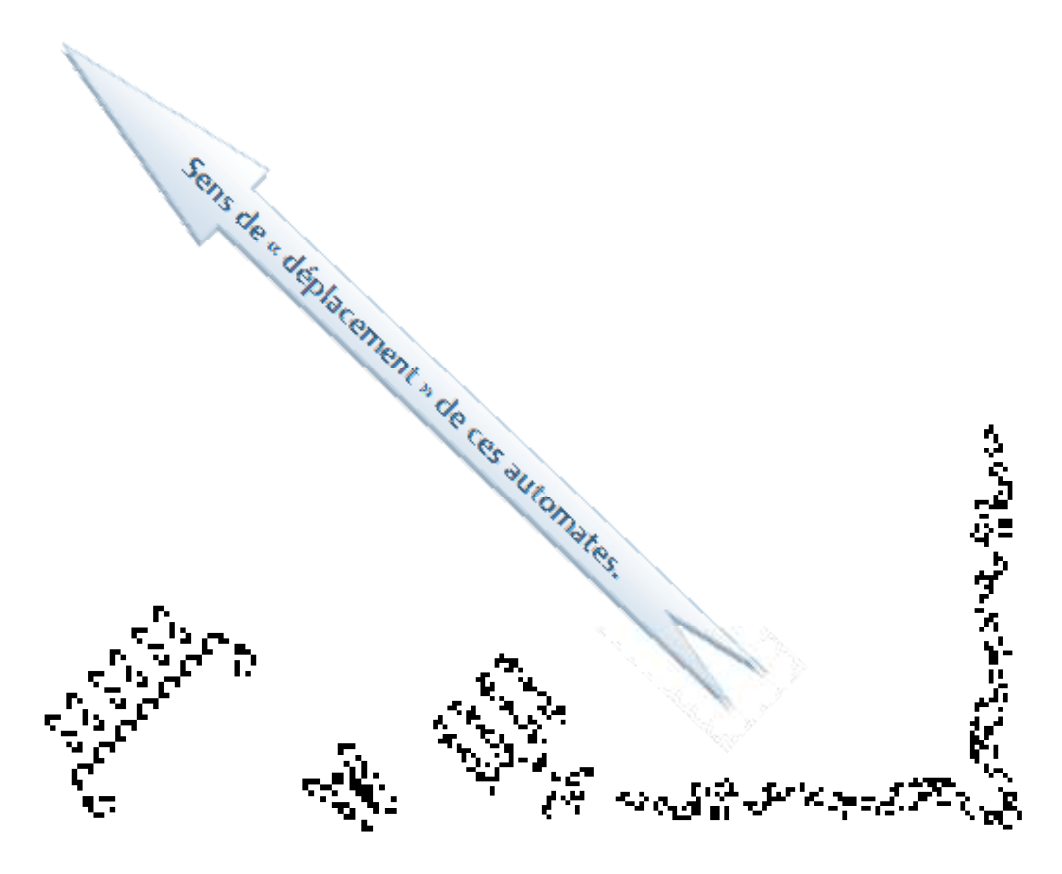

 **Figure II.18.c : Exemples de planeurs complexes** 

→ Les lances planeurs : Ces structures remarquables génèrent des planeurs simples. En effet, et de façon régulière, ces structures donnent naissance, tout en restant ellesmêmes stables, à des planeurs qui s'en éloignent rapidement.

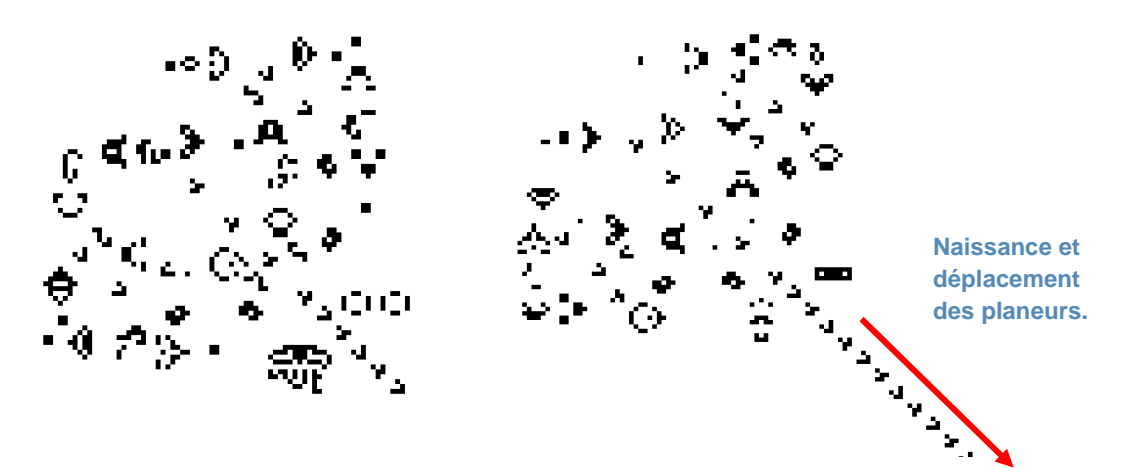

**Figure II.18.d : Exemples de lance planeurs complexe**

 $\rightarrow$  Les « remplisseurs d'écran » : Il s'agit d'automates qui, de façon très rapide, envahissent et occupent l'univers dans lequel ils évoluent de sorte à ce qu'il reste dans cet univers une structure quasi-inerte de cellules néanmoins « vivantes ».

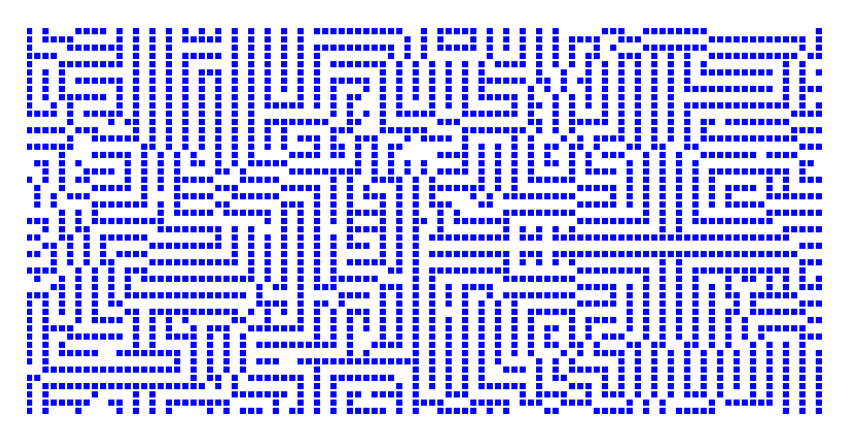

 **Figure II.18.e: Exemple de "Remplisseur d'écran" après une évolution de 75 itérations.** 

#### iv. L'automate de Langton.

Dans les années 80', Christopher Langton s'intéresse au travail de Von Neumann et plus précisément à l'automate autoréplication de sa conception. Plus tôt, en 1968, Le travail d'Edgar Codd aboutie à une version simplifiée de l'automate de Von Neumann n'utilisant que huit états, mais là encore, Codd intégrait un constructeur universel, et c'est sur ce point précis que Langton s'attarda (Renard, 2002). En effet, il s'appliqua à construire un automate cellulaire qui ne comporterai pas de constructeur universel. Langton considérait que l'étude des systèmes vivants au sein d'un calculateur imposait de prendre en compte les seuls éléments nécessaires et non les éléments suffisants (Adami, 1998). Il abandonne ainsi l'idée d'universalité du réplicateur. L'idée de Langton pour contourner ce problème est de faire de cette structure une base d'information pour sa propre réplication. Ainsi, cet automate, en même temps serait l'objet de la réplication et le contenant informatif pour cette dernière. Elle serait donc, à la fois elle-même, et représentation d'elle-même (Langton, Studying Artificial Life with cellular automata, 1986). Cette vision et cette approche représente une description parfaite de l'ADN, principe déjà approché par l'automate de Von Neumann.

Les travaux de Langton aboutissent à un automate à 8 états et 29 règles et 86 cellules, beaucoup plus simple que l'automate de Von Neumann, et la structure qui se réplique est une boucle constituée d'une membrane « étanche » dans laquelle circule l'information à reproduire. La figure 16 représente une l'automate de Langton, chaque chiffre représentant un état.

### II. PRESENTATION ET INTRODUCTION AUX AUTOMATES CELLULAIRES

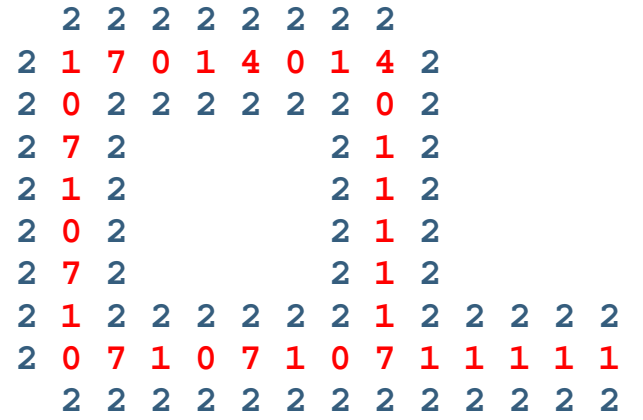

**Figure II.19: Automate de Langton (chaque chiffre correspondant à un état ).**

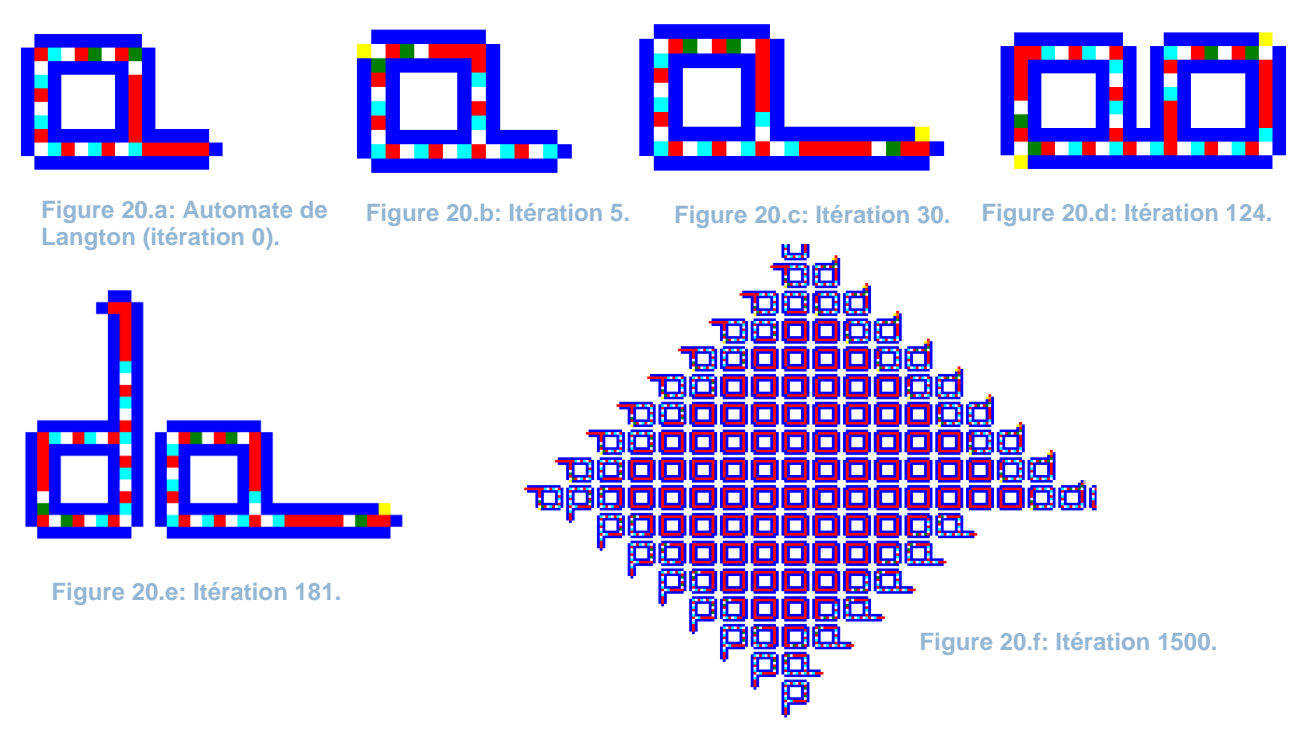

**Figure II.20: Evolution de l'automate de Langton.**

Cet automate a une caractéristique remarquable : une sorte de membrane « étanche » de cellule à l'état 2 (bleue) qui forment une gaine à l'intérieur de laquelle circule l'information. Cette dernière est constituée de couples de cellules [1-0], [7-1] (rouge-blanche, bleue-rouge). La série de cellules constitue l'équivalent d'ADN, le support de l'information et la « gaine » décrite précédemment est en forme de boucle terminée par une sorte de tige à l'intérieur de laquelle se déroulera la duplication.

### II. PRESENTATION ET INTRODUCTION AUX AUTOMATES CELLULAIRES

Lorsque les cellules concernées par la duplication atteignent la tige, elles se dupliquent : une copie revient à l'intérieure de la boucle et une autre copie est projetée hors de la tige. En faisant l'analogie avec la transcription de l'ADN, cette étape est l'équivalent de la transcription : ARN.

 Une fois hors du bras de projection, l'information se transforme en instructions suivies par la tige qui s'étendra pour former une boucle similaire à la précédente et contenant de ce fait le même patrimoine d'informations. De plus, l'automate intègre une fonction de stérilisation des boucles au bout d'un certain nombre d'itérations qui permet de bloquer la multiplication des boucles les plus anciennes qui restent inertes par la suite.

 Cet automate et très particulier, il est à mi-chemin entre la division cellulaire, ou les cellules se reproduit par division, sans créer de nouvelles structure, et le mécanisme d'expression du patrimoine génétique ou il y a création de nouvelles structures sans qu'il y ait obligatoirement d'autoreproduction.

vi. Autres automates et automates ''classiques''.

Durant les années 70', un véritable engouement se prie du monde de la recherche pour les automates cellulaires et de nombreux scientifiques s'adonnent pleinement à la découvertes de ces univers et à la recherche d'automates stables au point que le magazine Times dénonce « les millions de dollars que représentent les heures de calcul perdus par cette horde de fanatiques ». Une véritable « zoologie » d'automates cellulaires stables née de cette frénésie. Il serait difficile d'exposer ici tout les automates découverts.

 Comme nous l'avons vu précédemment, les combinaisons entre lois de comportement, dimensions de l'univers et états possibles permettent d'obtenir une variété quasi infinie d'automates différents. Ceux que nous avons abordés jusqu'ici sont les automates de base, les automates à partir desquels la modélisation et la création d'automates plus complexes a débuté.

 Parmi ces automates plus complexes, quelques uns se démarquent de par leurs particularités esthétiques, comportementale ou par leur ressemblance flagrante avec un phénomène naturel réel.

 Un autre automate, très particulier, illustre parfaitement le caractère d'émergence et met en met en évidence ce phénomène en développant une caractéristique tout à fait particulière. Il s'agit de l'automate de Fredkin, ou compteur de parité. En effet, cet automate utilise un voisinage de Moore et qui fait partie des automates de type sommatif, c'est-à-dire dont l'état ne dépend que du nombre de cellules actives dans son voisinage, indépendamment de leurs positions. En l'occurrence, il n'y a de reproduction que si le nombre de cellules actives dans le voisinage est impair. La caractéristique remarquable de cet automate et qu'il génère neuf exemplaires identiques de la configuration initiale.

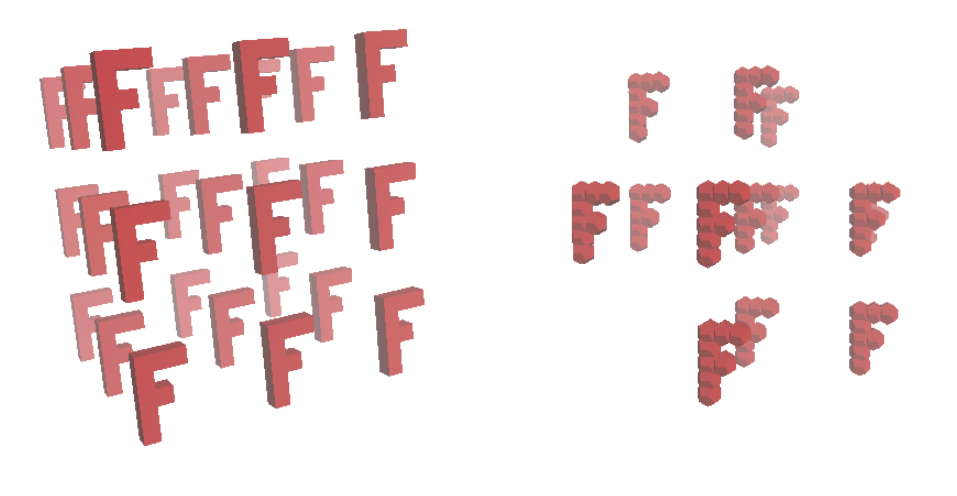

**Figure II.21: a :Exemple d'un automate de Fredkin (configuration initiale en forme de « F ». b : Même figure sur une grille hexagonale.** 

#### b. Propriétés et règles fondamentales des automates cellulaires.

La présentation faite précédemment à propos des automates cellulaires nous a permit de se faire une idée sur le fonctionnement des automates cellulaires, sur les modes d'évolution et les différentes sortes d'automates qui existaient. Néanmoins, malgré l'apparente liberté dans l'évolution des automates dans les univers infini qui les supportent, des règles et des propriétés strictes régissent ces itérations et l'évolution des automates.

#### i. Parallélisme

 « Un système est dit parallèle si ses constituants évoluent de façon parallèle si ses constituants évoluent simultanément et de manière indépendante ».

#### ii. Proximité.

« Le nouvel état d'une cellule ne dépend que de son état actuel et de l'état de son voisinage immédiat (selon les règles de voisinages) ».

#### iii. Homogénéité.

« Les lois sont universelles, c'est-à-dire communes à l'ensemble de l'espace de l'automate » (Renard, 2002)

#### iv. Indécidabilité.

 Certains automates, tels que « Le Jeu de la Vie », ont un comportement indécidable, c'est-àdire qu'il est impossible de prévoir comment le système va évoluer à long terme. En effet, il n'existe pas d'algorithme permettant, connaissant les conditions initiales d'un système, de déterminer quelles sera l'évolution d'un tel système. Cette propriété n'est pas due à notre incapacité d'analyser le

phénomène mais trouve sa source dans la richesse même de ses dynamiques. Cette même richesse s'exprime par la complexité des systèmes en question.

#### v. Emergence

L'émergence est une propriété très particulière et essentielle des automates cellulaires. En effet, cette propriété fait toute la particularité, la spécificité et l'intérêt de ces automates. L'émergence est un principe lié à la non linéarité de l'évolution d'un système. Effectivement, certains systèmes évoluent de telle façon que les structures obtenues après itérations ont un niveau de complexité supérieur au système originel, et développent des propriétés nouvelles. L'idée commune selon laquelle « le tout est plus que la somme des parties » résume bien ce concept. Morin propose une définition assez satisfaisante de cette propriété qui caractérise les automates cellulaires :

« On peut appeler émergence les qualités ou propriétés d'un système qui présentent un caractère de nouveauté par rapport aux qualités ou propriétés des composants considérés isolément ou agencés différemment dans un autre type de système (Morin, 1977)».

Ainsi, l'émergence caractérise les propriétés d'un système qui sont nouvelles par rapport aux propriétés de ses composants isolés ou organisés de manière différente. La vie fait indéniablement partie de ces systèmes (Morin, 1977)*.*

Un des exemples les plus simples d'action de l'émergence est celui des automates clignotants. En effet, en partant d'une combinaison de cellules statiques, on obtient une propriété tout à fait nouvelle par rapport à la configuration initiale celle de la récurrence d'un phénomène.

#### 4. INTERETS DE L'UTILISATION DES AUTOMATES CELLULAIRES

#### a. Complexité et variété des problèmes surmontés, facilité d'utilisation

Comme nous l'avons vu précédemment les automates cellulaires sont des entités particulières aux propriétés très variables de comportement, parfois complexes, imprévisibles voir chaotiques. Cette potentialité de génération de complexité à partir de règles simples, comme l'avait pressenti John Von Neumann, permet d'aborder des problèmes hautement compliqués dont la résolution était auparavant inconcevable et même d'effleurer la complexité du réel. Cette capacité ouvre la voie aux ambitions les plus extravagantes mais permet d'entrevoir des applications réelles et pratiques dans des domaines aussi nombreux que variés.

Le principe d'utilisation des automates cellulaires dans un intérêt scientifique est simple. La première application qui vient à l'esprit est la modélisation numérique de phénomènes réels complexes. En effet, notre univers est soumis aux lois de la physique, ces lois étant partiellement connues mais apparaissant hautement complexes. Dans l'univers de nos automates, les lois sont extrêmement simples et sont totalement maitrisées. Il en vient que l'on peut, à travers une simulation

### II. PRESENTATION ET INTRODUCTION AUX AUTOMATES CELLULAIRES

numérique par automates cellulaires, tester et analyser le comportement d'un univers simplifié, plus simple à contrôler et dont chaque paramètre est malléable à souhait.

Une autre caractéristique importante des automates réside dans la variété d'entités et d'évolutions différentes que l'on peut obtenir et qui est sensiblement proche de l'infini. Ainsi, la variété des phénomènes que l'on peut aborder est impressionnante. De plus, le nombre d'applications différentes pour les automates est tout à fait considérable. Nous verrons quelques exemples d'applications dans le chapitre suivant.

Un autre paramètre n'est pas à négliger et représente un avantage pour l'utilisation des automates cellulaires. En effet, cette méthode de modélisation est d'une très grande facilité d'utilisation. Les programmations à effectuer étant très réduites et simples. De plus, une grande puissance de calcul n'est pas nécessaire.

La seule difficulté réside dans le choix de l'automate. Effectivement, comme nous l'avons dit précédemment, l'extraordinaire quantité d'automates possibles implique que de nombreuses possibilités s'offrent à nous pour modéliser notre phénomène rendant le choix de l'automate optimal difficile. De plus, les comportements et évolutions des automates sont très sensibles au moindre changement dans la loi de comportement ou dans l'univers qui les accueille, rendant de la sorte la moindre approximation fatale pour la justesse du modèle.

### 5. BONNE ADAPTATION DE CETTE METHODE AUX PHENOMENES HYDRAULIQUES COMPLEXES

Pour aborder cet aspect, intéressons nous tout d'abord au principe de fonctionnement des automates cellulaires, au principe de base. Comme nous l'avons vu, c'est la progression des cellules dans le temps qui nous intéresse et qui va servir à la modélisation. Ainsi, nous pouvons résumer ce paramètre par l'état des cellules à l'instant  $t + 1$ . Or, l'état d'une cellule à ce même instant ne dépend que de l'état de ses voisines et de son propre état à l'instant t. C'est en ce caractère d'interaction entre les individualités précis que réside toute la proximité des phénomènes hydrauliques et des automates cellulaire, et c'est ce qui permet d'obtenir des simulations de grandes qualités. Effectivement, la majorité des phénomènes hydrauliques se caractérisent de manière essentielle par une interaction importante entre les particules fluides, acteurs incontestablement primordiaux des phénomènes.

Il est néanmoins important de préciser que, la méthode de simulation par automates cellulaires est encore très récente et les résultats obtenus, jusqu'à récemment, restaient quelque peu vagues, mais tendent à s'améliorer rapidement étant donné l'enthousiasme que suscite cette méthode et l'espoir qu'y mettent toute une partie de la communauté scientifique.

### 6. APPLICATIONS

Les automates cellulaires sont considérés à trois échelles différentes par les chercheurs qui travaillent dessus. En effet, la richesse des automates permet d'aborder ces structures de différentes façons et de trouver des applications dans des domaines aussi variés que nombreux.

#### a. Les différentes applications et domaines d'application

Certains chercheurs considèrent les automates comme des modèles de calcul et tentent de trouver la relation entre les règles de fonctionnement des automates et les capacités de ces derniers.

La seconde façon d'aborder les automates cellulaire consiste à prendre en compte les automates cellulaires comme des systèmes dynamiques discrets. Cette approche a pour objectif d'étudier leurs propriétés d'évolution temporelle.

La troisième approche, la plus répandue, mets en relief une application dans la modélisation et la simulation des automates cellulaires. Ces derniers s'avèrent être de très bon outils de modélisation, ainsi, les chercheurs qui s'intéressent à cet aspect tentent de comprendre les caractéristiques et le comportement de certains phénomènes naturels (en général complexes).

Ces dernières années, avec la généralisation de la modélisation comme outil de prédiction et l'évolution rapide des capacités de calcul, la troisième approche est privilégiée. Ce n'est pas pour autant que les deux approches théoriques citées sont inutiles ou obsolètes, bien au contraire, et nous l'avons à travers l'étude qui a précédé.

Aujourd'hui, on retrouve les automates cellulaires dans un très grand nombre de domaines. Ainsi, la cryptographie, la reconnaissance de formes, l'étude du développement des systèmes urbains, l'étude de la propagation des feux de foret, l'étude de circulation routière urbaine, les différentes simulations et modélisation sont autant de domaines ou des résultats intéressants ont été notés… L'aspect de la simulation est le plus attractif et le plus approfondi par la recherche, il sera illustré avec plus de précision dans le dernier sous chapitre.

#### b. Exemples de modèles obtenus (Chopard)

Voici quelques exemples de domaines où l'utilisation des automates cellulaires en tant que modèles pour la simulation s'est avérée être intéressante :

## II. PRESENTATION ET INTRODUCTION AUX AUTOMATES CELLULAIRES

→ Simulation du comportement d'un gaz. Un gaz est composé d'un ensemble de molécules dont le comportement est fonction de celui des molécules voisines ce qui correspond tout à fait au mode de fonctionnement des automates cellulaires.

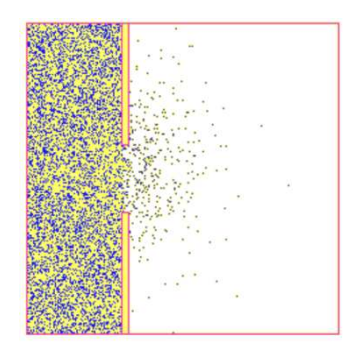

 **Figure II.22 : Exemple de diffusion d'un gaz.**

- $\rightarrow$  Étude des matériaux magnétiques selon le modèle d'Ising : ce modèle représente le matériau à partir d'un réseau dont chaque nœud est dans un état magnétique donné. Cet état — en l'occurrence l'une des deux orientations du moment magnétique dépend directement de l'état des nœuds voisins.
- $\rightarrow$  Simulation des processus de percolation.
- $\rightarrow$  Conception d'ordinateurs massivement parallèles.
- $\rightarrow$  Simulation et étude du développement urbain.
- $\rightarrow$  Simulation du trafic routier.
- $\rightarrow$  Simulation des processus de cristallisation.
- $\rightarrow$  Simulation d'écoulements turbulents autour d'obstacles.

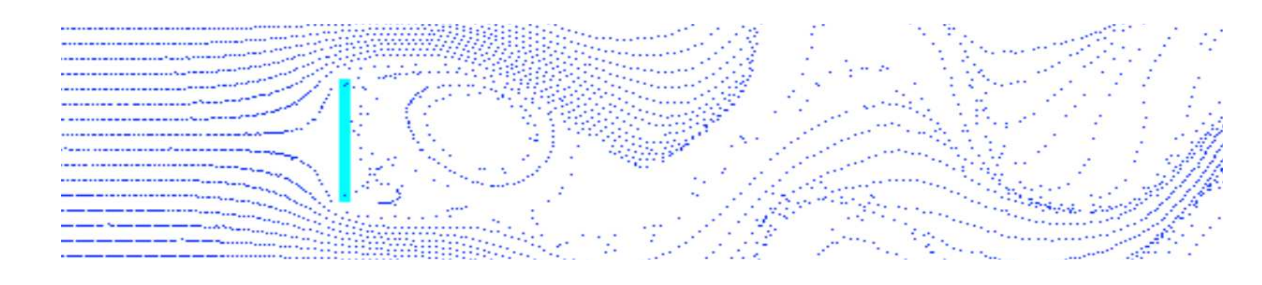

**Figure II.23 : Exemple d'obstacle linéaire.**

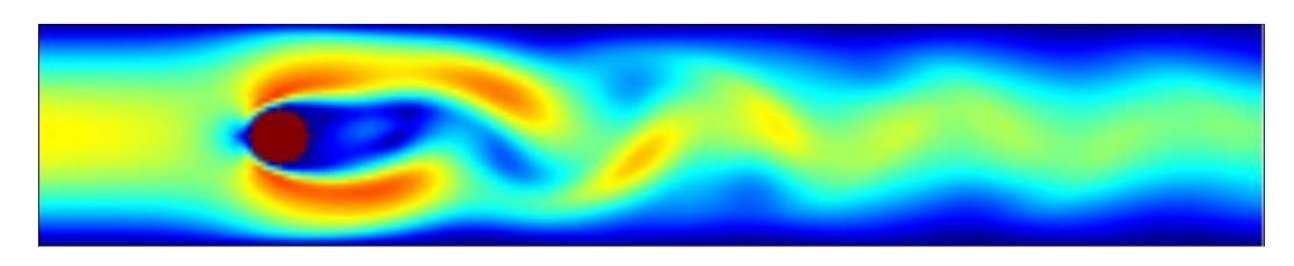

 **Figure II.24 : Exemple d'obstacle circulaire**

#### → Simulation de l'érosion (dunes de sable…).

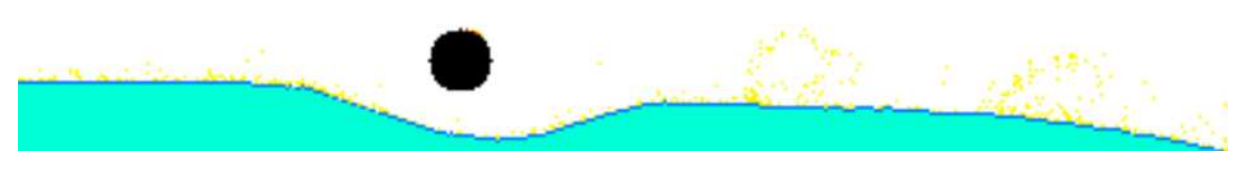

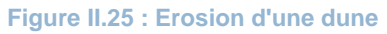

- → Dans un domaine différent, les automates cellulaires peuvent être utilisés comme alternative aux équations différentielles.
- $\rightarrow$  Générateur graphique.
- $\rightarrow$  Simulation et optimisation des chaines de production.

#### 7. CONCLUSION

Cela fait plus d'un demi-siècle que les automates cellulaires sont étudiés et utilisés, mais le m mystère qu'ils inspirent reste le même. La passion qu'ils ont suscité restent identique et autant, voir plus, de chercheurs, d'universitaires d'ingénieurs, d'étudiants continuent de passer des heures en face de leurs écrans d'ordinateur à observer ces entités vivre, mourir, se mouvoir, "combattre"... siècle que les automates cellulaires sont étudiés et uti<br>. La passion qu'ils ont suscité restent identique et<br>ingénieurs, d'étudiants continuent de passer des het<br>ces entités vivre, mourir, se mouvoir, "combattre"…

Au cours de ces années d'engouement, les automates ont acquis un intérêt accru et dans un large panel de domaines, de la physique aux sciences humaines ; c'est néanmoins leur intérêt comme classe de modèle qui a le plus attisé la curiosité des scientifiques et chercheurs, et c'est cet aspect qui présente l'intérêt le plus vif dans le domaine de l'ingénierie.

Il est indéniable, et nous en avons eu un aperçu à travers notre présentation, que les automates cellulaires nous aident à comprendre notre Univers. Néanmoins, une question sous jacente s'impose cellulaires nous aident à comprendre notre Univers. Néanmoins, une question sous jacente s'impose<br>lorsque nous nous intéressons aux automates cellulaires : Est-ce qu'il est envisageable de voir naitre une structure indépendamment vivante au sein de cet univers ? Dans un premier temps, et sachant que les automates cellulaires peuvent accueillir des structures arbitrairement complexes (machines de Turing), nous serions tenté de répondre par l'affirmative, mais cette condition est insuffisante pour conclure à la possibilité d'apparition de telles structures (Wolfram, Universality and complexity in cellular automata, 1984). Néanmoins, certains automates sont tout à fait surprenants (figure II.26), et leur existence laisse planer un certain doute permettant d'entretenir les espoirs les plus fous. és vivre, mourir, se mouvoir, "combattre"..<br>
ement, les automates ont acquis un intérêt<br>
sciences humaines ; c'est néanmoins leur in<br>
des scientifiques et chercheurs, et c'est c<br>
ingénierie.<br>
ons eu un aperçu à travers not

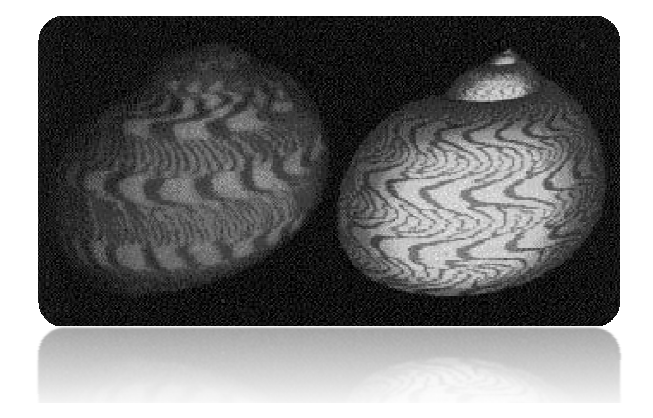

Figure II.26 : La texture d'un coquillage et son équivalent généré par un automate cellulaire.

La vie est un automate cellulaire cellulaire.

[Edward Fredkin]

## CHAPITRE III

## PRESENTATION DE LA METHODE DE LATTICE-BOLTZMANN

La science consiste à passer d'un étonnement à un autre.

[Aristote]

## III. PRESENTATION DE LA METHODE DE LATTICE-BOLTZMANN

## III. PRESENTATION DE LA METHODE DE LATTICE-BOLTZMANN

### 1. BREF HISTORIQUE

Avant de parler du modèle de Lattice-Boltzmann, attardons nous quelque peu sur ce que l'on peut considérer comme son ancêtre primitif, le modèle : Lattice Gas Automata (LGA) . Comme son nom l'indique, ce modèle met en œuvre la dynamique de particules discrètes en collision dans un domaine où l'espace et le temps sont tout deux discrétisés. Le terme Lattice (grille), suggère le fait que le domaine est représenté par un réseau régulier D- dimensionnel. Le terme Gas (gaz), désigne en réalité l'ensemble des particules. Enfin, Automata (automate), nous indique que cet ensemble de particules évolue suivant certaines règles, s'agissant très souvent d'une loi de conservation de la masse, et de la quantité de mouvement. Ces lois sont imposées de sorte à reproduire le comportement hydrodynamique du fluide, c'est-à-dire, en respectant les équations de Navier-Stockes. (Dupuis, 2002)

#### 2. DESCRIPTION ET PRINCIPES GENERAUX

#### a. Principe général

La méthode de Lattice-Boltzmann, comme nous l'avons dit précédemment, sort du cadre classique des schémas de volumes finis, ou éléments finis. En effet, cette méthode n'a, jusqu'à récemment, pas trouvé d'échos particuliers chez la communauté scientifique. Situation sans doute liée au fait que l'algorithme en question est plutôt lié à un algorithme du type automates cellulaires, sortant du cadre des équations aux dérivées partielles habituelles, et aux manques, jusqu'à très récemment, de résultats satisfaisants en terme de convergence, de stabilité, de précision et de consistance. Néanmoins, avec l'engouement suscité par les automates cellulaires chez certains scientifiques, le développement rapide et concret de codes et de méthodes de calcul, ces difficultés ont été surpassées, et les algorithmes de type Lattice-Boltzmann ont révélé, en quelques dizaines d'années, leurs potentialités, ainsi que des propriétés remarquables. En effet, les algorithmes en question sont explicites, robustes, faciles à programmer, parallélisables, adaptés à des géométries complexes (de type milieux poreux par exemple), et surtout, ces algorithmes n'ont pas de contraintes sur le pas de temps. C'est ainsi qu'ils sont apparus très intéressants à nos yeux, dans le but de réaliser une simulation numérique.

La méthode de Lattice-Boltzmann consiste en une représentation fictive simplifiée d'un fluide, à l'intérieur duquel tous les volumes, vitesses et le temps sont discrets. En général, un modèle de Lattice-Boltzmann est une grille régulière où les particules résident au niveau des nœuds de la grille.

On défini alors une variable  $n_i(x, t)_{i=1, 2...b}$  qui décrie la position de chaque particule à l'instant t, b représentant le nombre total des directions possibles du vecteur vitesse à chaque nœud.

A partir d'un état initial, la configuration des particules à chaque pas de temps évolue en deux séquences :

- Une première étape d'écoulement ou les particules se déplacent vers le nœud le plus proche dans la direction de sa vitesse
- Un deuxième phénomène de collision apparait lorsque les particules arrivant à un nœud interagissent, de ce fait, les vecteurs vitesses changent suivant les lois de dispersion.

Une hypothèse simplificatrice d'exclusion, stipulant que pas plus d'une particule n'est admise à un même temps au niveau d'un nœud, s'impose alors.

L'approche d'un modèle de Lattice-Boltzmann a un double objectif ; en premier lieu, la méthode permet de construire le modèle microscopique le plus simple possible, permettant ainsi la simulation de systèmes contenant de très nombreuses particules, et de prendre en considération les fonctions essentielles des collisions réelles entre particules. Ainsi, à des échelles macroscopiques, le phénomène de transport est représenté correctement. Le paramètre prépondérant permettant de simuler le comportement macroscopique des écoulements avec cette méthode est le fait que la macrodynamique d'un fluide est basée sur le comportement collectif de plusieurs particules et les interactions microscopiques entre particules n'est pas essentiel. La forme des équations gouvernant l'écoulement à l'échelle macroscopique n'est pas influencée par les changements dans les interactions moléculaires, à condition de respecter les lois de conservation de base. De par la particularité de son approche, le modèle de Lattice-Boltzmann apporte des avantages uniques. Effectivement, l'approche est parfaitement stable, les conditions aux limites sont faciles à implémenter, et le modèle se prête très bien aux calculs parallèles du fait que les modifications subies par un nœud n'influencent que ses plus proches voisins.

Plusieurs comparaisons des résultats obtenus de cette méthode avec les résultats d'autres méthodes ont été faites pour valider les modèles. On citera, à titre d'exemple, G. McNamara et B. Alder *(« Lattice-Boltzmann Simulation of High Reynolds Numbers Fluid Flow in Two Dimensions* ») qui on confronter la méthode en question avec l'approche en différences finies pour un jet pulsatile. Différents paramètres ont été utilisé pour la comparaison à différents temps de simulation. Cette comparaison a permit de mettre en avant une bonne précision des résultats obtenus par rapport à l'approche éprouvée des différences finies.

## III. PRESENTATION DE LA METHODE DE LATTICE-BOLTZMANN

#### b. La méthode de Lattice-Boltzmann pour une grille bidimensionnelle(D2Q9) i. Développement des équations

Nous utiliserons une grille carrée, avec neuf directions de vecteurs vitesse *(vitesse nulle incluse)*. Ainsi, chaque nœud est relié à ses huit voisins les plus proches. Les particules ne peuvent se déplacer que suivant ces directions vers les nœuds mitoyens.

Nous distinguerons trois types de particules :

- 1. Particules se déplacent dans la direction de l'axe avec une vitesse :  $|e_{1j}| = 1.$
- 2. Particules se déplacent en diagonale avec une vitesse :  $|e_{2j}| = \sqrt{2}$ .
- 3. Particules ayant une vitesse nulle.

Nous pouvons définir aisément les vecteurs vitesse en question par les expressions :

$$
e_{1j} = \left(\cos\left(\frac{i-1}{2}\pi\right), \sin\left(\frac{i-1}{2}\pi\right)\right), i = 1, ..., 4.
$$

$$
e_{2j} = \sqrt{2}\left(\cos\left(\frac{i-1}{2}\pi + \frac{\pi}{4}\right), \sin\left(\frac{i-1}{2}\pi + \frac{\pi}{4}\right)\right), i = 1, ..., 4.
$$

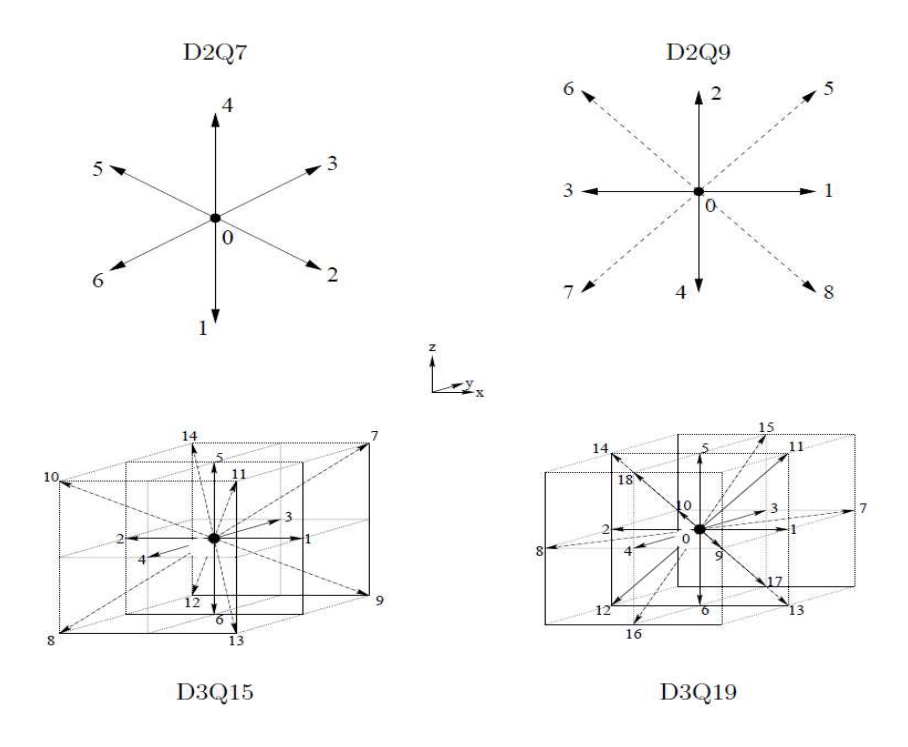

**Figure III.27 : Exemples de configurations de grilles**

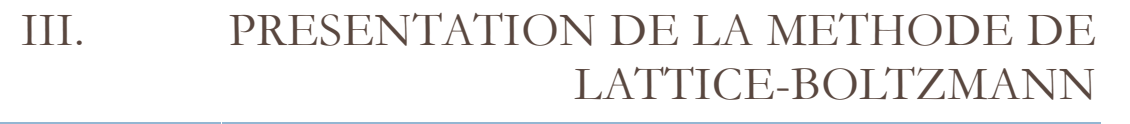

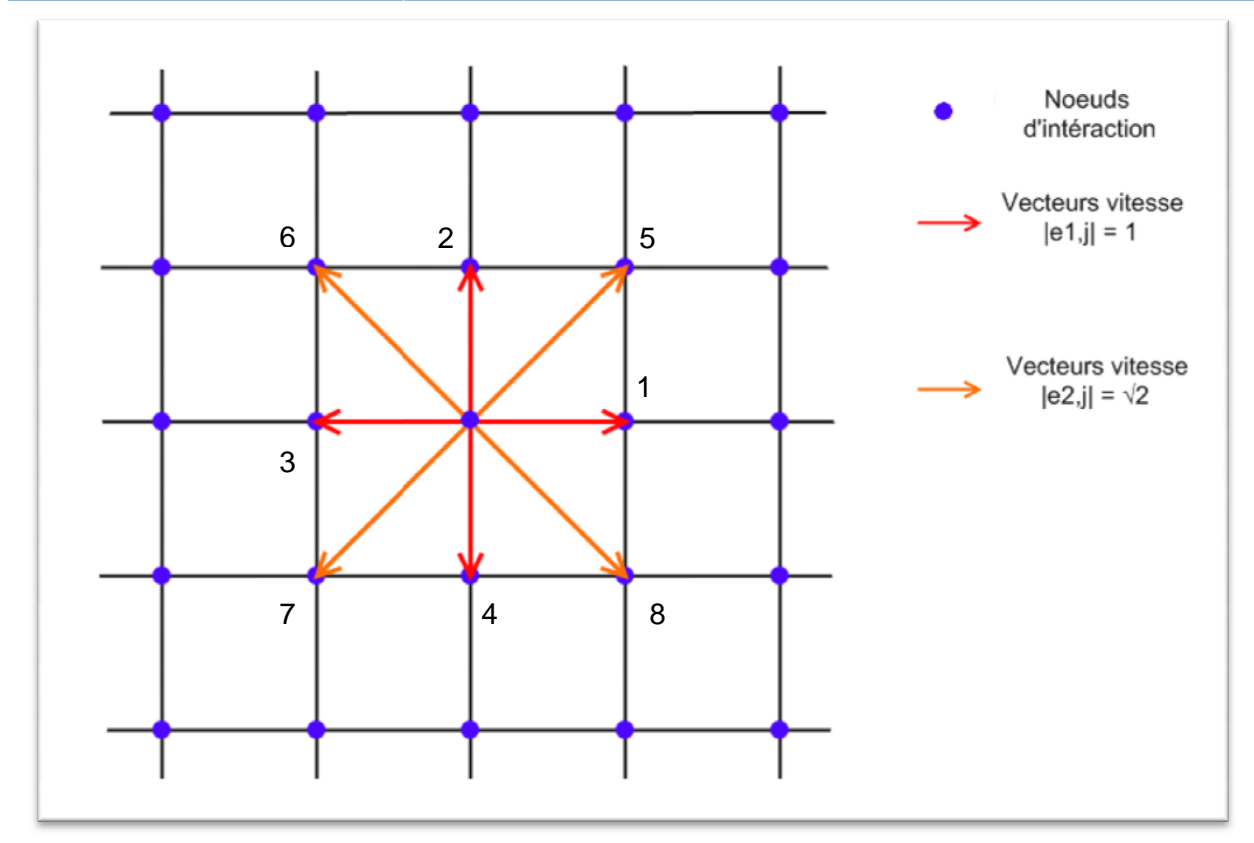

**Figure III.28 : Positionnement des vecteurs vitesse pour une grille D2Q9**

L'ensemble des positions de ces particules est décrit par une fonction unique:  $f_{\sigma i}(x,t)$ , ou  $\sigma$  et *i* désignent respectivement le type de particule et la direction du vecteur vitesse. L'ensemble des positions de ces particules est décrit par une fonction unique:<br>*f*σ *i*(*x,t*), ou σ et *i* désignent respectivement le type de particule et la direction du vecteur vitesse.<br>Lorsque σ = 0, on a i = 1. La trouver une trouver particule ayant une vitesse ei j au nœud *x* , au temps *t*. Cette fonction satisfait l'équation de Lattice-Boltzmann, équation de base à partir de laquelle le modèle est développé. Cette équation représente l'équilibre entre le terme de transport et le terme de collision : tion de Lattice-Boltzmann, équation de base à partir de laquelle le modèle est développé. Cet<br>on représente l'équilibre entre le terme de transport et le terme de collision :<br> $\Delta$ Où  $\Omega$  σi désigne le terme de collision

*Δ*Où Ω σi désigne le terme de collision qui représente le taux de changement de la répartition des particules due aux collisions.

être simplifié en utilisant une approximation par le temps de relaxation. Ainsi, l'équation BGK s'écrit s'écrit :

$$
f_{\sigma i}(x + e_{ij}, t + 1) - f_{\sigma i}(x,t) = -(1/\tau) \left[ f_{\sigma i}(x,t) - f^{eq}{}_{\sigma i}(x + e_{ij}, t + 1) \right]
$$

La fonction est la fonction de distribution des particules à l'équilibre. représente le temps de relaxation l'équilibre. qui contrôle le taux d'approche de On défini alors  $\rho$  et  $u$ , respectivement la densité par nœud et la vitesse macroscopique par :

$$
\rho = \sum_i f_i \quad ; \quad u = \frac{1}{\rho} \cdot \sum_i f_i \; e_i
$$

Ainsi, pour chaque type de particules, comme définies précédemment, on peut définir une fonction de distribution :

$$
f_{\sigma i}^{eq} = \frac{4}{9} \rho (1 - \frac{3}{2} u^2)
$$
  

$$
f_{\sigma i}^{eq} = \frac{1}{9} \rho (1 + 3(e_{1i} u)^2 + \frac{9}{2} (e_{1i} u)^2 - \frac{3}{2} u^2)
$$
  

$$
f_{\sigma i}^{eq} = \frac{1}{36} \rho (1 + 3(e_{2i} u)^2 + \frac{9}{2} (e_{2i} u)^2 - \frac{3}{2} u^2)
$$

En général on a alors :

$$
f_{\sigma i}{}^{eq}{}_{\sigma i} = \rho \; t_i \; ( \; 1 + 3(e_{\sigma i} \; u)^2 + \frac{9}{2}(e_{\sigma i} \; u)^2 - \frac{3}{2} \; u^2 )
$$

Ainsi, les poids des vecteurs vitesses peuvent être notés dans un vecteur  $\,t_{\rm i}$  :

$$
t_i = \left[\frac{4}{9}, \frac{1}{36}, \frac{1}{9}, \frac{1}{36}, \frac{1}{9}, \frac{1}{36}, \frac{1}{9}, \frac{1}{36}, \frac{1}{9}\right]
$$
; pour  $i = 1, ..., 9$ .

Le temps de relaxation est lié à la viscosité par :  $v = \frac{2\tau - 1}{6}$  $\frac{1}{6}$ .

Le tableau suivant reporte les différentes constantes pour les grilles DdQq les plus utilisées :

| Modèles           | Vitesses faibles |       |                | Vitesses importantes |          |           |
|-------------------|------------------|-------|----------------|----------------------|----------|-----------|
|                   | $ v_i $          | $m_i$ | $t_i$          | $ v_i $              | $m_i$    | $t_i$     |
| D2Q7              | $v_l$            |       | 12             |                      |          |           |
| D <sub>2Q</sub> 9 | $v_l$            | 4     | $\frac{1}{9}$  | $\sqrt{2}v_l$        |          | $^{1/36}$ |
| D3Q15             | $v_l$            |       | $\frac{1}{9}$  | $\sqrt{3}v_l$        | $^{1/3}$ | /72       |
| D3Q19             | $v_l$            |       | $^{\prime}$ 18 | $\sqrt{2}v_1$        |          | 36/       |

**Tableau III.4 : Constantes pour les grilles usuelles**

## III. PRESENTATION DE LA METHODE DE LATTICE-BOLTZMANN

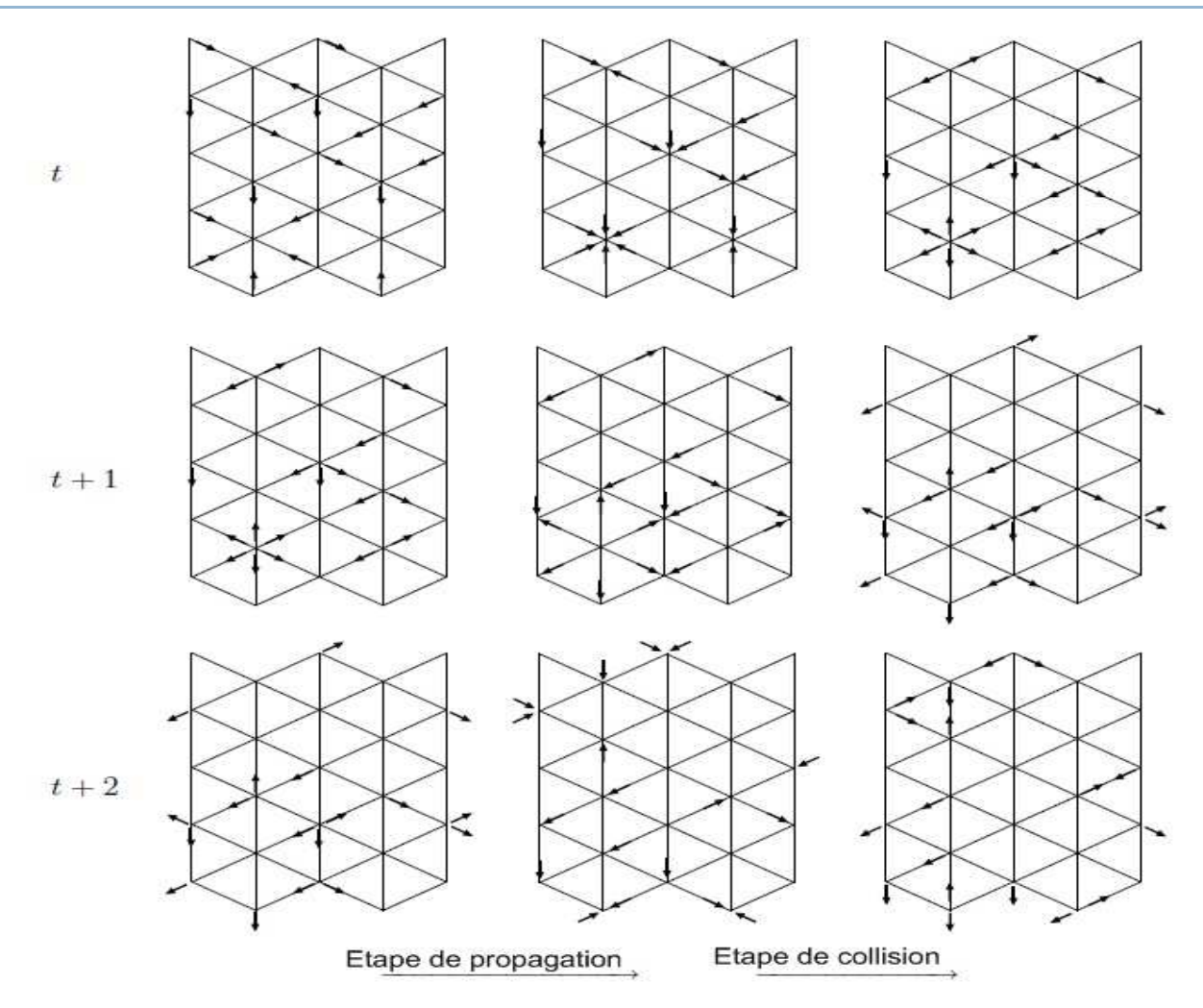

**Figure III.29 : Schéma illustratif des deux étapes importantes d'une simulation** 

#### ii. Conditions initiales et aux limites

Il est important à présent, après avoir défini les équations qui vont régir le comportement du fluide à l'intérieur du domaine de l'écoulement, de préciser des lois de comportement pour les conditions aux limites du domaine. En effet, il est primordial de définir des conditions aux limites de manière judicieuse, de sorte à rapprocher notre modèle le plus possible de la réalité.

La résolution des équations de Navier Stockes aboutie à une solution unique lorsque les conditions initiales et aux limites adéquates sont spécifiées. Il existe de nombreuses approches pour définir les conditions aux limites d'un écoulement. Il est possible de mettre en place des conditions de Dirichlet qui impose le profil de vitesse aux frontières de l'écoulement. Une autre approche consiste à définir la pression à ces mêmes frontières. Il est aussi possible de définir des conditions de « rebond », possibilité que nous exploiterons dans nos travaux.

#### a. Conditions de Dirichlet

Dans ce qui suit, nous nous intéresserons aux conditions aux limites de Dirichlet, implémentées sur des bords linéaires parallèles et passants à travers certains nœuds de la grille. Dans ce type de conditions aux limites, la limite du domaine d'écoulement est considérée comme perpendiculaire au vecteur unitaire  $\overrightarrow{e_1}$ . Cela signifie que, pour une particule située sur le bord dont la position est définie par le vecteur  $\vec{r}$ , la localisation  $\vec{r} + \delta_x \vec{e_1}$  se situe à l'extérieur du domaine d'écoulement, et toute particule définie par  $\vec{r} - \delta_x \vec{e_1}$  participe à la dynamique de la simulation en entrant dans le domaine. En conséquence, l'ensemble des particules proches de la limite du domaine de l'écoulement de position r̃ placée à une position  $\vec{r} - c_k$  sont inaccessibles lorsque  $c_k = -1$ . (Latt, 2007)

On distingue alors trois classes de particules voisines des limites :

- Particules aux déplacements parallèles aux bords où dirigés vers l'intérieur du domaine d'écoulement :  $c_k \geq 0$ . Ces particules participent à la dynamique de l'écoulement.
- Particules qui sortent du domaine :  $c_k = -1$ . Ces particules posent un problème pour l'estimation de la densité ρ évoquée précédemment. Des relations de fermetures nécessaires seront alors nécessaires pour le calcul de la densité.

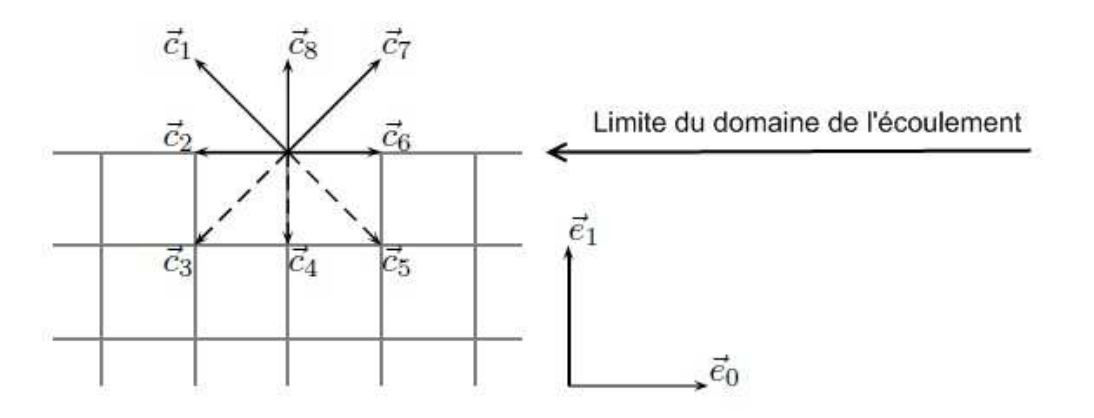

**Figure III.30: Schéma représentatif de la limite du domaine d'écoulement** 

#### b. Conditions de rebond

Intéressons nous à présent à une des conditions aux limites les plus importantes et les plus utilisées : la condition de rebond (*Bounce-Back*). Le principe consiste à imposer à une particule que, lorsqu'elle atteint une paroi, sa vitesse est inversée. Il s'agit là de la condition de rebond total. On a alors :

$$
f_{\overline{k}}^{\text{out}}=f_{k}^{\text{in}}
$$

La fonction fi<sup>n</sup> représente l'ensemble de particules entrantes dans la zone concernée par la condition aux limites.  $f_{\overline{k}}^{out}$  désigne les particules sortantes de cette zone, k et  $\overline{k}$  symbolisent l'opposition des directions des vitesses. On remarque aisément que loi de conservation de masse est respectée, et que la vitesse au bord est nulle, puisque toute particule atteignant le bord avec une certaine vitesse le quitte avec la vitesse opposée. La règle de rebond est particulièrement intéressante du fait de sa simplicité de mise en œuvre et de sa généralité.

*example*: 
$$
f_8^{\text{in}} = f_4^{\text{out}}
$$
  $f_7^{\text{in}} = f_3^{\text{out}}$ 

Parmi les différentes conditions de rebond existantes, le rebond partiel est plus complexe que le précédent, mais mieux adapté et plus précis à une bonne partie des cas d'écoulement. En effet, la condition de rebond total génère des vitesses de glissement, et peut mener à des résultats très peu précis.

#### c. Conditions sur la pression

Comme nous l'avons précisez précédemment, un autre type de conditions aux limites consiste à imposer la pression aux bords. La première étape consiste en un calcul de la densité aux limites. Pour le cas d'un fluide incompressible, et d'un écoulement isotherme, cela est équivalent au calcul de la pression, puisque la densité et la pression sont liées par la relation :

$$
p=v^2\rho
$$

Où  $\nu$  représente la vitesse.

Pour le calcul de cette densité, on distinguera 3 densité différentes selon le type de particule :

$$
\rho_1 = \sum_{\{k \mid c_{k1} = 1\}} f_k
$$

$$
\rho_0 = \sum_{\{k \mid c_{k1} = 0\}} f_k
$$

$$
\rho_{-1}=\sum_{\{k\mid c_{k1}=-1\}}f_k
$$

Et finalement :

$$
\rho = \rho_1 + \rho_0 + \rho_{-1} \qquad \rho u_1 = \rho_1 - \rho_{-1}
$$

$$
\rho = \frac{1}{1 - u_1} (2 \rho_{-1} + \rho_0)
$$

#### d. Conditions initiales

Les conditions initiales sont très importantes lors de la construction du programme. En effet, les conditions initiales permettent à l'écoulement de s'établir beaucoup plus rapidement, et de faire converger les résultats plus vite. Une manière très répandue d'établir ces conditions initiales consiste à imposer un champ de vitesse pour t 0. *Dans notre cas, nous établirons cette condition initiale en imposant un profil parabolique de vitesse sur le domaine d'écoulement à l'instant initial à l'aide d'une expression analytique.* 

## CHAPITRE IV

## CONSTRUCTION DU MODELE

On fait la science avec des faits, comme on fait une maison avec des pierres : mais une accumulation de faits n'est pas plus une science qu'un tas de pierres n'est une maison. [Henri Poincaré]

Mémoire de Projet de Fin d'Etudes | OUKID Yanis | Juin 2009

## IV. CONSTRUCTION DU MODELE

La simulation que nous allons construire se basera sur un modèle numérique, et des hypothèses concernant la nature du fluide et de l'écoulement. En effet, l'objectif de notre travail est de réaliser une simulation d'un écoulement hémodynamique pulsé en utilisant un modèle numérique de Lattice-Boltzmann. Néanmoins, la complexité du problème posé impose que nous fassions un certain nombre d'hypothèses simplificatrices nous permettant d'aborder le phénomène correctement.

#### 1. COMPLEXITE DU PHENOMENE

Le phénomène que nous abordons est, comme nous l'avons vu, un écoulement pulsé hémodynamique dans une artère. Comme nous l'avons précisé précédemment, le sang est un fluide non newtonien, viscoélastique et rhéofluidifiant. Ces deux propriétés superposées ne sont pas toujours efficaces en même temps et de la même manière. En effet, selon, entre autre, le diamètre et le type de conduit traversé, et le comportement des globules rouges, l'une des propriétés prédomine sur l'autre et vis versa. Il est donc particulièrement complexe de connaitre exactement le comportement rhéologique du sang du fait de l'addition, à la variabilité par rapport au taux de cisaillement, la variabilité spatiale et en fonction de ces nombreux paramètres.

Un autre caractère spécifique ajoute à la complexité du problème. Les vaisseaux du système cardiovasculaire sont très flexibles et se déforment en fonction de la pression du fluide qui les traverse, ainsi qu'en fonction des besoins de régulation de l'organisme, qui commande le comportement des vaisseaux. Ainsi, par cette interaction fluide structure particulière, les propriétés de l'écoulement sont modifiées fortement.

L'écoulement sanguin est pulsé, c'est-à-dire que la pression et la vitesse ne sont pas constantes dans le temps, c'est deux paramètres varient de manière périodique. L'écoulement dans le système cardiovasculaire est donc transitoire, ce qui ajoute à la complexité de la simulation que nous allons construire.

A ces caractères s'ajoutent des propriétés propres aux écoulements dans les vaisseaux de grands diamètres : l'instabilité et l'instationnarité de l'écoulement, ainsi que, dans certains cas, l'expression de la turbulence. En effet, dans ces vaisseaux, l'écoulement est, en majeure partie laminaire, néanmoins, le nombre de Reynolds peut atteindre des valeurs permettant la formation, dans l'écoulement, d'instabilités telles que des rouleaux de Von Karman. Ainsi, de très nombreuses recherches expérimentales ont permit de mettre en évidence les différents régimes d'écoulement en fonction du nombre de Reynolds. Ainsi, on peut ressortir de ces études une classification générale :

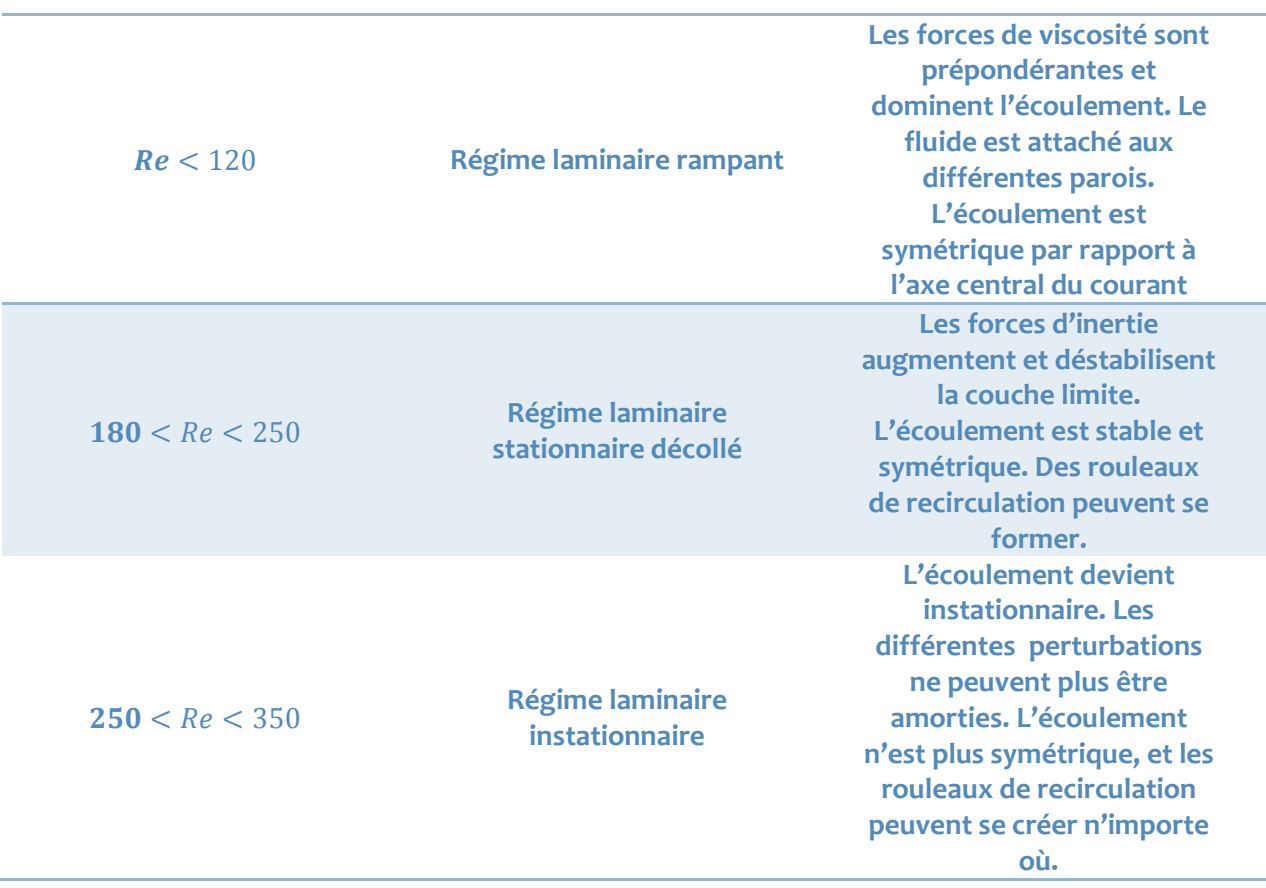

**Tableau IV.5: Classification des différents régimes d'écoulement du sang en fonction du nombre de Reynolds (Eckert, 1999) (Pontrelli, 1998)** 

L'apparition de phénomènes de rouleaux dans les écoulements peut se faire à partir de nombres de Reynolds de l'ordre de 180, selon les différentes conditions de l'écoulement.

Il apparait donc, à présent, que certains phénomènes et propriétés propres à l'écoulement sanguin sont négligeables dans la configuration de nos travaux, tandis que d'autres sont absolument à prendre en compte, autrement, la simulation construite ne serait pas fidèle à la réalité, et, le sens du modèle pourrait en être remis en cause.

### 2. HYPOTHESES, CONDITIONS ET METHODOLOGIE DES SIMULATIONS

#### a. Conditions sur le conduit d'écoulement

Notre simulation portera sur une artère aortique idéalisée : linéaire, régulière et de diamètre important (32 mm). Cette dernière caractéristique nous permet d'affirmer que la propriété non newtonienne du sang n'est pas prédominante (Quemada, Janvier 1976), l'hypothèse que le sang est un fluide newtonien s'impose d'elle-même, la viscosité du sang sera donc prise comme une constante. Notre choix s'est porté sur l'aorte, artère qui relie le cœur au reste du système artériel. L'aorte est l'artère la plus importante du corps, elle achemine le sang oxygéné du ventricule gauche au reste de l'organisme. Ses dimensions sont reportées sur le schéma suivant :

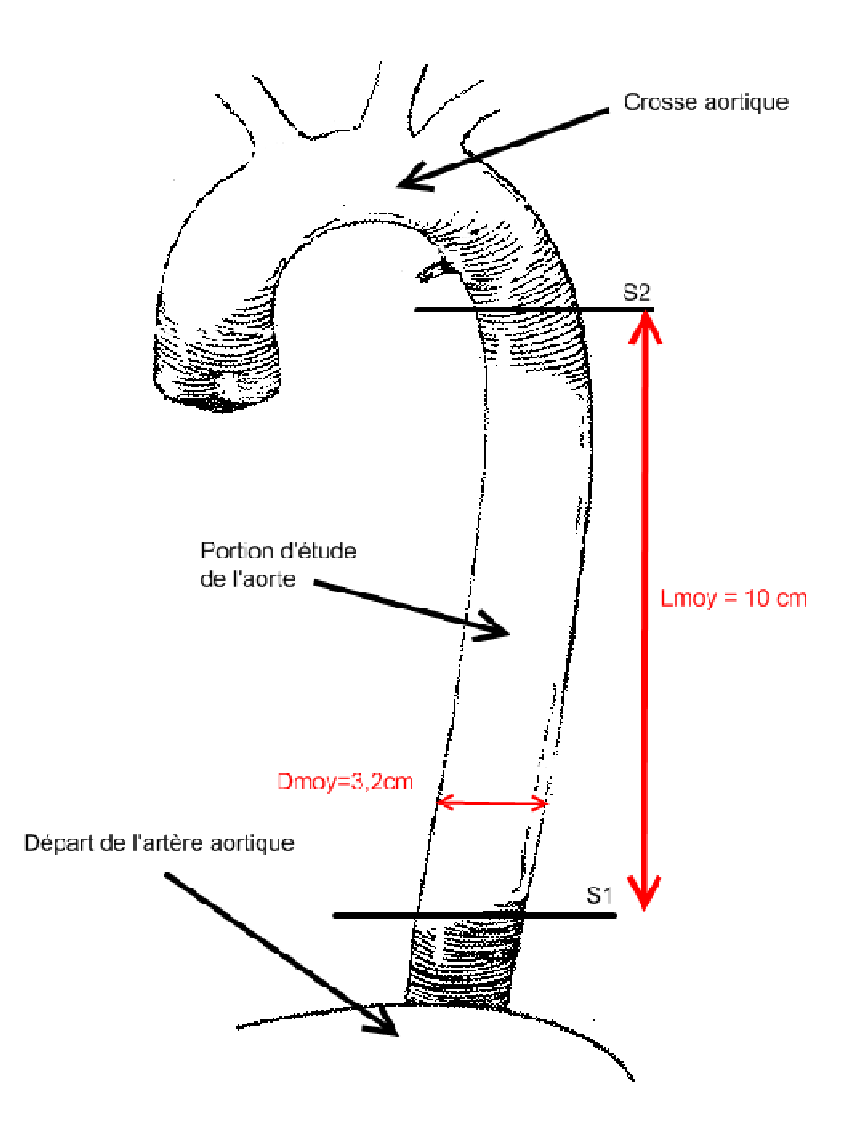

**Figure IV.31 : Schéma d'une artère aortique : délimitation du conduit d'étude.**

Mémoire de Projet de Fin d'Etudes | OUKID Yanis | Juin 2009

La seconde hypothèse que nous pouvons faire porte sur l'artère, donc la paroi de l'écoulement. Nous savons que cette paroi est flexible et qu'elle s'adapte à la pression du fluide. Cette propriété étant trop complexe à prendre en compte, nous pouvons le négliger, d'autant plus que la variabilité du diamètre des vaisseaux est commandé par un système de régulation complexe, dont les mécanismes, sont, jusqu'à aujourd'hui, assez mal connus.

#### b. Conditions sur l'écoulement

Le profil de vitesse initial que nous allons utiliser est un profil parabolique déduit d'un écoulement de poiseuille. Ce profil est une bonne approximation du profil réel rencontré dans les écoulements hémodynamique (Quemada, Janvier 1976)..

Dans l'aorte, la vitesse d'écoulement est très importante par rapport aux vitesses dans le reste du système cardiovasculaire. Ainsi, des valeurs de l'ordre de 0,4 m/s sont atteintes, ainsi que des nombre de Reynolds de l'ordre de 200 à 250, valeurs à partir desquels des phénomènes de turbulence apparaissent. La viscosité du sang est variable, et se situe entre 5cP et 25cP, selon les individus et les paramètres physiologiques. (Adélia & João, 2007) (Blutspendedienst SRK, 2004) (Eckert, 1999) (Quemada, Janvier 1976)

Le domaine de simulation construis est constitué d'une grille carrée régulière, donc un modèle de type D2Q9 . La finesse du maillage est assez importante : la dimension de la maille est de 0.05cm. La durée du pas de temps est aussi assez faible, pour permettre une qualité des résultats satisfaisante, un pas de temps a une durée de 0.33 seconde.

#### d. Cas simulés, et objectifs visés

Avant tout, nous allons définir la méthodologie avec laquelle nous avons abordé le traitement des données et le choix des simulations réalisées, ainsi que l'objectif envisagé.

Nous avons traité trois cas différents, un cas simple où le vaisseau est libre et la section parfaitement constante le long du conduit.

A travers le second cas, nous avons voulu aborder les conditions d'écoulement lors d'une maladie grave et qui touche beaucoup de personnes de nos jours : l'athérosclérose. En effet, cette pathologie est une lésion de la couche interne des artères et, en général, des vaisseaux de la grande circulation. La lésion élémentaire d'athérosclérose, ou plaque simple, se traduit dans l'artère par un épaississement localisé formé d'un amoncellement de tissu fibreux dur enchâssant un centre mou formé de lipides. Il s'agit en fait d'une obstruction graisseuse partielle de l'artère. L'athérome que nous allons représenter dans nos travaux obstrue partiellement l'artère, ne laissant à l'écoulement que 2/3 du diamètre pour s'exprimer.

 Et enfin un troisième cas où nous allons traiter est celui d'une sténose, c'est à dire un double rétrécissement de la lumière artérielle. Cette pathologie peut entrainer des ischémies graves, des thromboses et même la mort, si la sténose n'est pas repérée à temps. Pour notre cas, nous prendrons une sténose qui réduit à 1/3 de sa valeur normale le diamètre.

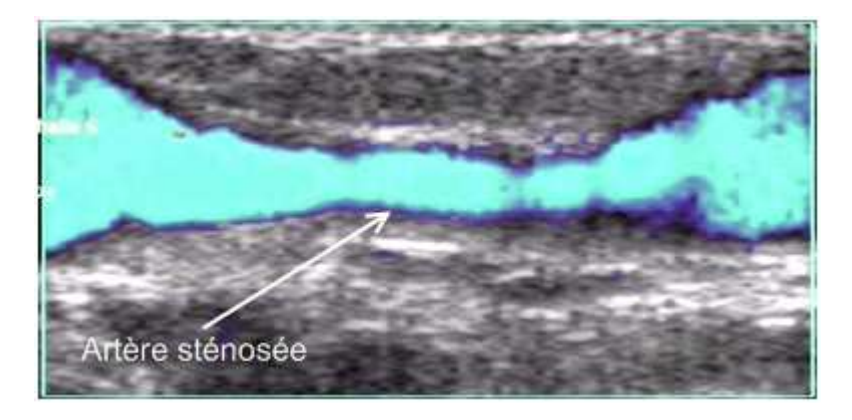

**Figure IV. IV.32 : Image au Doppler d'une sténose vasculaire.**

Ainsi, nous allons évaluer le comportement du champ de vitesse en fonction de ces différents cas, et tenterons d'analyser l'influence de la viscosité sur ce même champ. De plus, nous essayerons d'apporter une appréciation quantitative par rapport à l'expression de la turbulence ou d'instabilités dans l'écoulement.

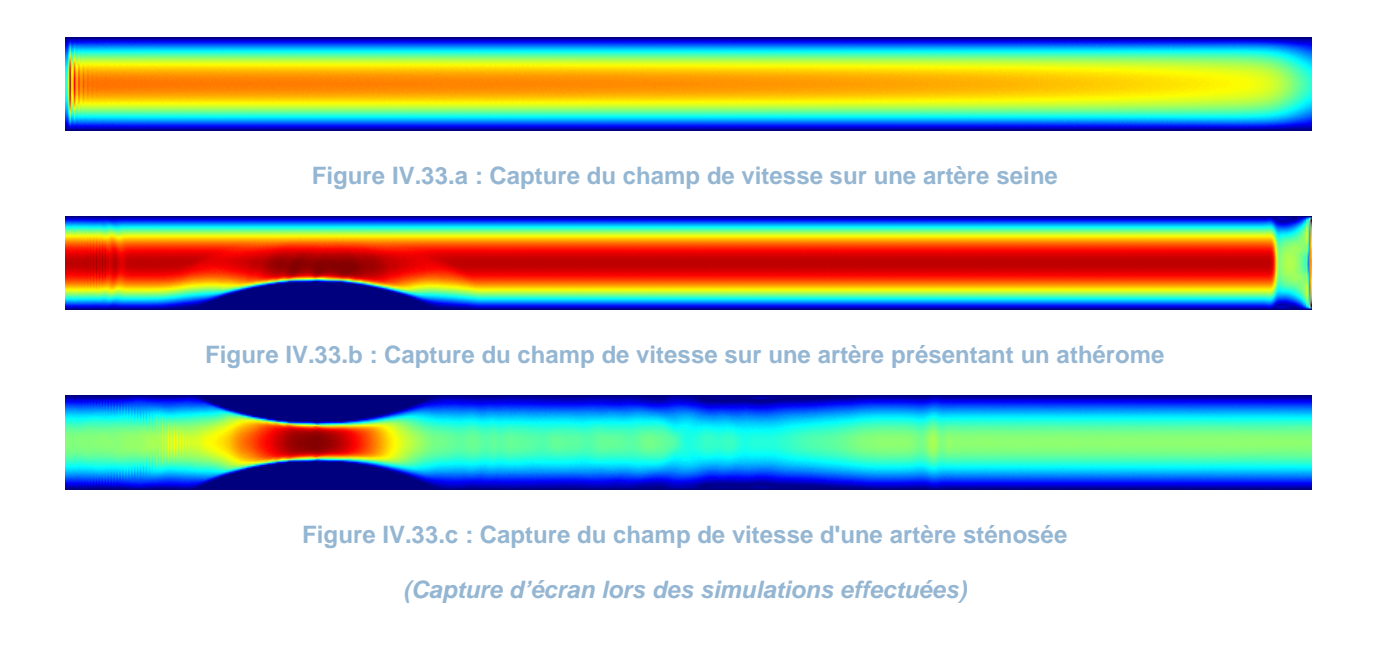

Mémoire de Projet de Fin d'Etudes | OUKID Yanis | Juin 2009

Ainsi, les simulations effectuées se feront pour une vitesse fixe, nous ferons différentes simulations avec des viscosités différentes, de sorte à évaluer l'influence de la viscosité sur le champ de vitesse. Nous savons que la viscosité du sang est variable entre  $5$  et  $25$   $cP$ . De plus, dans l'aorte, la vitesse moyenne est  $U = 0.4 \, \text{m/s}$  (Adélia & João, 2007) (Eckert, 1999). Néanmoins, nous savons que certaines maladies, telles que les anémies, la macroglobulinémie ou la polyglobulie, affectent la viscosité du sang de manière importante en la réduisant ou en l'augmentant. Ainsi, pour évaluer l'influence de ces changement de viscosité sur l'écoulement, nous avons choisis une plage de valeurs pour ce paramètre. Pour ce qui est du troisième cas, étant donné la présence d'obstacles, l'écoulement est fortement perturbé. En effet, les instabilités apparaissent rapidement, et pour des nombres de Reynolds dépassant 200, l'écoulement entre dans un régime pleinement turbulent, le code de calcul ne gérant pas ces types d'écoulements. Nous avons donc décidé de réduire les vitesses et viscosité de sorte à observer le comportement de l'écoulement pour un nombre de Reynolds de 120 et de 237, valeurs qui se situent dans la tranche supérieure du domaine laminaire.

Le tableau suivant résume clairement les différents cas envisagés pour la configuration simple et l'athérome. Etant donné que pour la sténose, des perturbations importantes sont apparues, seulement deux cas ont été envisagés :

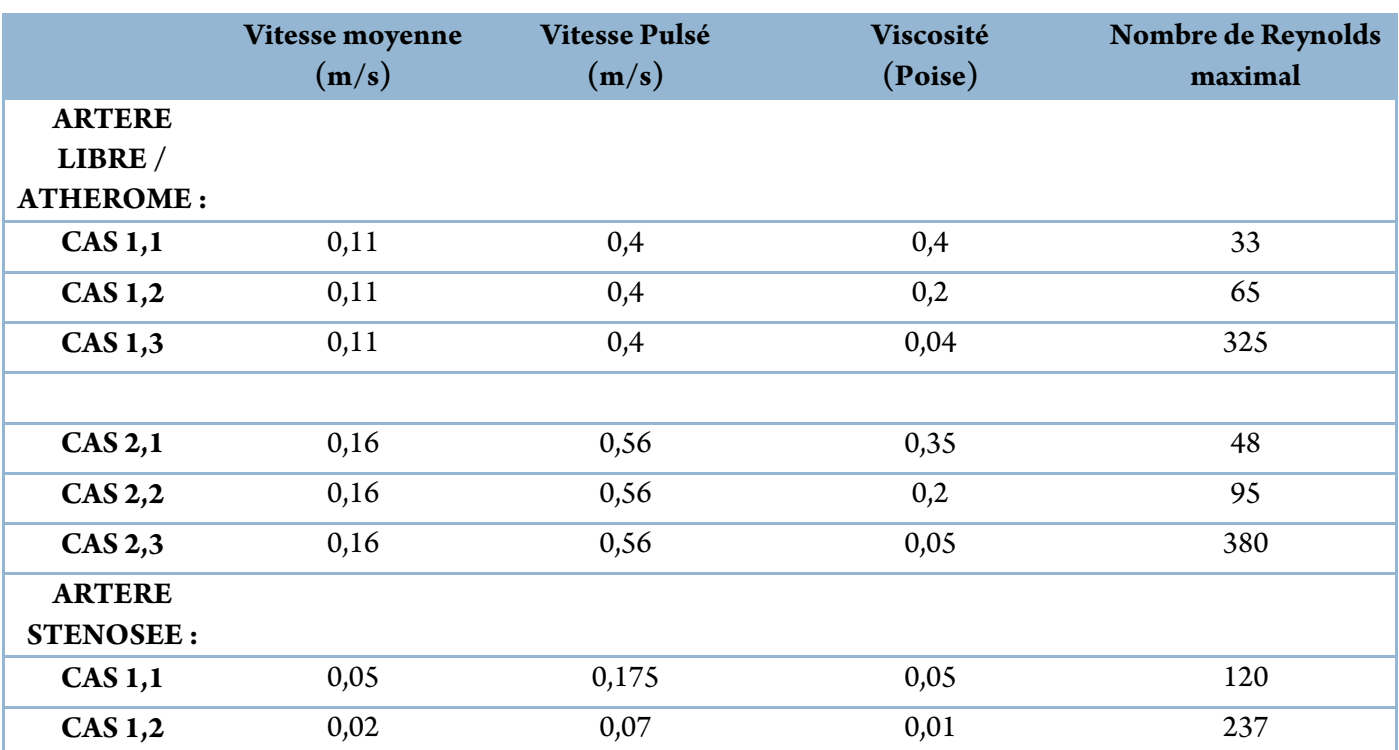

#### **Tableau IV.6 : Ensemble des différents cas simulés**

# CHAPITRE V

## PRESENTATION DU PROGRAMME ET COMMENTAIRE DES RESULTATS

Le commencement de toutes les sciences, c'est l'étonnement de ce que les choses sont ce qu'elles sont.

[Aristote]

Mémoire de Projet de Fin d'Etudes | OUKID Yanis | Juin 2009

## V. PRESENTATION DU PROGRAMME ET COMMENTAIRE DES **RESULTATS**

#### 1. INTRODUCTION AU CODE DE CALCUL : OPENLB

L'algorithme de Lattice Boltzmann est aujourd'hui connu et utilisé par de nombreux chercheurs de par le monde, et de nombreuses équipes de recherches ont élaboré des codes de calcul pour cet algorithme. En effet, les différentes étapes de la mise en place du modèle de Lattice-Boltzmann sont complexes et peuvent paraitre fastidieuses. Etant donné que ces étapes sont connus, ainsi que les différents types de grilles, des codes de calcul ont été élaborés pour faciliter l'utilisation de cette approche numérique. A travers notre travail, nous avons utilisé un code de calcul, disponible librement, éprouvé et utilisé par de nombreux chercheurs et ingénieurs : l'OpenLB.

OpenLB est un code de calcul pour l'algorithme de Lattice-Boltzmann. Il s'agit d'un cadre numérique conçus par des chercheurs et étudiants issus de différents domaines : informatique, mécanique des fluides … Ce code peut être utilisé par des programmeurs d'application pour mettre en œuvre des simulations spécifiques, ou par des développeurs pour construire de nouveaux modèles. Fondamentalement générique et bien structuré, ce code est idéal pour un programmeur dans le but de développer un modèle. D'autre part, le code est dynami que et permet, par l'utilisation d'interfaces orientées-objet, de pouvoir modifier le comportement des grilles au cours de l'exécution du programme et offre la possibilité, par exemple, de modifier la viscosité du fluide, la valeur d'une force dynamiquement, ou la vitesse.

Structuré en langage C++, ce cadre numérique permet d'avoir accès et d'utiliser des fonctions prédéfinies qui permettent d'élaborer des simulations complexes sur la base de programmes simples.

Dans la suite de ce chapitre, nous présenterons la structure du programme que nous avons développé, en commentant les parties les plus importantes ; puis nous nous consacrerons à la présentation des résultats obtenus ainsi qu'aux commentaires de ces derniers.

#### 2. DESCRIPTION DU PROGRAMME

La description faite du modèle de Lattice-Boltzmann est suffisante pour introduire à présent des indications sur la structure du programme. Constitué d'un ensemble de fonctions, ce programme est construis en langage C++. Le code de calcul OpenLB présentant dans sa structure un ensemble important de fonctions prédéfinies concernant la mise en place du modèle de Lattice-Boltzmann, nous avons, après avoir précisément saisis le sens de ces fonctions, utilisé certaines d'elles et réalisé un programme générant un écoulement pulsé dont tous les paramètres sont maitrisés.

Une partie du programme a été dédiée à la génération des pulsations, de sorte que tous les paramètres de cette pulsation soient maitrisés : fréquence, intensité…

De plus, un ensemble de fonctions chargées de l'acquisition des données de la simulation ont été mises en place, permettant de recueillir les profils de vitesse, de pression ainsi que les valeurs de densité, de vorticité, d'énergie moyenne etc.

La première partie du programme consiste en une définition des paramètres importants de la simulation, à savoir :

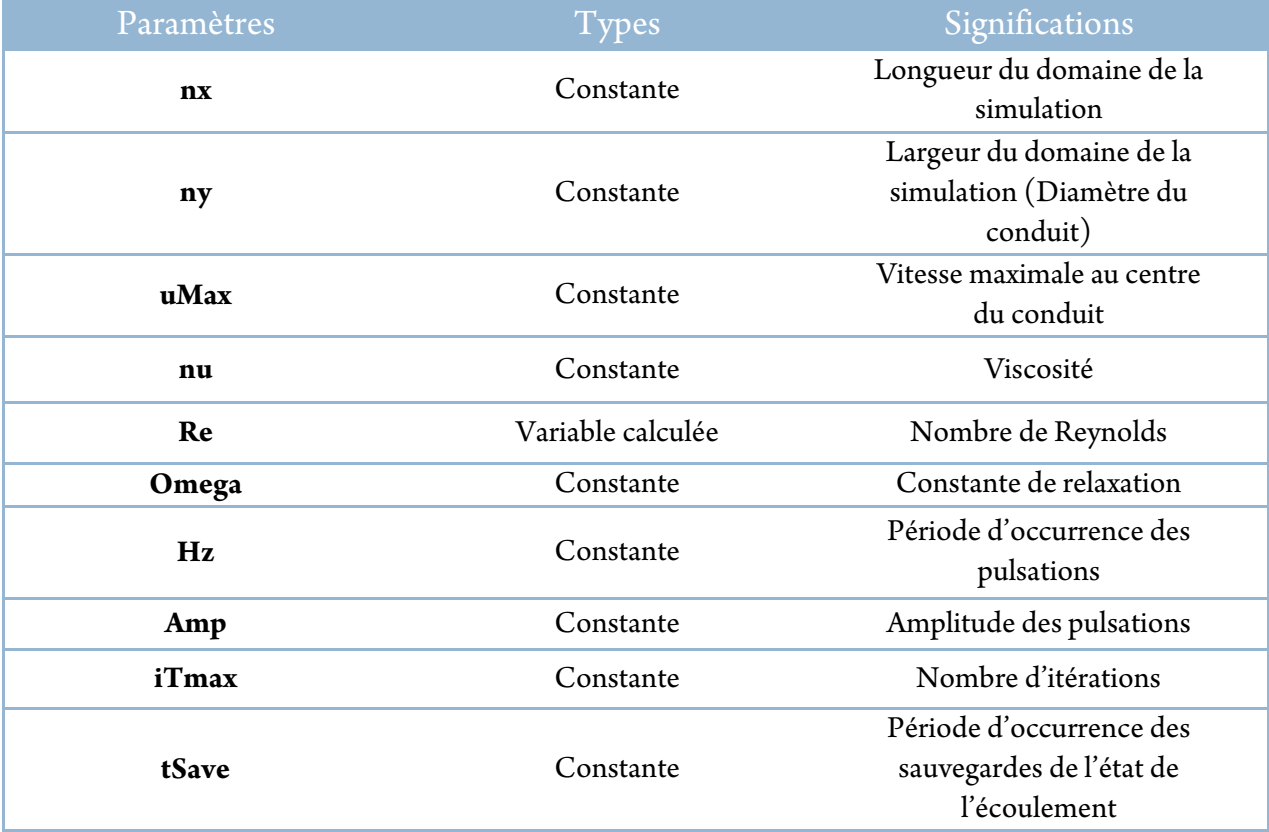

**Tableau V.7 : Ensemble des variables et constantes intervenants dans la simulation**

### V. PRESENTATION DU PROGRAMME ET COMMENTAIRE DES RESULTATS

Après avoir défini l'ensemble des variables et paramètres importants de la simulation, un champ de vitesse parabolique initial ainsi qu'une variation linéaire de la pression le long du cylindre sont imposés, de sorte à limiter le temps d'établissement de l'écoulement.

// Computation of a Poiseuille (parabolic) velocity profile

T poiseuilleVelocity(int iY) {

 $T y = (T) iY;$  $T L = (T)(ny-1);$ return 4.\*uMax /  $(L^*L) * (L^*y - y * y);$ 

// Computation of a Poiseuille pressure variation

T poiseuillePressure(int iX) {  $T x = (T)iX;$  $T$  Lx =  $(T)(nx-1);$  $T Ly = (T)(ny-1);$ return 8.\*nu\*uMax /  $(Ly*Ly) * (Lx/2.-x);$ 

La structure suivante consiste en une définition de la géométrie du domaine d'écoulement, ainsi que des conditions aux limites. Ainsi, c'est à cette étape que l'on initialise la grille rectangulaire, les limites du domaine sont introduites, et des conditions sur la pression ou la vitesse sont imposées. Une fonction prédéfinie dans le code de calcul a été utilisée. A la fin de cette étape, la grille est initialisée, et prête pour lancer la simulation.

La fonction principale qui suit est la fonction qui permet le calcul des différents paramètres de l'écoulement. Il s'agit de la boucle sur le temps. Cette boucle complexe permet de calculer la vitesse en tout point du domaine, la densité, l'énergie, la pression ainsi qu'un nombre important d'autres variables. Une sous structure intégrée à cette boucle permet d'écrire dans un fichier les modules des vitesses en tout point, ainsi qu'à n'importe quel pas de temps. Une autre sous structure génère des captures d'images du domaine d'écoulement durant le déroulement de la simulation, en représentant les vitesses, la pression ou la vorticité à un pas de temps donné.
C'est au niveau de cette boucle principale que nous avons intégré un module spécifique chargé de générer l'écoulement pulsé. En effet, en modifiant la condition sur la vitesse d'entrée, cette structure du programme permet de produire une vitesse d'entrée variable, et de maitriser la fréquence et l'amplitude des pulsations, ainsi que le pas de temps à partir duquel les pulsations débutent.

### if (iT > 500) {

```
for (int iY=1; iY < ny-1; ++iY) {
       T u0[2];if (iT\%Hz == 0 \&\& iT != 0) {
       u0[0] = Amp * poiseuilleVelocity(iY);
       u0[1] = 0;cout << " uo[x] = " \lt \lt u0[0] \lt \lt end;lattice.get(1,iY).defineU(u0); \} else { 
     u0[0] = poiseuilleVelocity(iY);
     u0[1] = 0;cout << " uo[x] = " \lt \lt u0[0] \lt \lt end;lattice.get(1,iY).defineU(u0);
} } }
```
### 3. PRESENTATION ET DISCUSSION DES RESULTATS

a. Evaluation du temps d'établissement de l'écoulement

Avant d'aborder les simulations, nous avons évaluer le temps d'établissement de l'écoulement, en se plaçant dans le cas le plus défavorable, c'est-à-dire avec un temps de relaxation très important (viscosité très faible) et un nombre de Reynolds important (dans la mesure des capacités du code soit Re = 400). En effet, le temps de stabilisation est directement lié au temps de relaxation. Ce temps d'établissement nous permettra de décider du nombre d'itérations minimales à partir desquelles nous pouvons recueillir les résultats. Pour apprécier ce temps, nous allons nous baser sur la variabilité de la vitesse maximale d'écoulement. C'est-à-dire évaluer le nombre d'itérations nécessaire pour que cette

vitesse se stabilise. Pour cela, nous avons relevé la vitesse maximale au milieu du domaine d'écoulement pour différents pas de temps lors d'une simulation. Le graphique suivant représente la valeur de la vitesse maximale (au centre du conduit) en fonction du nombre d'itérations pour une simulation d'écoulement non pulsé :

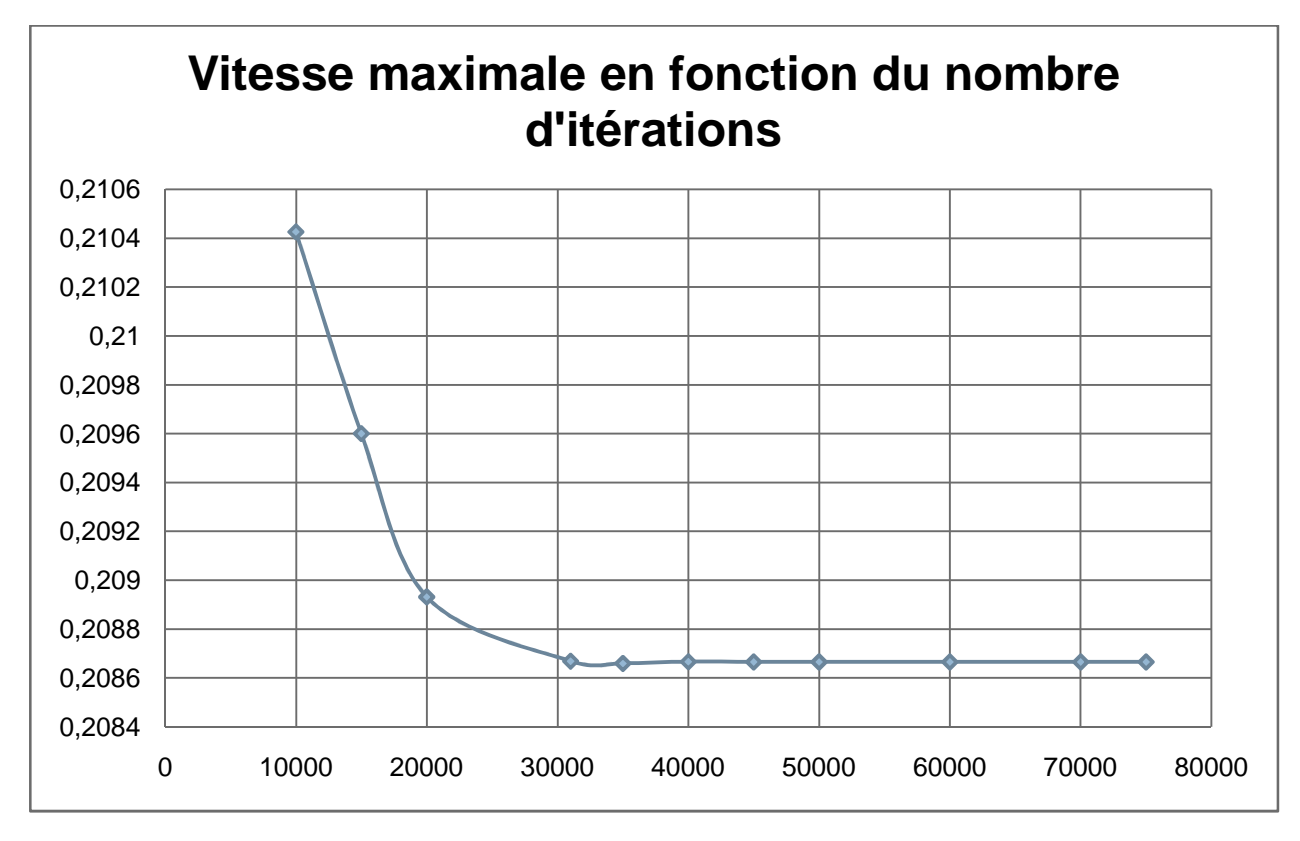

**Figure V.34: Calcul du temps d'établissement de l'écoulement** 

Nous remarquons que la vitesse se stabilise à partir de 30000 itérations. L'écoulement s'établit donc à partir de 30000 itérations. Ce nombre de 30000 itérations est valable pour tous les cas que nous aborderons. Ainsi, il est important que les résultats que nous traiterons soit issus de simulations ayant durés plus de 30000 itérations. Nous relèverons les résultats à 37000 itérations pour toutes les simulations.

### b. Présentation et discussion des résultats : cas d'une artère libre

Comme nous l'avons dit précédemment, le cas simple correspond à une artère saine dont la lumière est complète, c'est-à-dire que toutes les sections sont identiques.

Nous avons recueillis les normes des vecteurs vitesses au niveau de différentes sections, et ce à un instant situé entre deux pulsations, pour pouvoir comparer les résultats entre différents cas. En effet, l'instant choisi correspond au moment où la vitesse décroit, juste après l'accélération due à la pulsation.

Pour suivre l'évolution du champ de vitesse en fonction de l'axe longitudinal de la conduite, nous avons choisi des sections réparties de manière plus ou moins homogène le long de l'artère. Le tableau suivant reporte les sections choisies pour la comparaison et les distances par rapport à la section d'entrée :

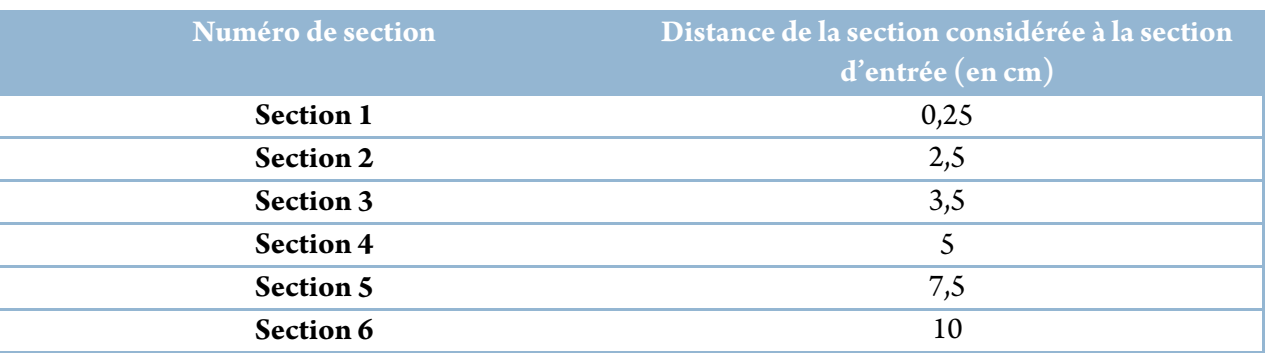

#### **Tableau V.8: Position des sections de "mesure"**

a. Cas 1.1 (uMax =  $0.4$  m/s;  $\mu$  =  $40$  cP; Re =  $34$ )

Le premier cas que nous allons présenter correspond à un écoulement dont la vitesse pulsé est  $\mu Max = 0.4$  m/s, et la viscosité dynamique a pour valeur :  $\mu = 40$  cP. Le nombre de Reynolds dans un cas pareil est très faible. La viscosité est ici importante par rapport aux valeurs moyennes rencontrées normalement. En effet, certaines maladies telles que les macroglobulinémies sont à l'origine d'un épaississement du sang conséquent (Eckert, 1999). Cet épaississement est à l'origine de différents saignements chez les malades atteints, d'hémorragies diverses, de troubles de la visions, troubles mentaux…

 A partir des normes des vecteurs vitesses recueillis au niveau de différentes sections, il a été possible de construire les différents profils de vitesse qui sont reportés à travers les graphiques suivants :

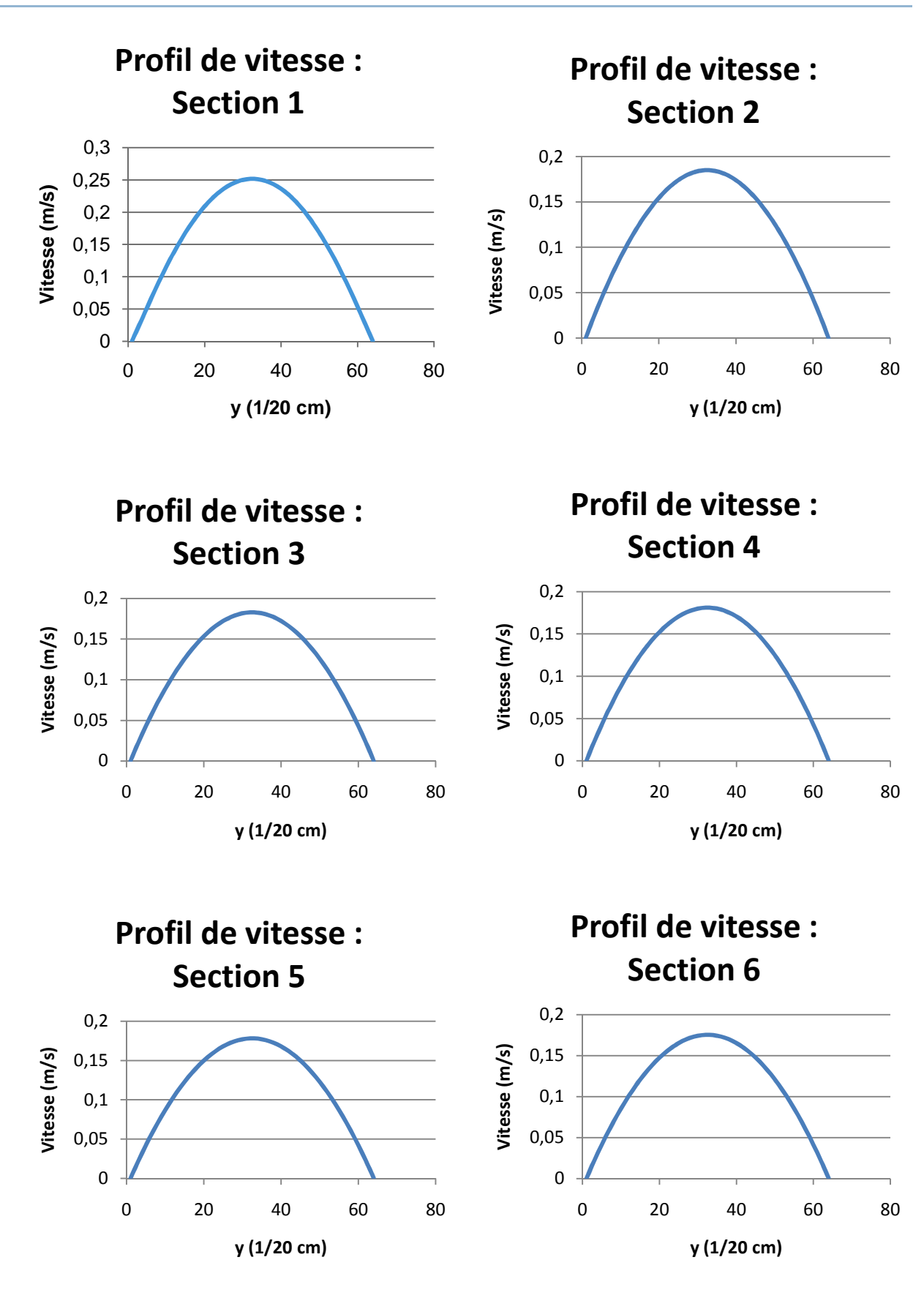

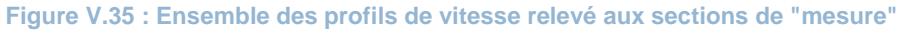

Il est à noter que les profils au sein de cet écoulement sont paraboliques. On remarque que les profils se « tassent » en s'éloignant de l'entrée. En effet, on observe clairement une diminution de la vitesse directement proportionnelle à la distance. Cette diminution de vitesse trouve son explication dans l'atténuation de la vitesse initiale au cours du temps, et dans l'espace, puisque la pulsation est brève. En effet, c'est la pulsation qui fournit l'énergie cinétique nécessaire au sang pour s'écouler. Néanmoins, cette énergie se dissipe, étant donné que le fluide est visqueux, du fait de l'action des frottements entre les particules :

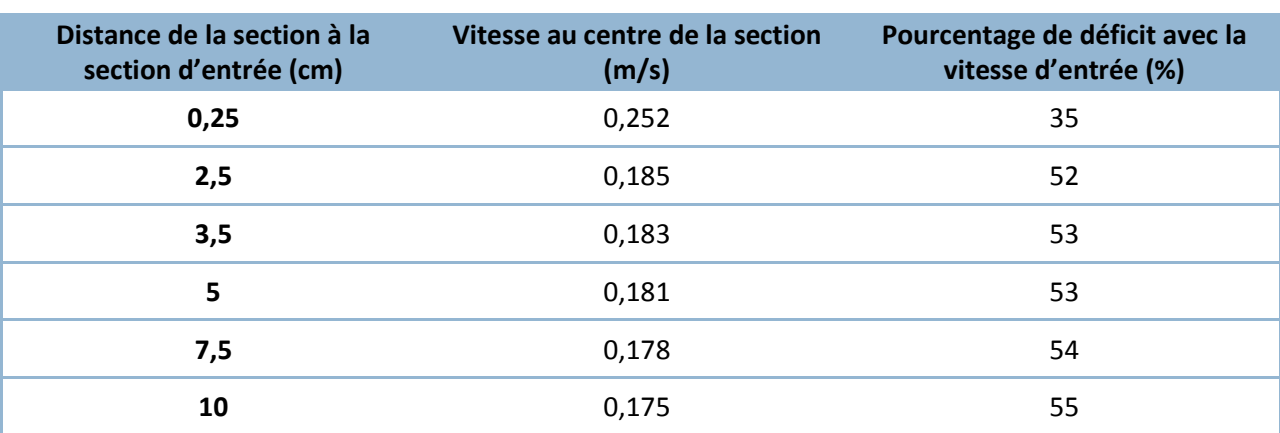

#### **Tableau V.9 : Perte de vitesse en fonction de la distance**

A partir des données de ce tableau, il est aisé de calculer la perte moyenne de vitesse par cm de conduite :  $\Delta V_{mov} = 0.0209$  m / s / cm. Cet indicateur permettra d'avoir un repère pour la comparaison des différents cas.

Les images suivantes représentent le champ de vitesse à différents pas de temps sur une période complète à partir du début de la pulsation, jusqu'à la pulsation suivante. Ces images permettent la visualisation qualitative du comportement général de l'écoulement lors d'une pulsation. On y distingue clairement l'accroissement de la vitesse localisée surtout au centre de l'artère. De plus, suite à la pulsation, la vitesse ayant augmentée brusquement, sa décroissance est plus lente à se faire, et, dans la plupart des cas, il faut attendre cinq itérations pour rétablir un champ de vitesse semblable à celui présent avant la pulsation. Il s'agit de la durée d'une révolution cardiaque.

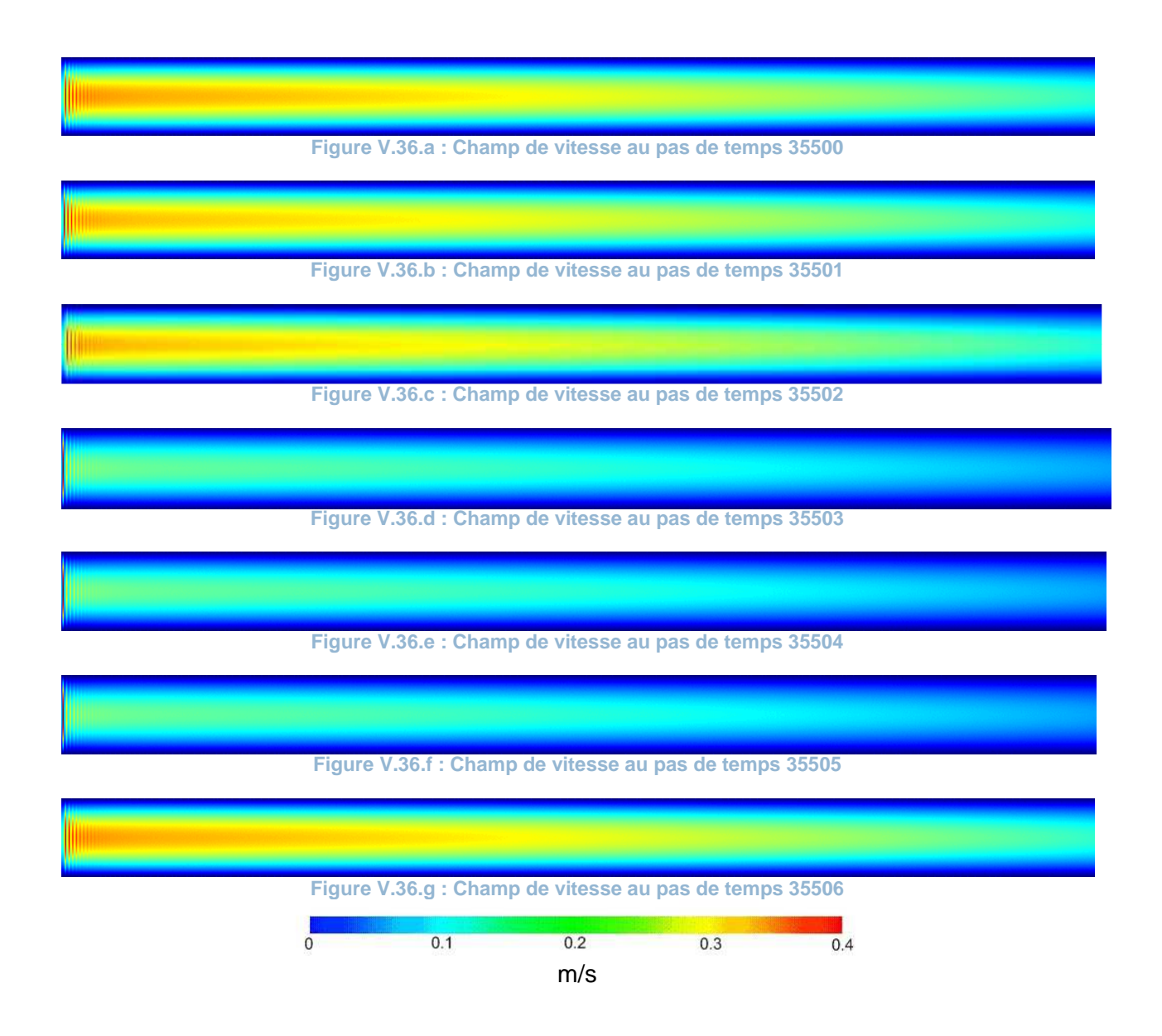

Les profils représentés dans le graphique suivant correspondent aux profils des sections d'étude superposées de sorte à permettre une comparaison aisée. Leurs positions verticales sont arbitraires. On distingue clairement le « tassement » des paraboles :

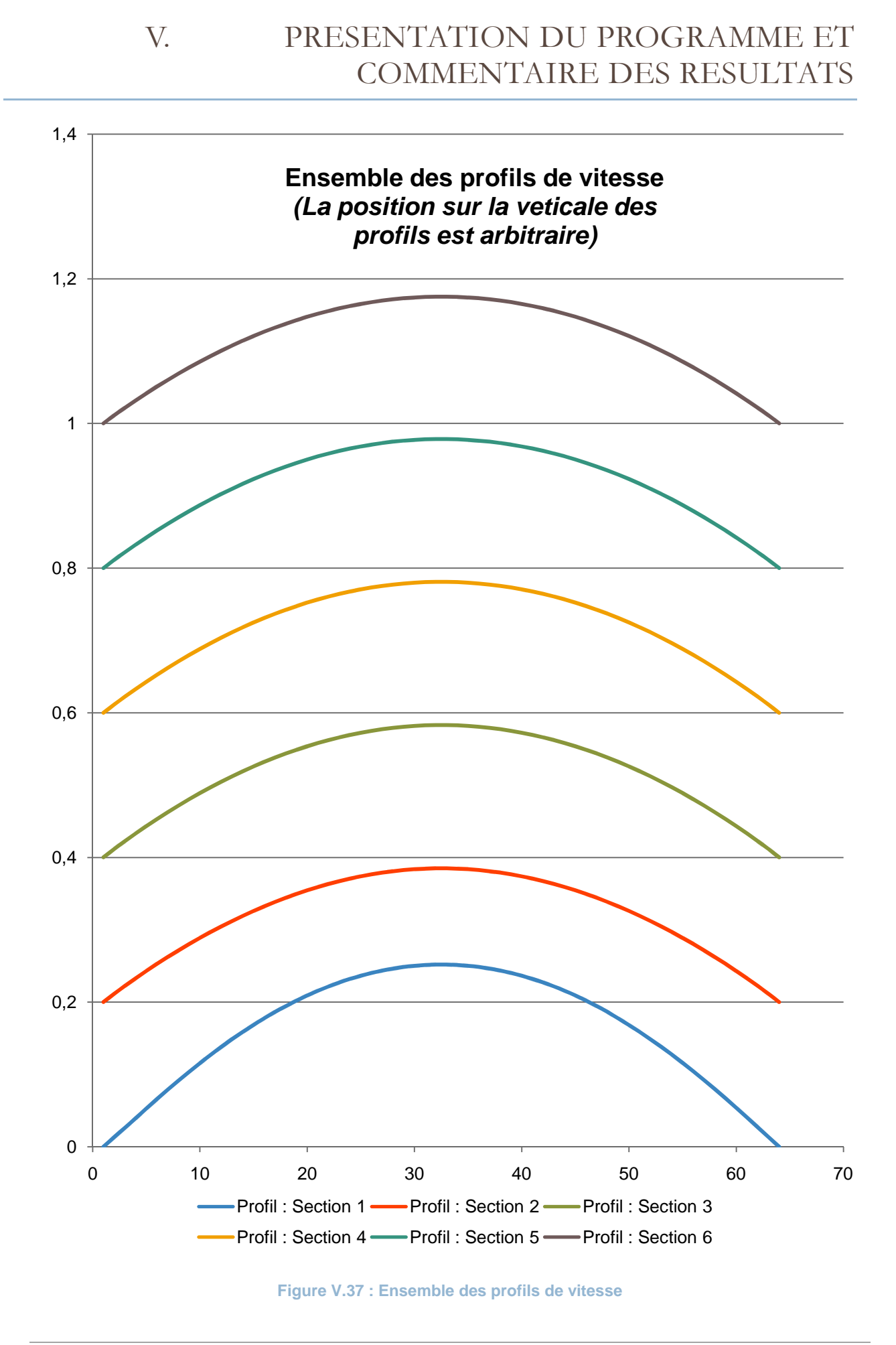

b. Cas 1.2 (uMax =  $o, 4$ ;  $\mu$  = 20 cP;  $Re = 65$ )

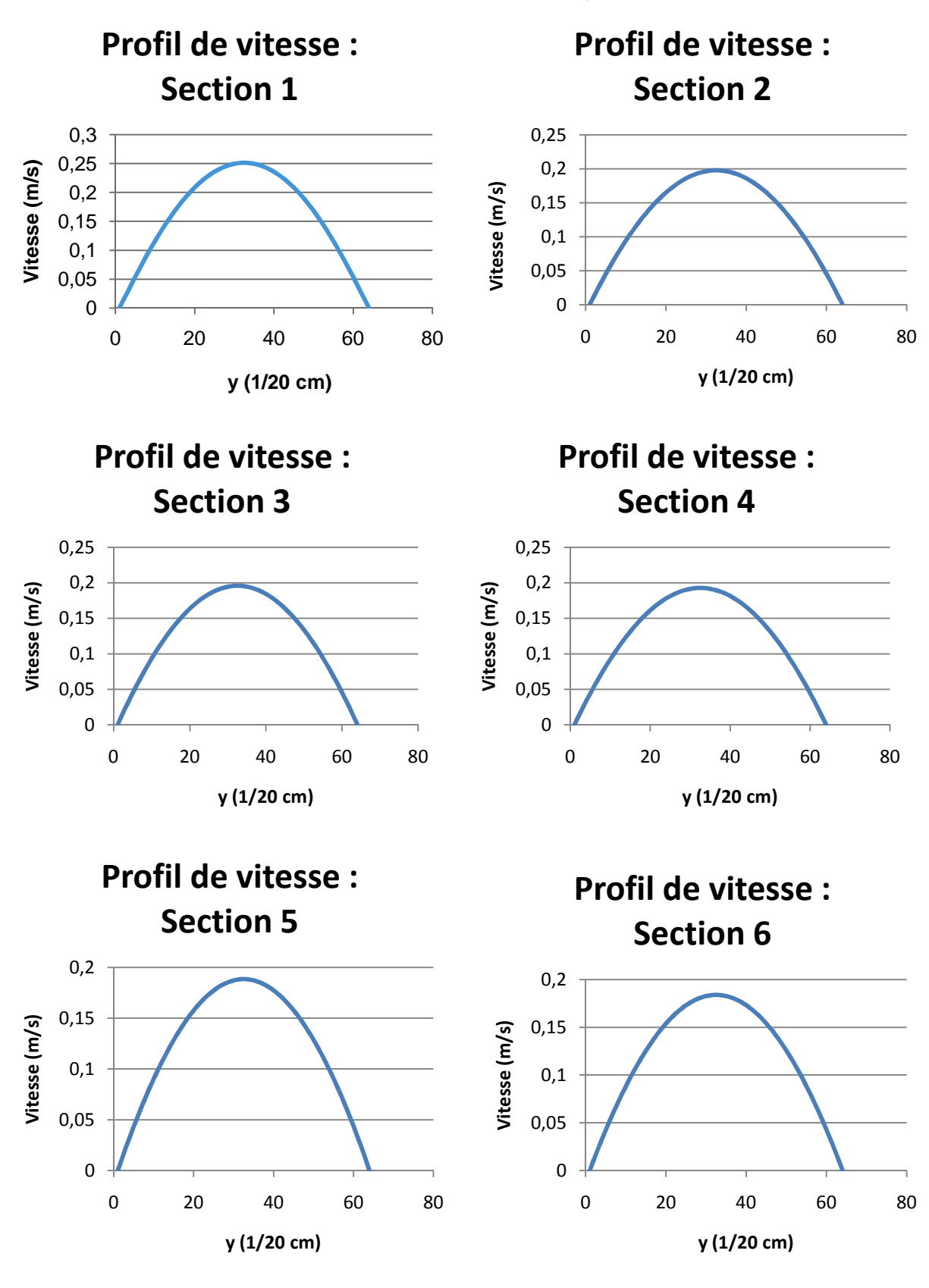

**Figure V.38 : Ensemble des profils de vitesse relevés aux sections de "mesure"** 

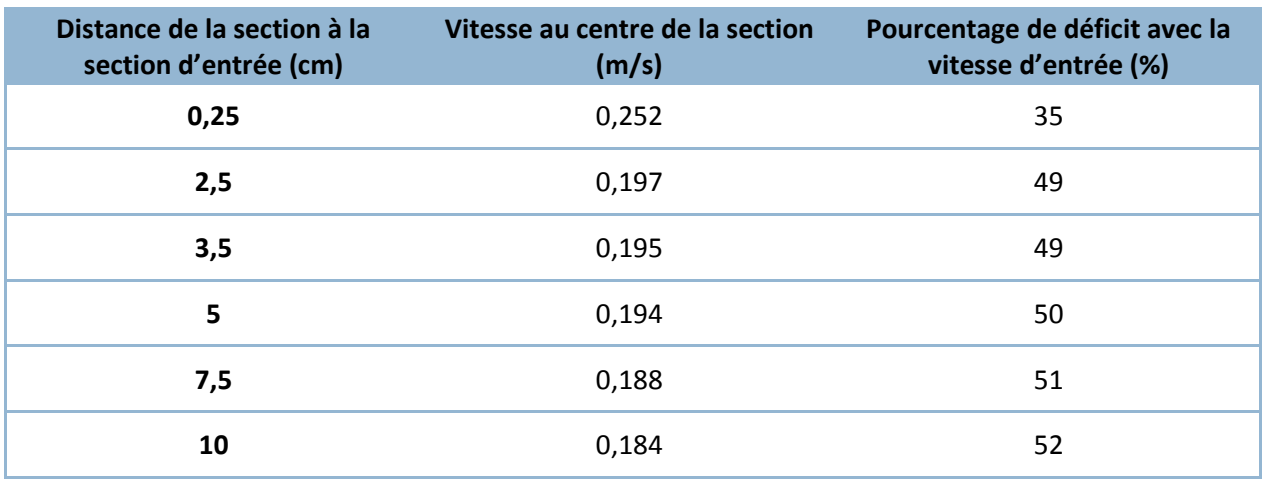

**Tableau V.10 : Perte de vitesse en fonction de la distance** 

A partir des données de ce tableau, il est aisé de calculer la perte moyenne de vitesse par cm de conduite :  $\Delta V_{moy} = 0.0201$  *m | s | cm*. Il est à noter que  $\Delta V_{moy}$  calculé pour ce cas est légèrement inférieur au  $\Delta V_{mov}$  du cas précédent. Cette différence peut s'expliquer par la baisse de viscosité, qui réduit ainsi les frottements, et donc la dissipation de l'énergie cinétique. Néanmoins, la différence de n'est pas assez conséquente pour faire une déduction définitive. Les prochaines simulations permettront d'apporter plus d'indices.

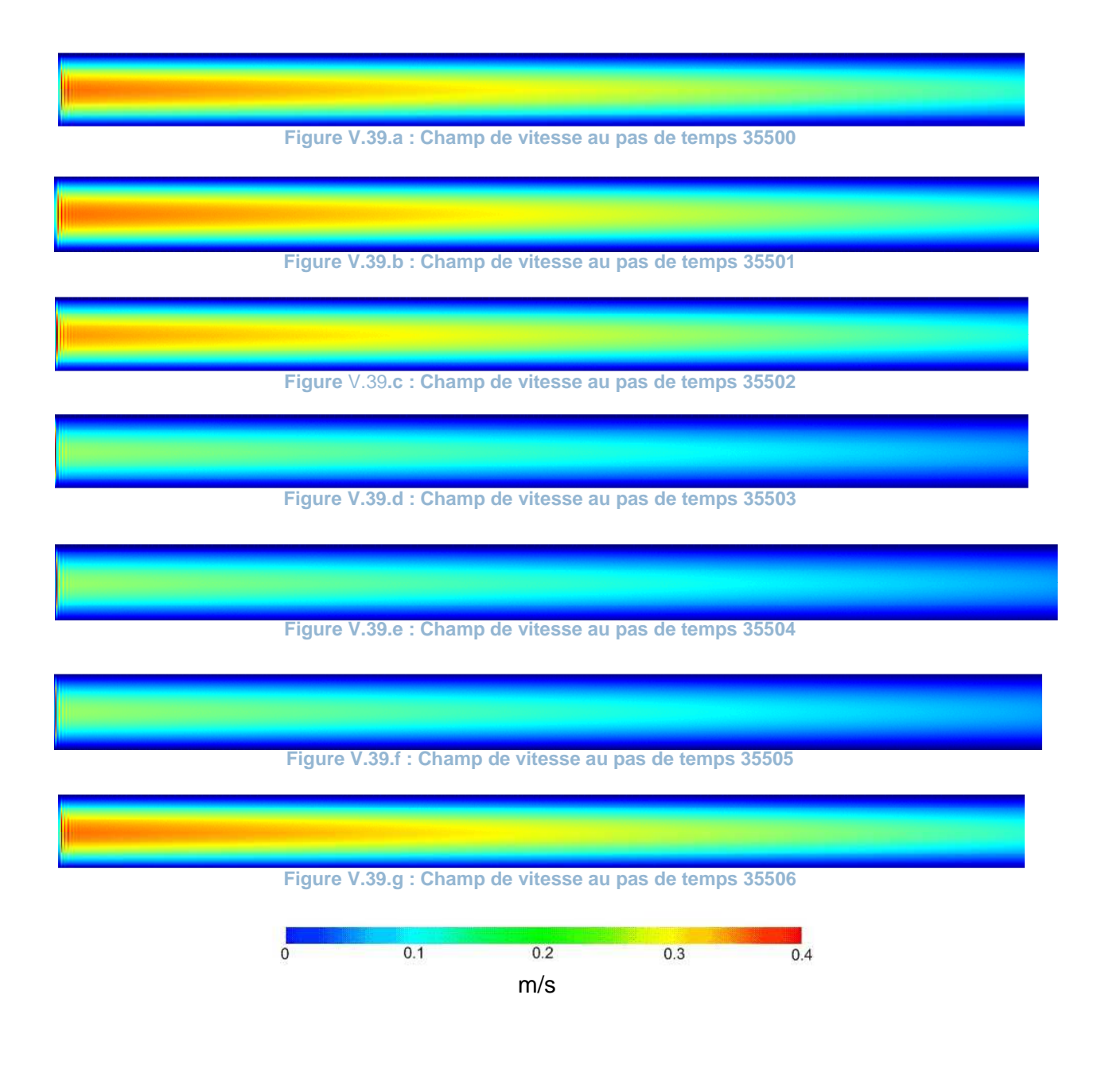

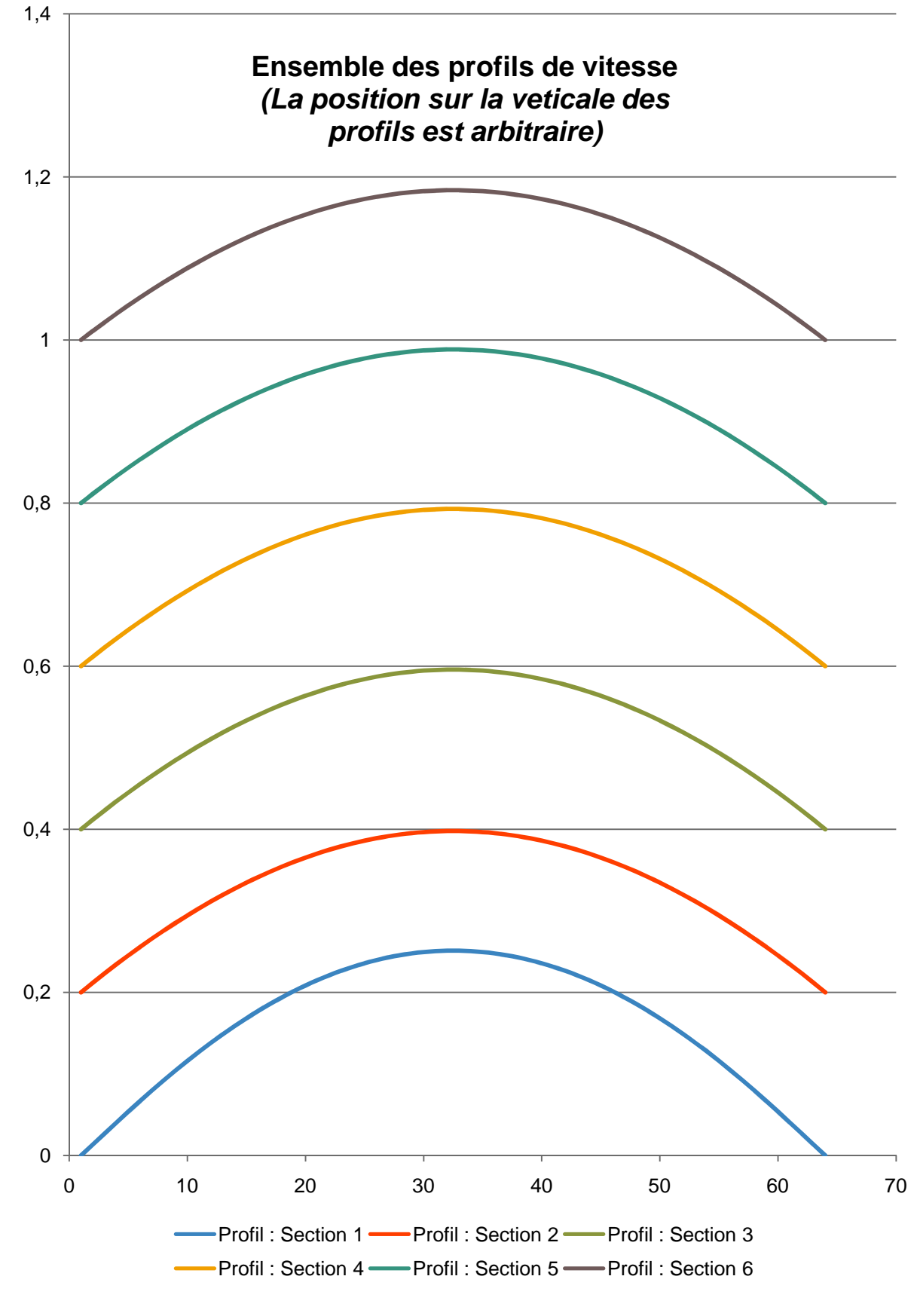

**Figure V.40 : Ensemble des profils de vitesse**

*c.*  $Cas\ 1.3$  (*uMax* = 0.4 *m/s*;  $\mu$  = 4 *cP*;  $Re$  = 325)

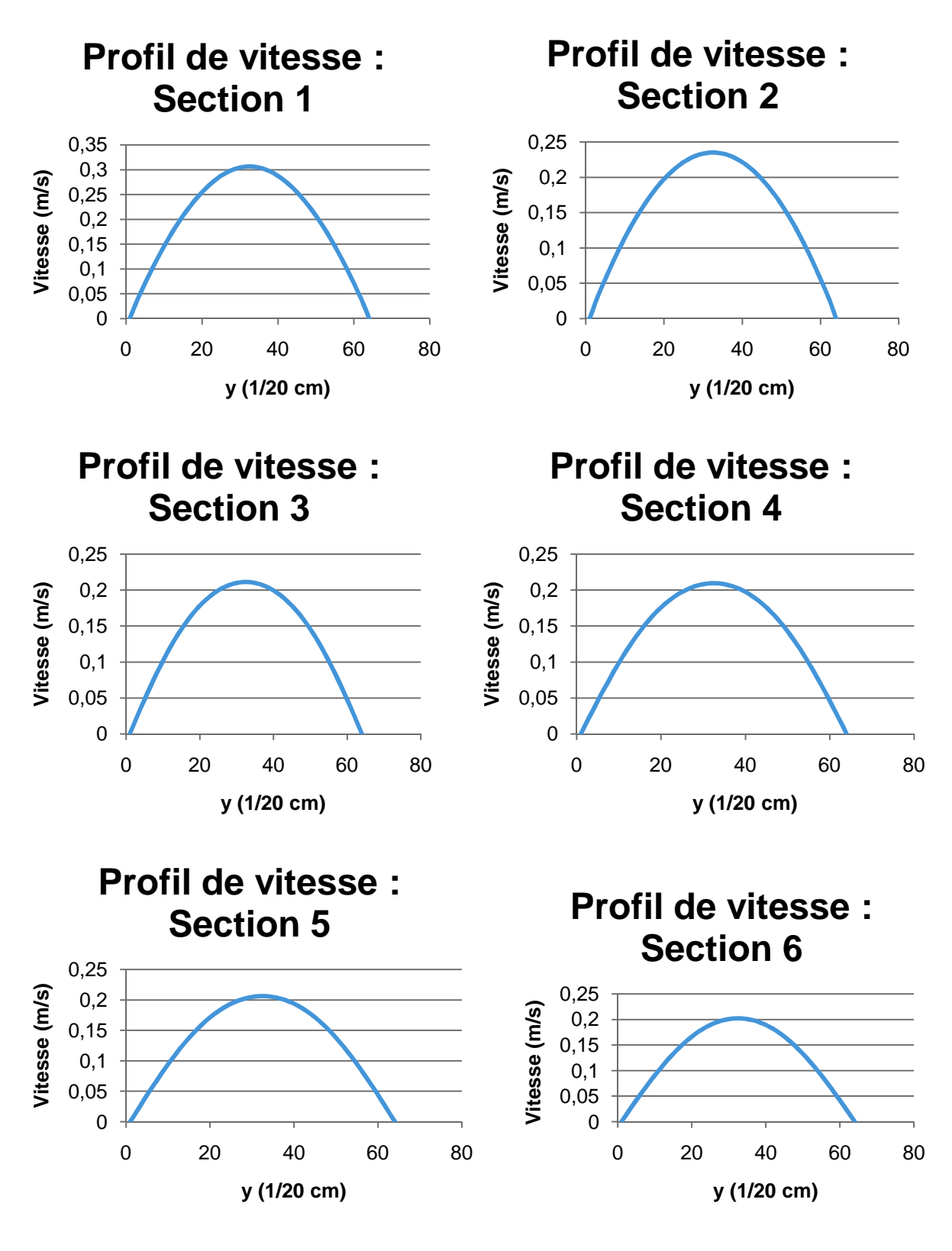

**Figure V.41 : Ensemble des profils de vitesse relevé aux sections de "mesure"** 

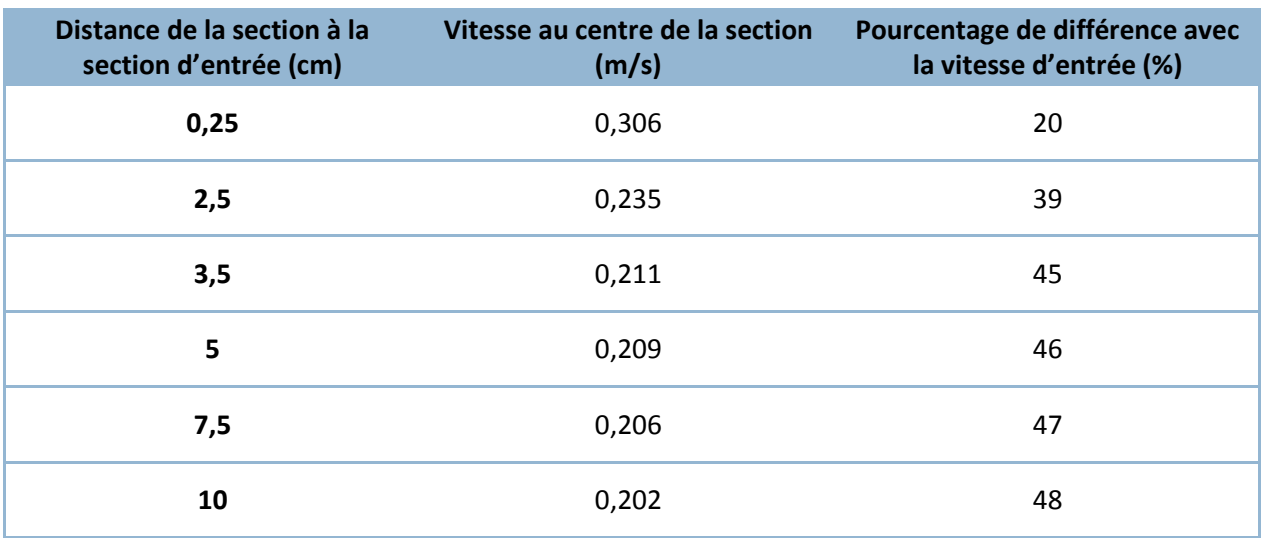

#### **Tableau V.11 : Perte de vitesse en fonction de la distance**

A partir des données de ce tableau, il est aisé de calculer la perte moyenne de vitesse par cm de conduite :  $\Delta V_{mov} = 0.0183$  *m | s | cm.* 

Le cas dont les résultats viennent d'être donnés est le cas moyen pour l'aorte. En effet, les paramètres de vitesse et de viscosité y sont à leurs valeurs moyennes réelles.

Le nombre de Reynolds correspondant à ce cas est de 325. Ce nombre est dans la tranche supérieure des nombres de Reynolds observés dans l'aorte (Eckert, 1999) . Néanmoins, étant donné la géométrie régulière de notre artère, aucune perturbation des lignes de courant ne sont à noter, et l'on peut aisément considérer que l'écoulement est parfaitement laminaire et stable.

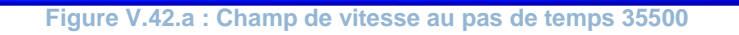

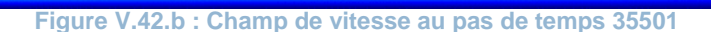

**Figure V.42.c : Champ de vitesse au pas de temps 35502** 

**Figure V.42.d : Champ de vitesse au pas de temps 35503**

**Figure V.42.e : Champ de vitesse au pas de temps 35504**

**Figure V.42.f : Champ de vitesse au pas de temps 35505** 

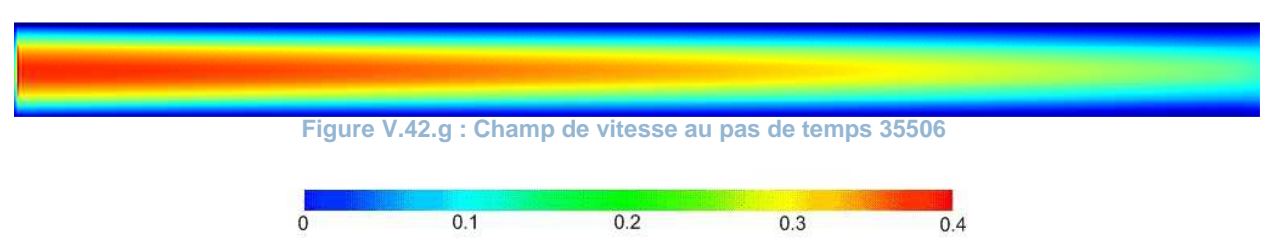

m/s

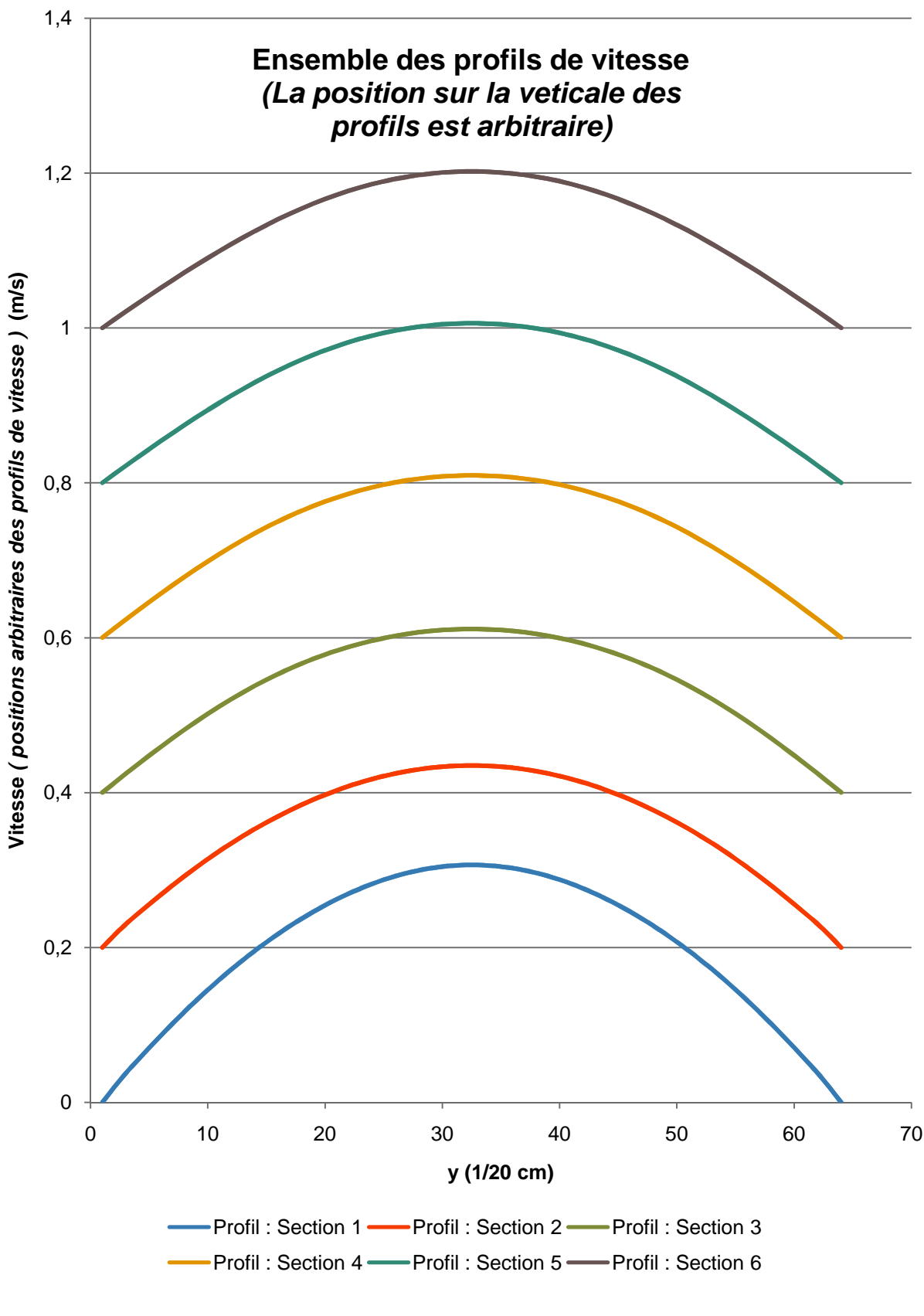

**Figure V.43 : Profils de vitesses comparés entre les différentes sections** 

d. Cas 2.1 (uMax =  $0.56$  m/s;  $\mu$  = 4 cP;  $Re$  = 48)

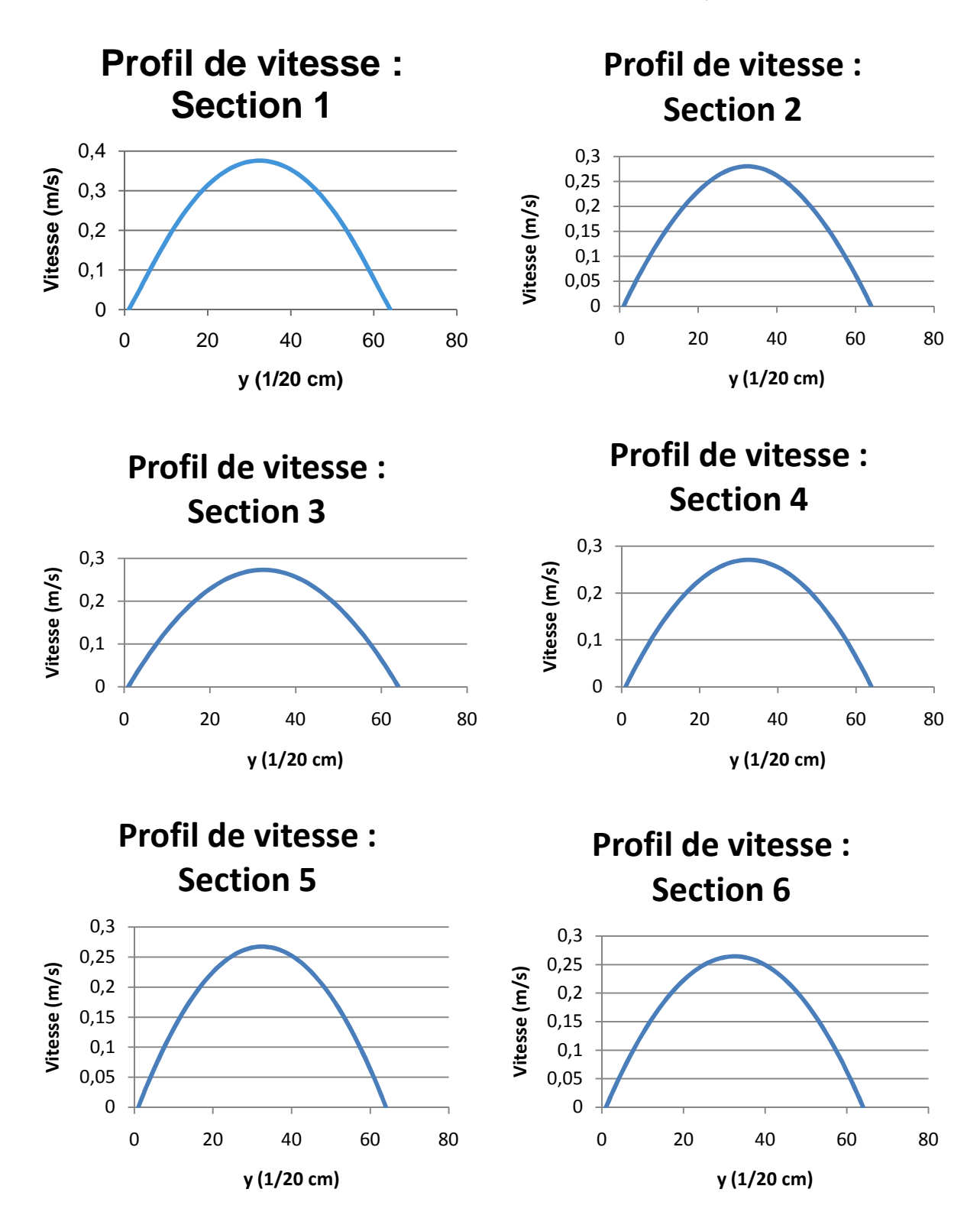

**Figure V.44: Ensemble des profils de vitesse relevé aux sections de "mesure"**

### **Tableau V.11 : Perte de vitesse en fonction de la distance**

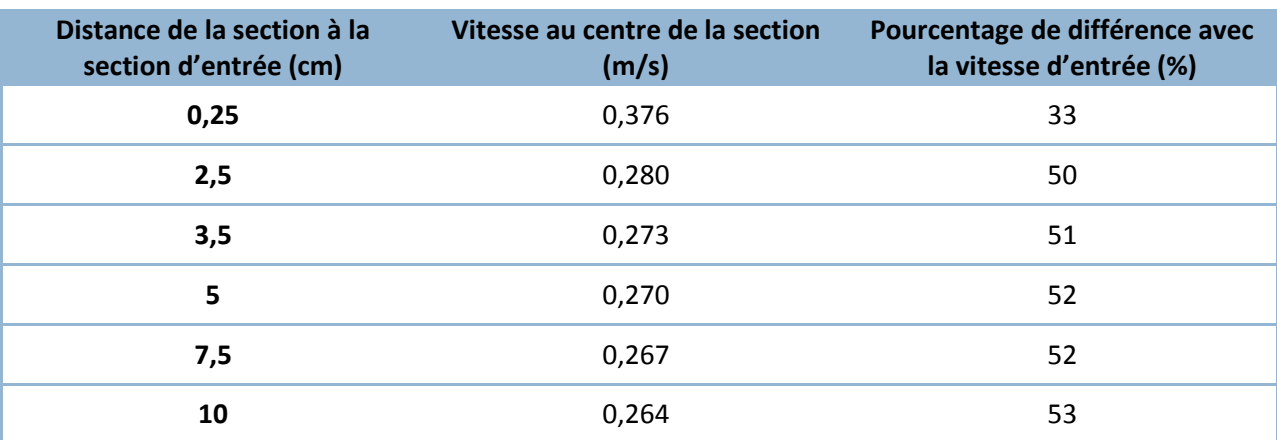

A partir des données de ce tableau, il on calcule la perte moyenne de vitesse par cm de conduite :  $\Delta V_{mov} = 0.0120$  m / s / cm.

Il est à noter que cette perte moyenne de vitesse par unité de longueur est inférieure à la perte pour le cas 1.1.

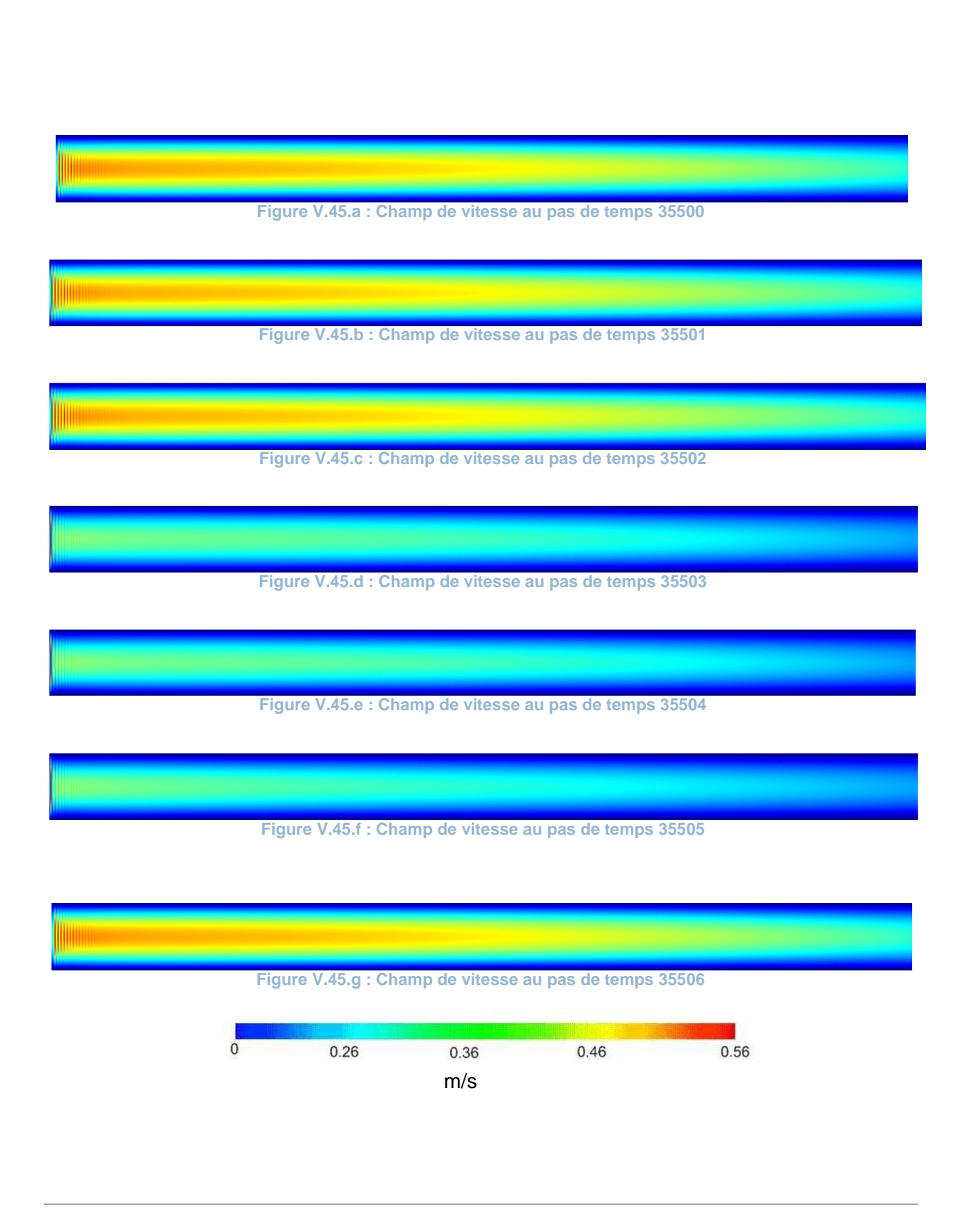

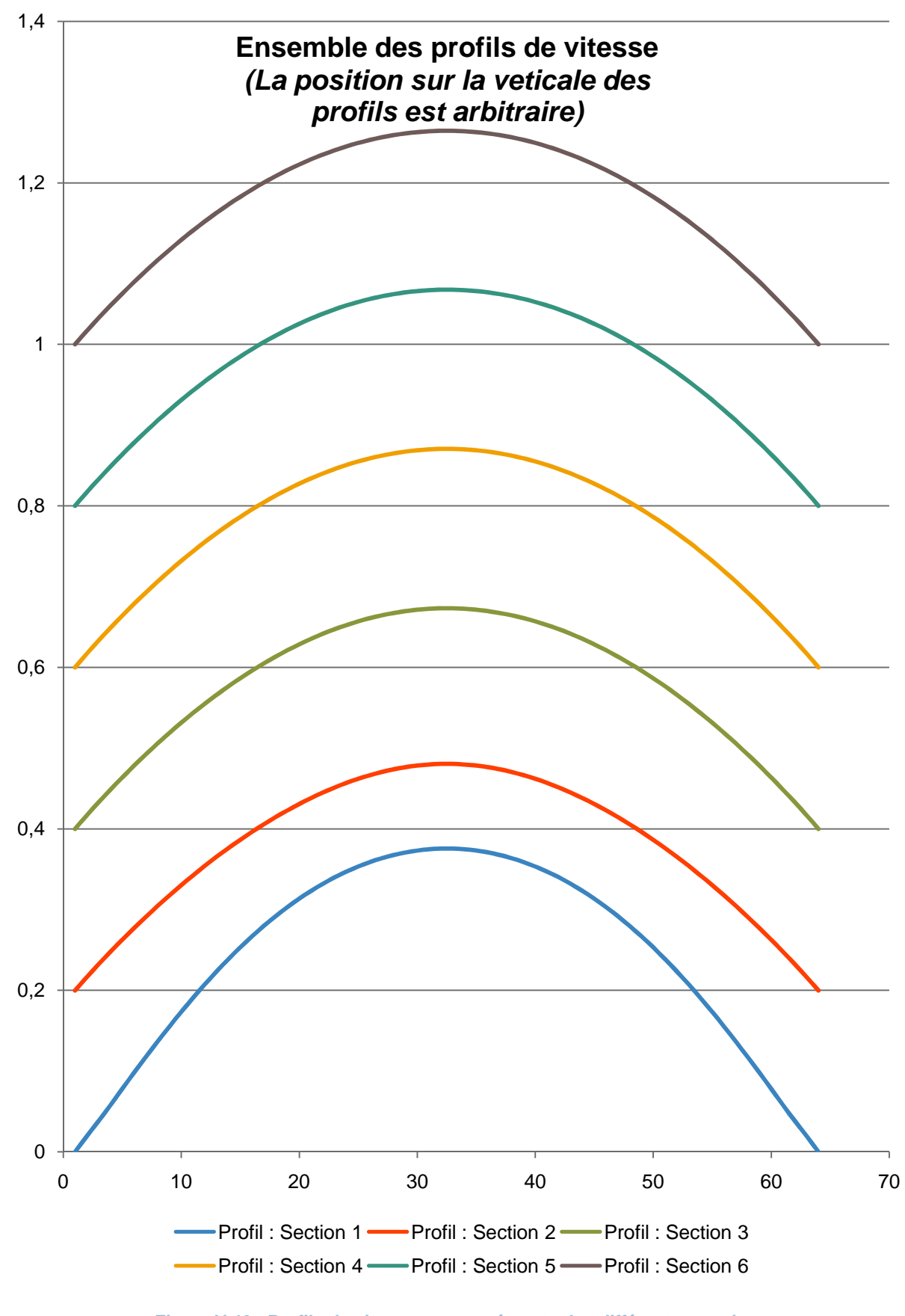

**Figure V.46 : Profils de vitesses comparés entre les différentes sections**

*e.*  $Cas 2.2$  (*uMax* =  $0.56$ ;  $\mu$  =  $0.2$ ;  $Re = 95$ )

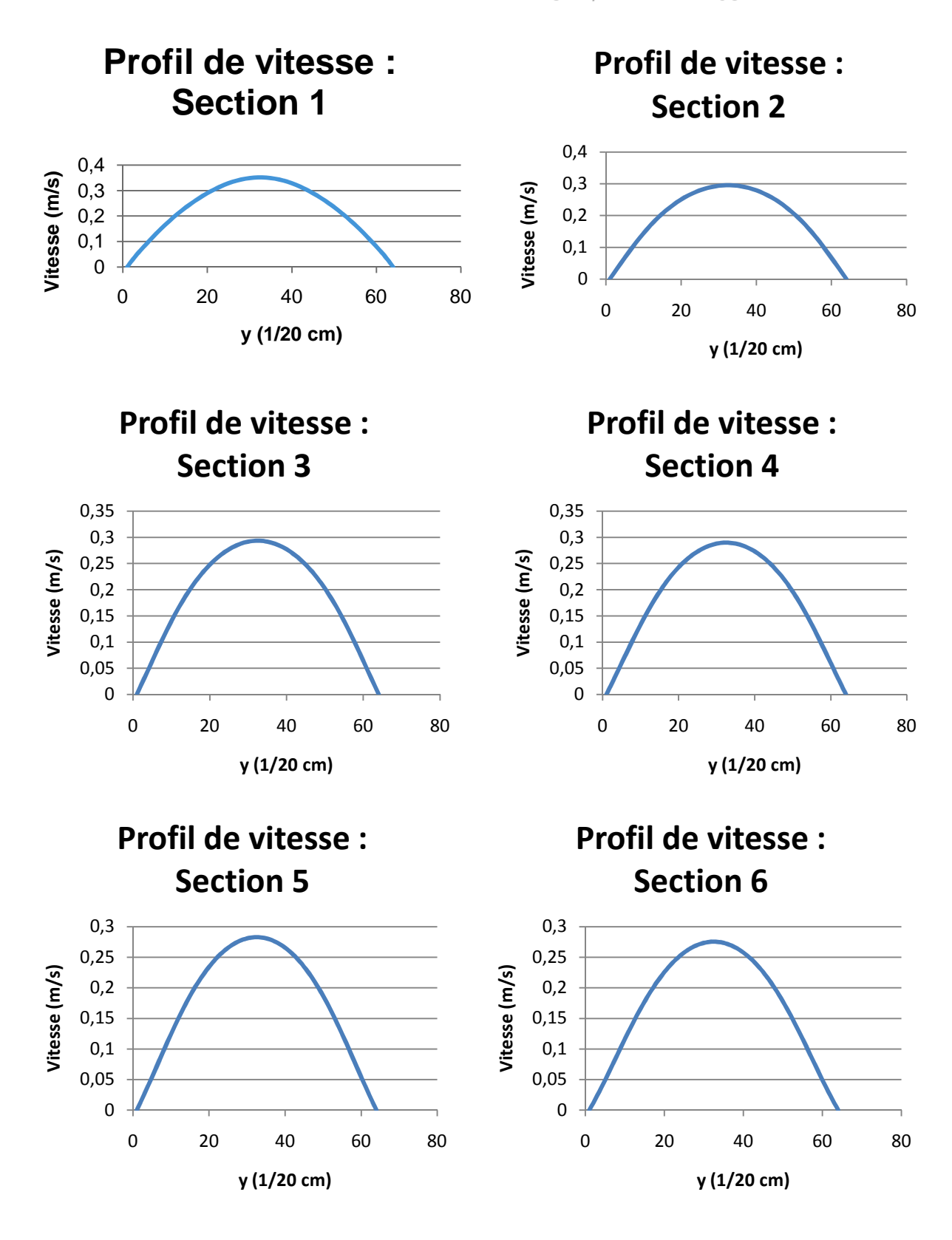

**Figure V.47 : Ensemble des profils de vitesse relevés aux sections de "mesure"** 

#### **Tableau V.12 : Perte de vitesse en fonction de la distance**

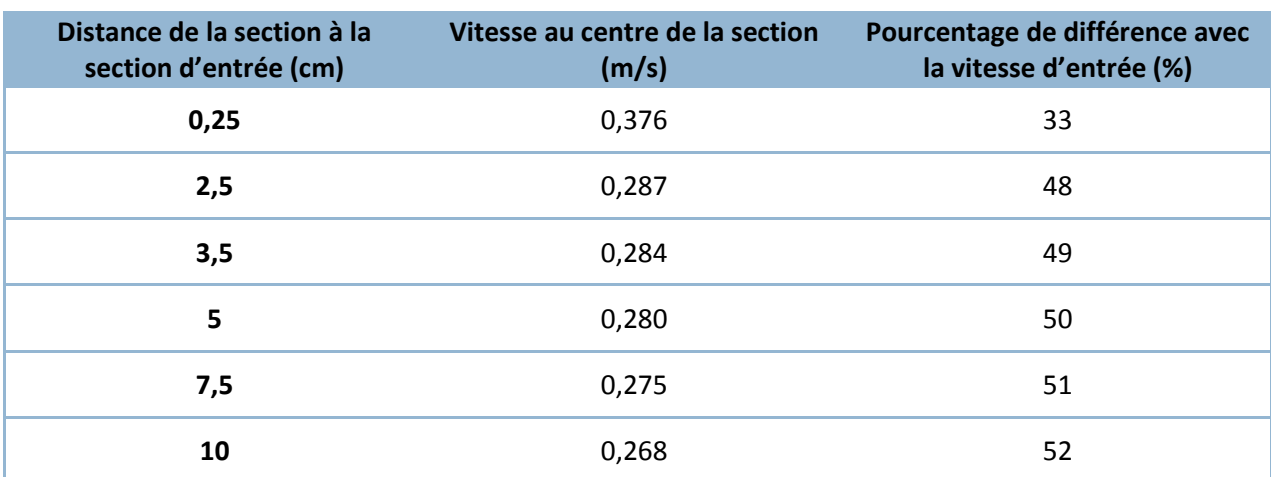

A partir des données de ce tableau, le calcul de la perte moyenne de vitesse par unité de longueur :  $\Delta V_{moy} = 0.0116 m / s / cm.$ 

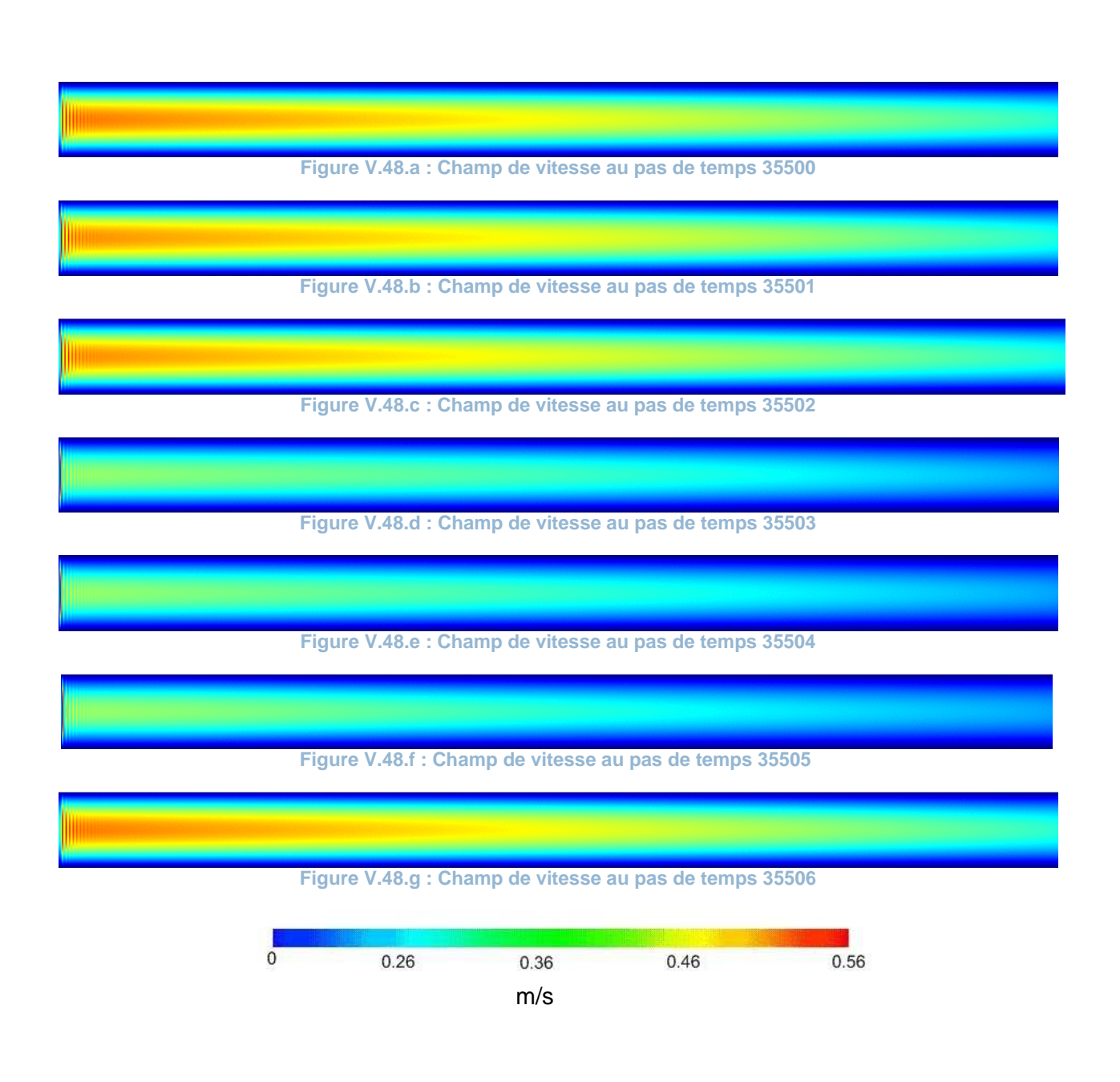

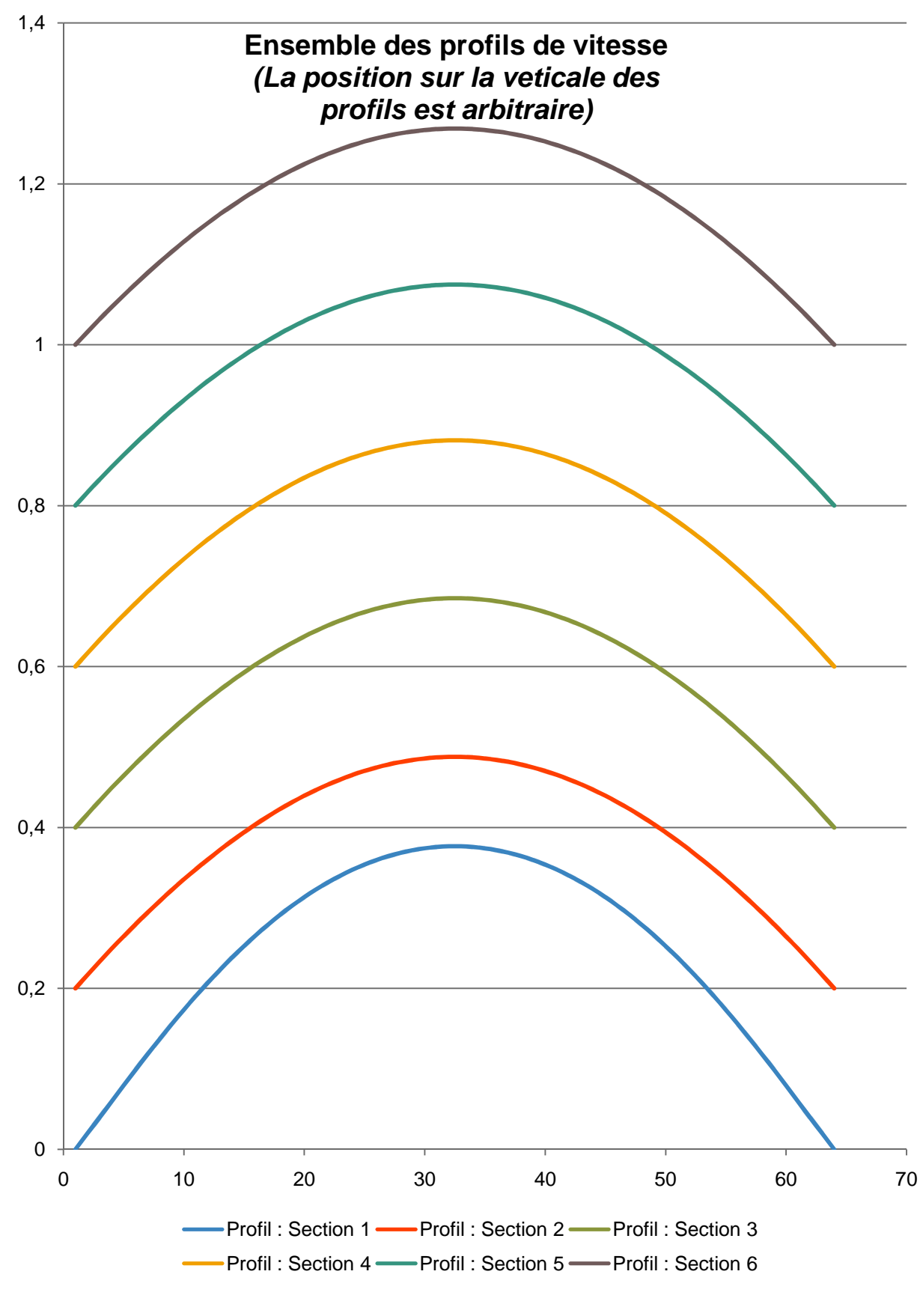

**Figure V.49 : Profils de vitesses comparés entre les différentes sections** 

f. Cas 2.3 (uMax =  $0.56$ ;  $\mu$  =  $5$  cP; Re = 380)

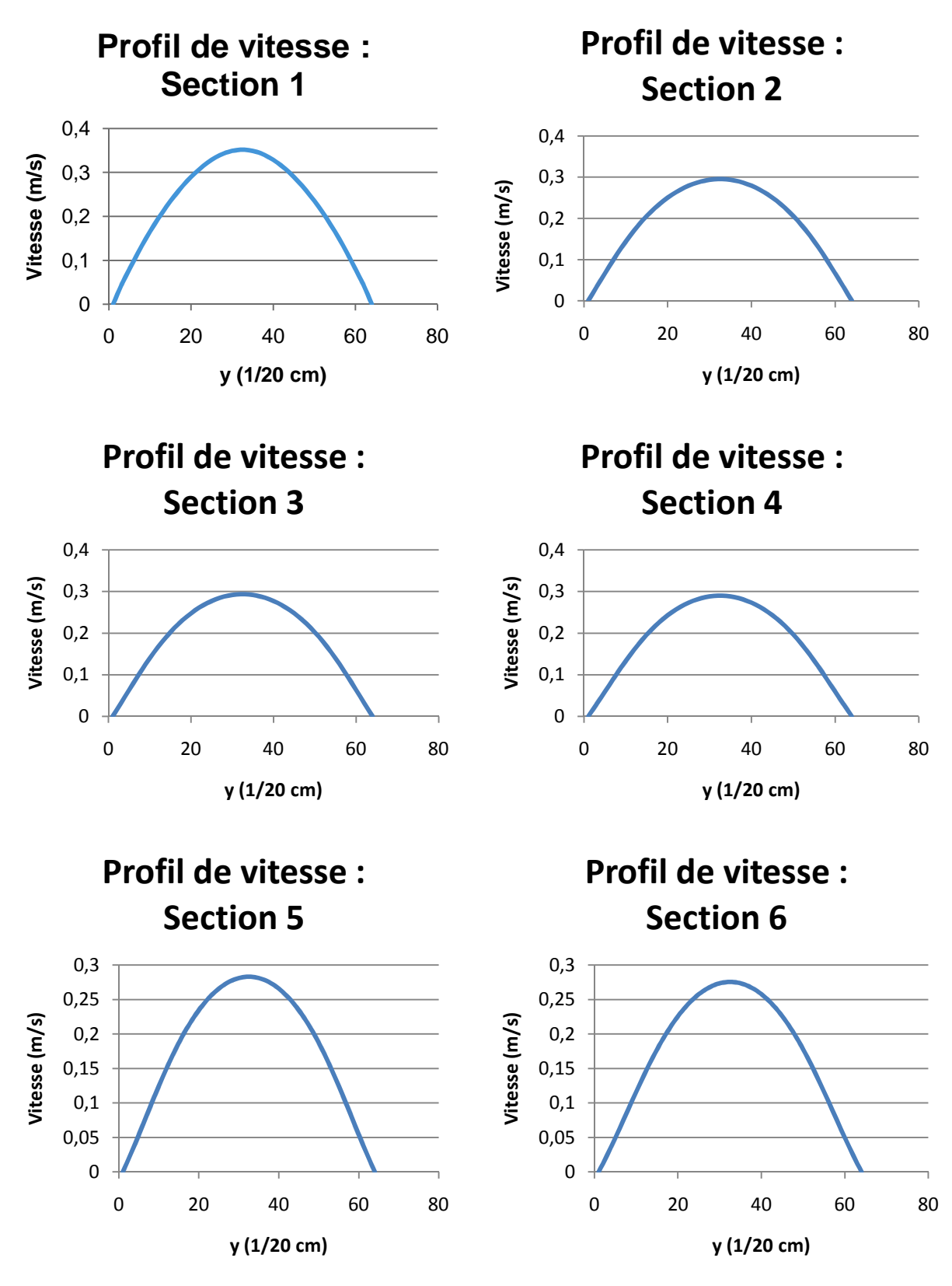

**Figure V.50 : Ensemble des profils de vitesse relevé aux sections de "mesure"** 

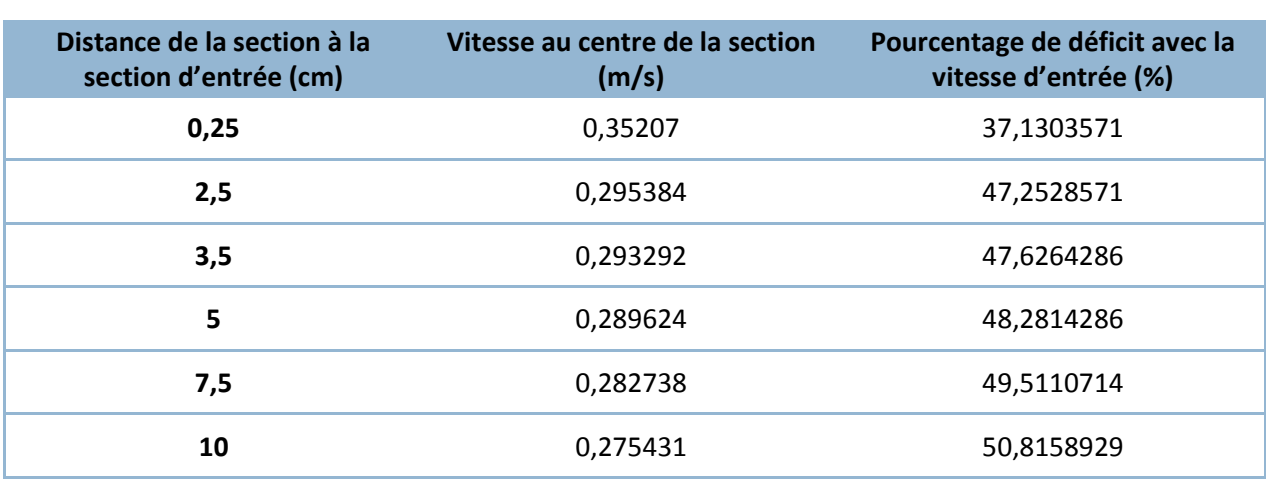

### **Tableau V.13 : Perte de vitesse en fonction de la distance**

A partir des données de ce tableau, il est aisé de calculer la perte moyenne de vitesse par cm de conduite :  $\Delta V_{moy} = 0.0101 \, m / s / cm$ .

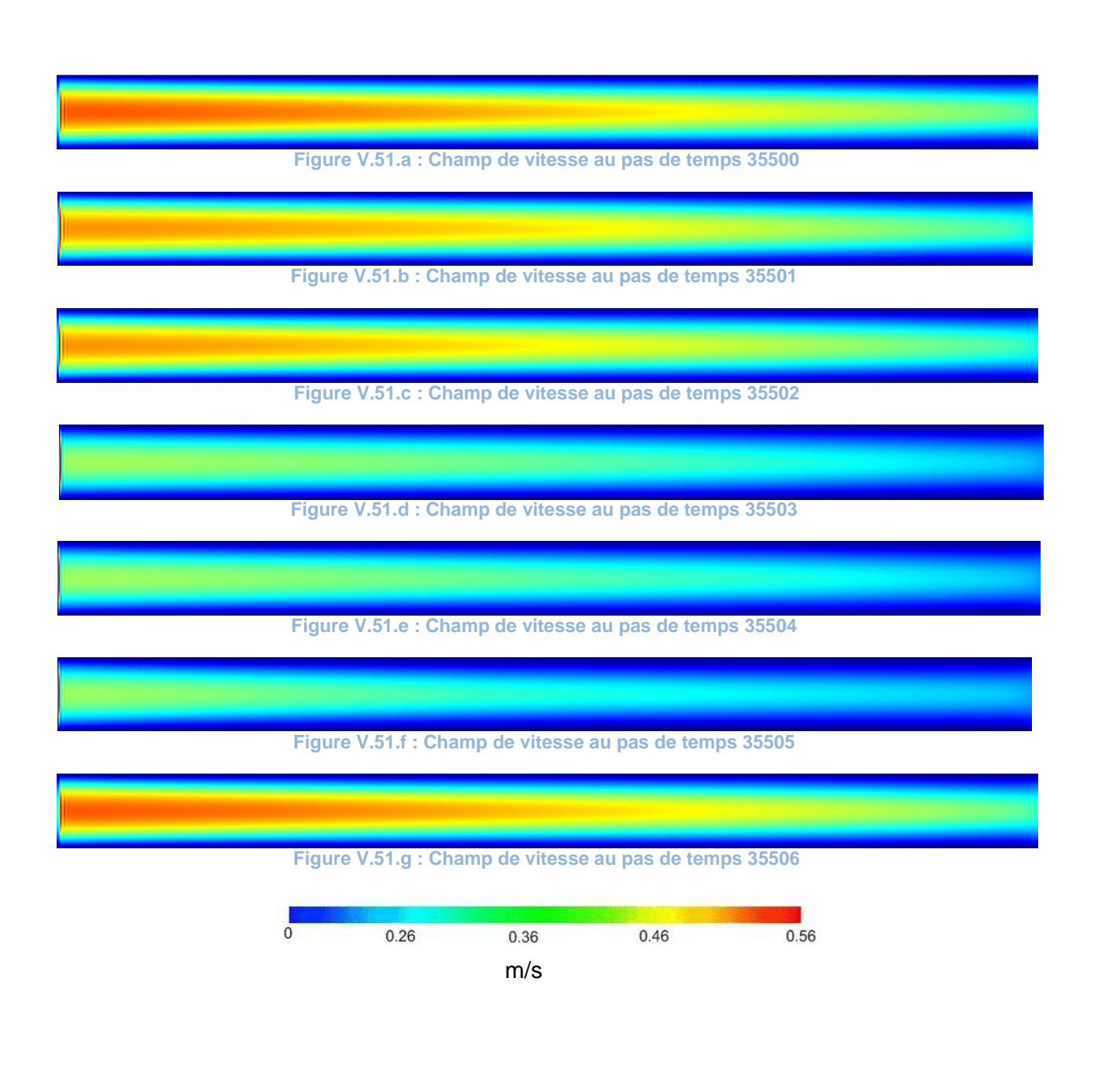

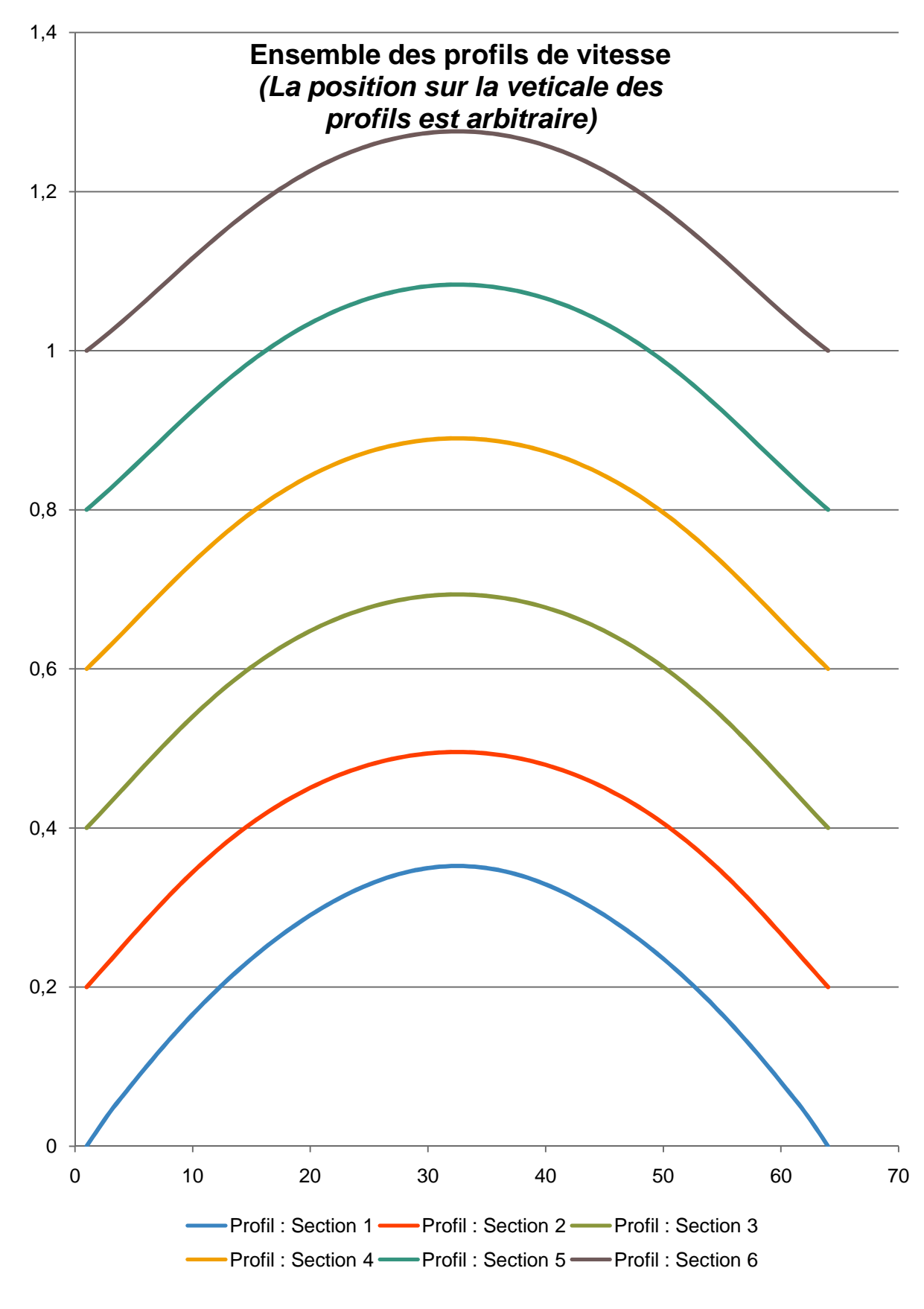

**Figure V.52 : Profils de vitesses comparés entre les différentes sections**

### b. Présentation des résultats : cas d'une artère obstruée par un athérome

Pour une meilleure appréciation du cas présente, les sections de mesure des vitesses ont été choisies différemment que pour le cas d'une artère libre. Ces sections sont décrites dans le tableau suivant :

**Tableau V.14 : Position des sections de "mesure"**

| Numéro de section | Distance de la section considérée à la section<br>d'entrée (en cm) |
|-------------------|--------------------------------------------------------------------|
| <b>Section 1</b>  | 0,25                                                               |
| Section 2         | 3,5                                                                |
| <b>Section 3</b>  | 4,75                                                               |
| <b>Section 4</b>  | 5                                                                  |
| <b>Section 5</b>  | 5,75                                                               |
| Section 6         | 8,6                                                                |
| <b>Section 7</b>  | 9,1                                                                |
| <b>Section 8</b>  | 12,1                                                               |

a. Cas 1.1 (uMax =  $0.41$  m/s;  $\mu$  =40 cP;  $Re = 33$ )

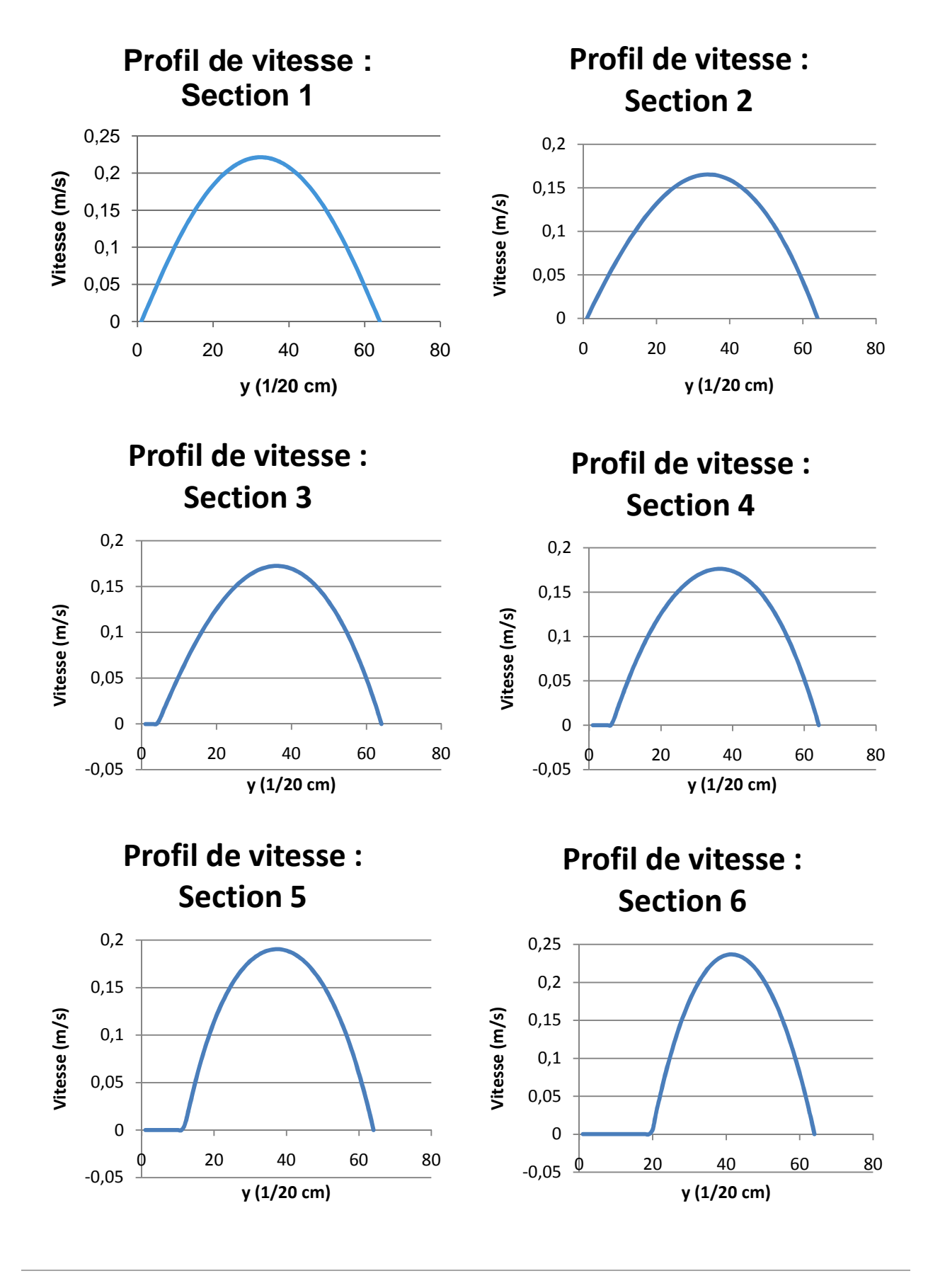

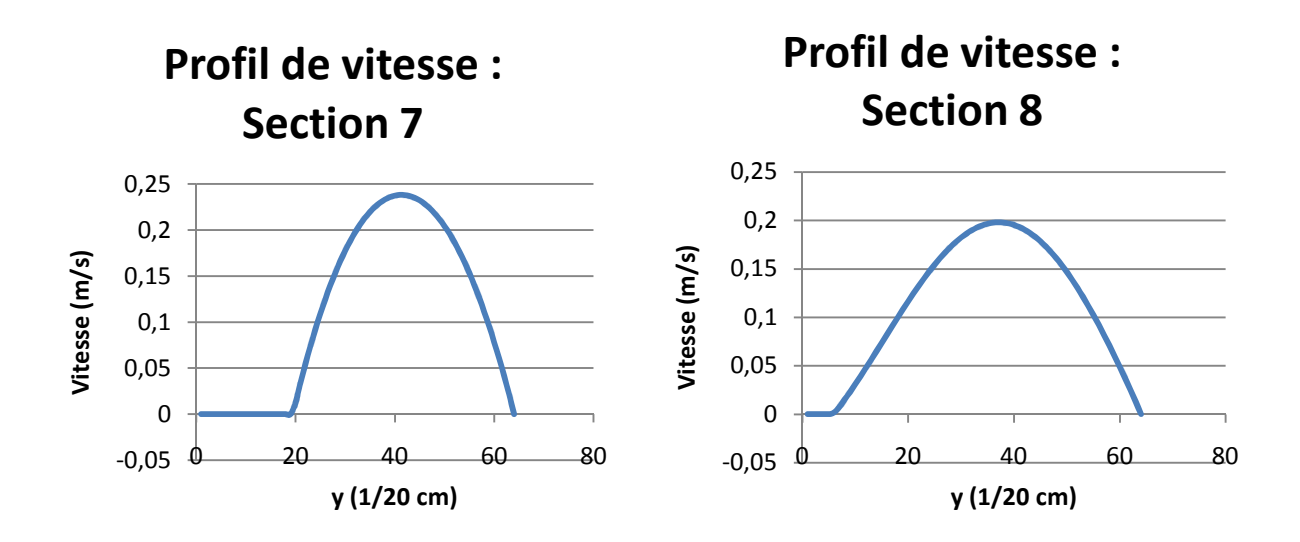

**Figure V.53 : Ensemble des profils de vitesse relevé aux sections de "mesure"** 

La zone de vitesses nulles observée sur les profils correspond à la présence de l'obstacle, sur lequel les vitesses sont nulles (condition de non glissement).

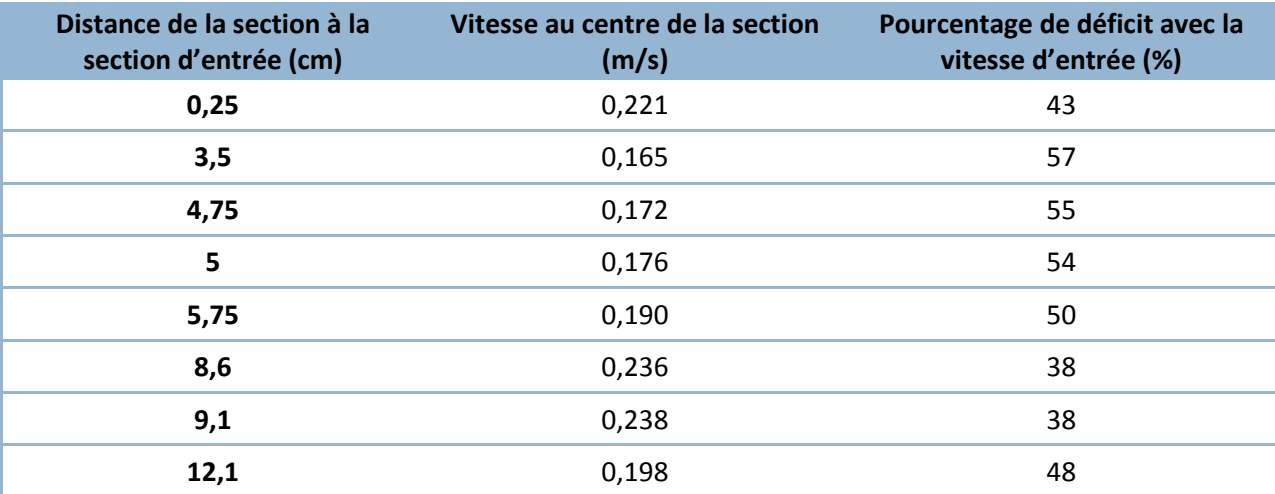

**Tableau V.15 : Perte de vitesse en fonction de la distance**

A partir des données de ce tableau, il est aisé de calculer la perte moyenne de vitesse par cm de conduite :  $\Delta V_{mov} = 0.0187 m / s / cm$ .

Nous remarquons, par rapport aux cas étudiés précédemment, que la perte de vitesse n'a pas de progression linéaire. En effet, dans la région dans l'écoulement où se situe juste avant l'obstacle (3,5 à 5,75 cm) la vitesse subit une diminution très importante et plus rapide. Ceci peut être expliqué par une augmentation locale de la pression, due à un ralentissement de l'écoulement. En effet, l'obstacle gêne la fluidité de l'écoulement, augmentant localement la pression. Au dessus de l'obstacle (5,75 à 8,6 cm)

l'écoulement est accéléré puisqu'il y a un rétrécissement du diamètre d'écoulement, puis, après l'obstacle, la perte de vitesse augmente avec une proportionnalité directe à la distance.

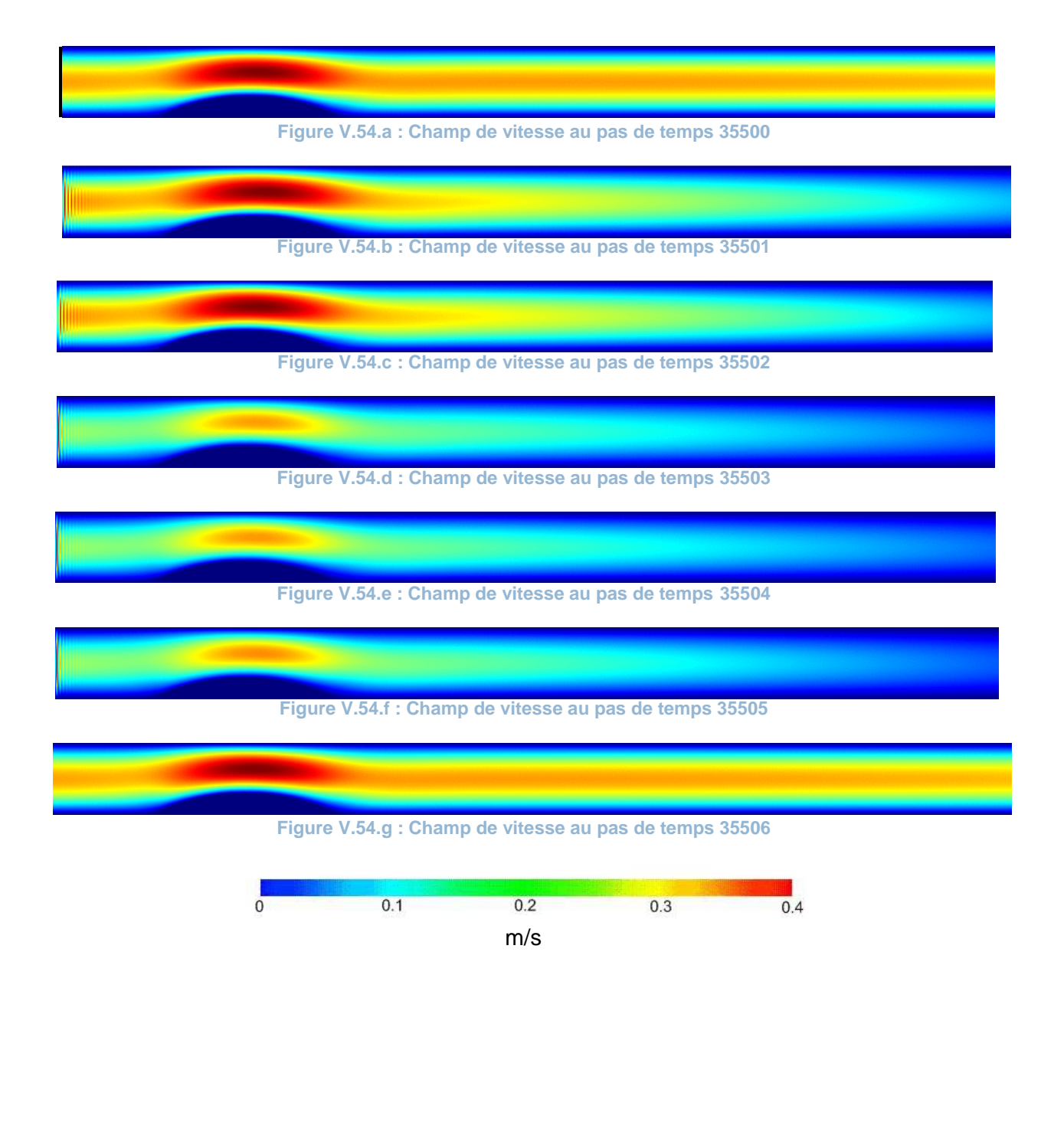

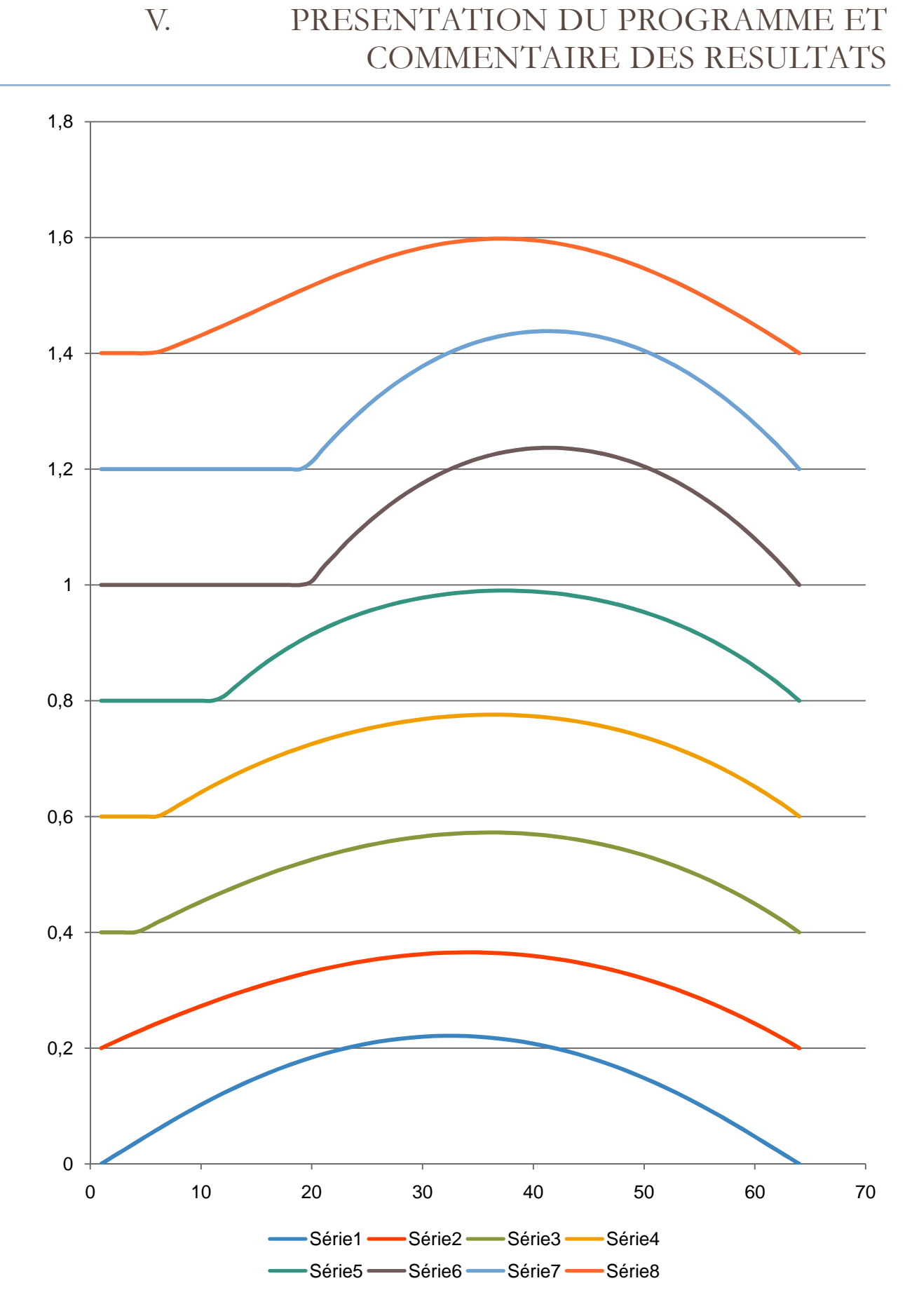

**Figure V.55 : Profils de vitesses comparés entre les différentes sections**

b. Cas 1.2 (uMax =  $0.4$ ;  $\mu$  = 20 cP;  $Re = 65$ )

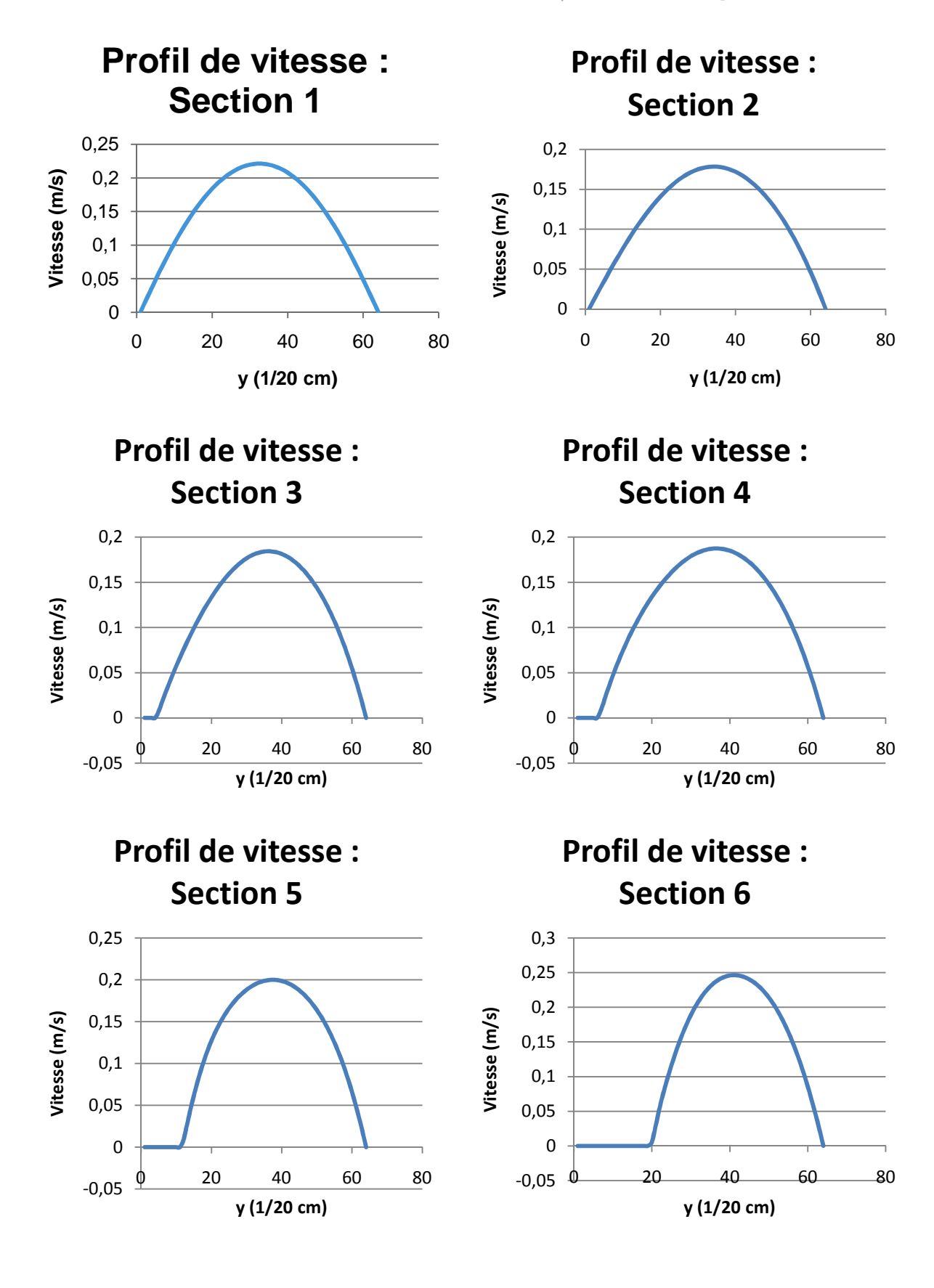

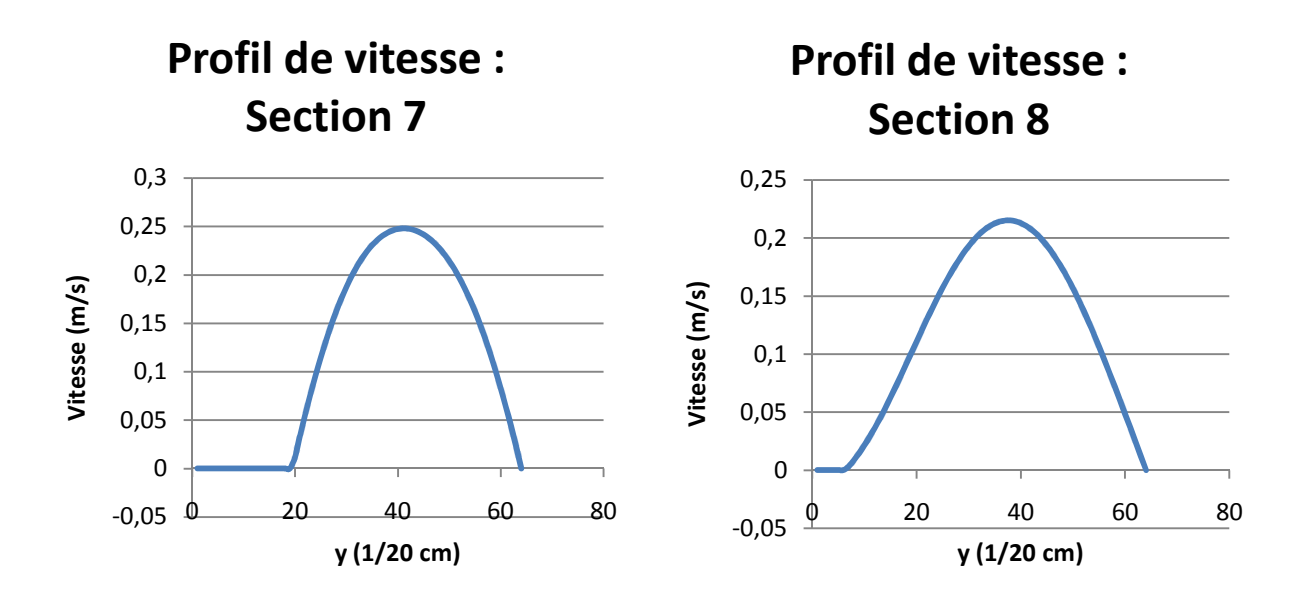

**Figure V.56 : Ensemble des profils de vitesse relevé aux sections de "mesure"** 

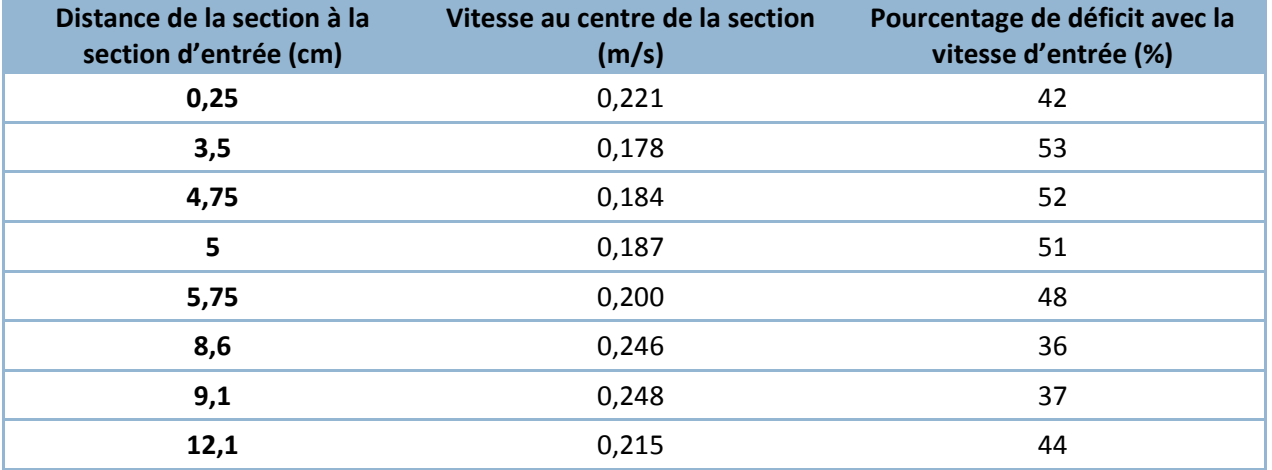

#### **Tableau V.16 : Perte de vitesse en fonction de la distance**

A partir des données de ce tableau, il est aisé de calculer la perte moyenne de vitesse par cm de conduite :  $\Delta V_{mov} = 0.0169$  m / s / cm.

Malgré la présence de l'obstacle et donc de l'accélération locale de l'écoulement, nous remarquons que la perte de vitesse est toujours est inversement proportionnelle à la viscosité. Les frottements visqueux sont donc toujours prédominants.

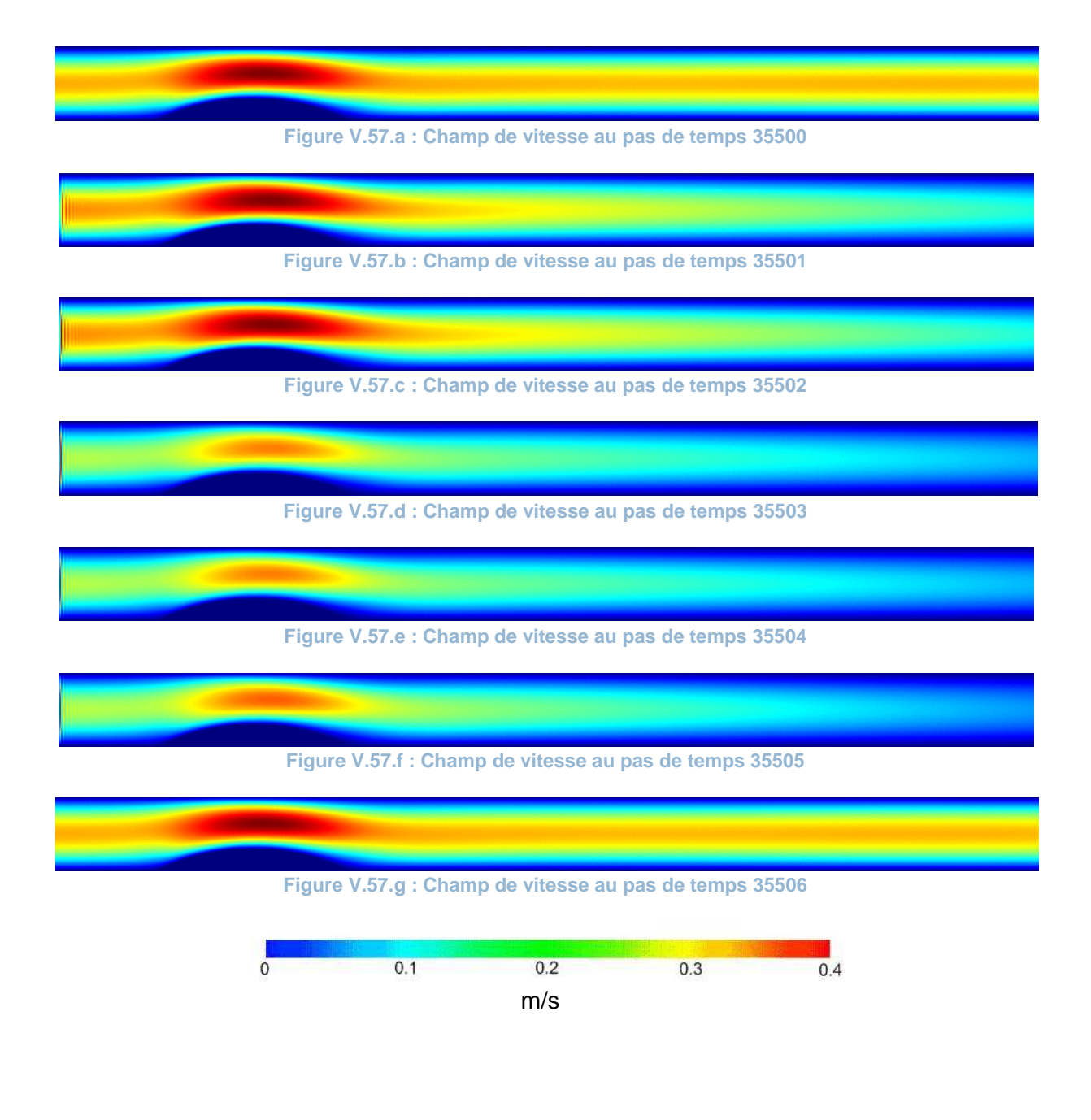

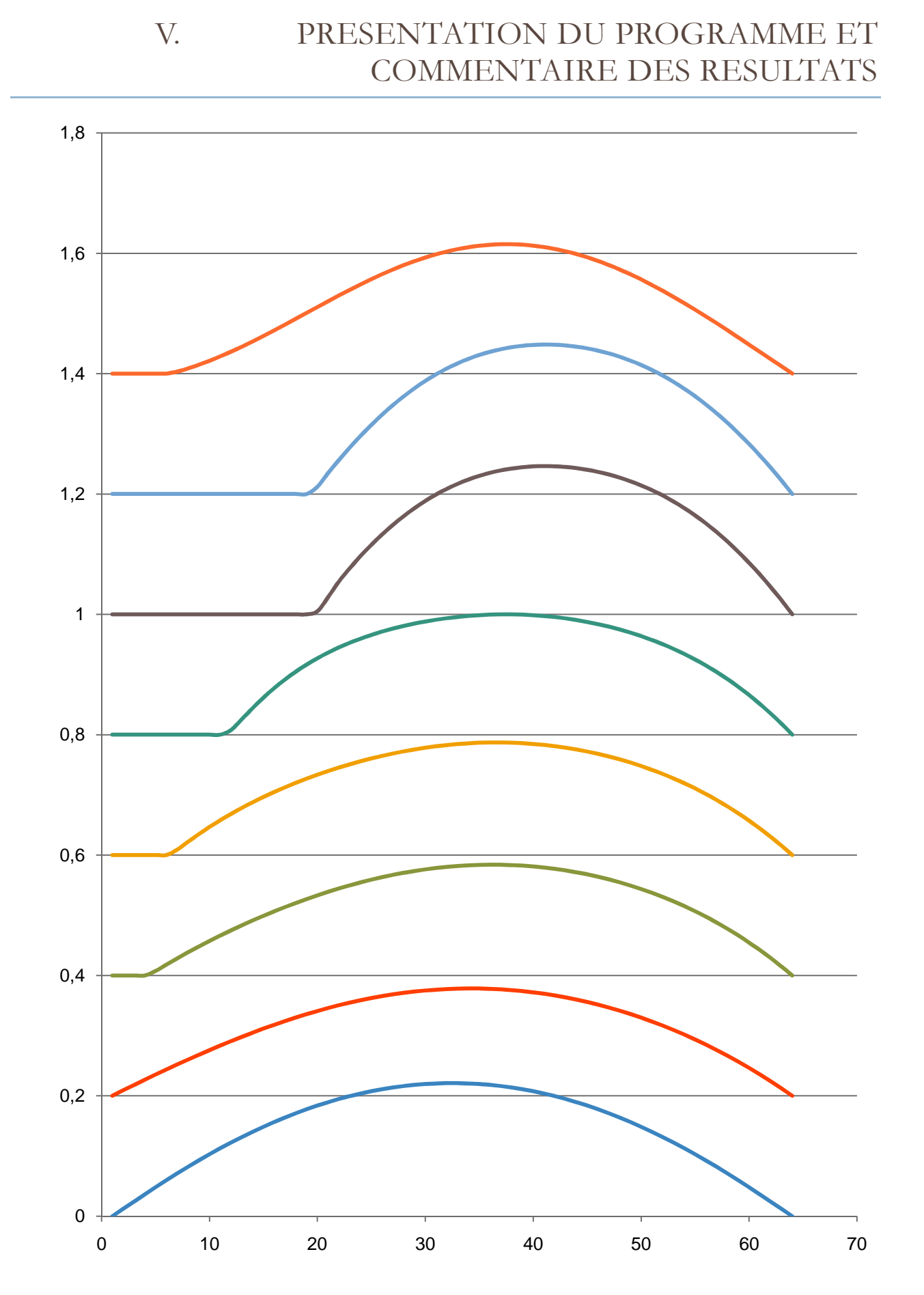

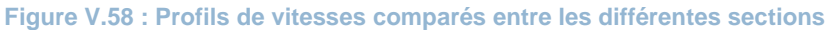
c. Cas 1.3 (uMax =  $o, 4$ ;  $\mu$  =  $4$  cP;  $Re$  = 325)

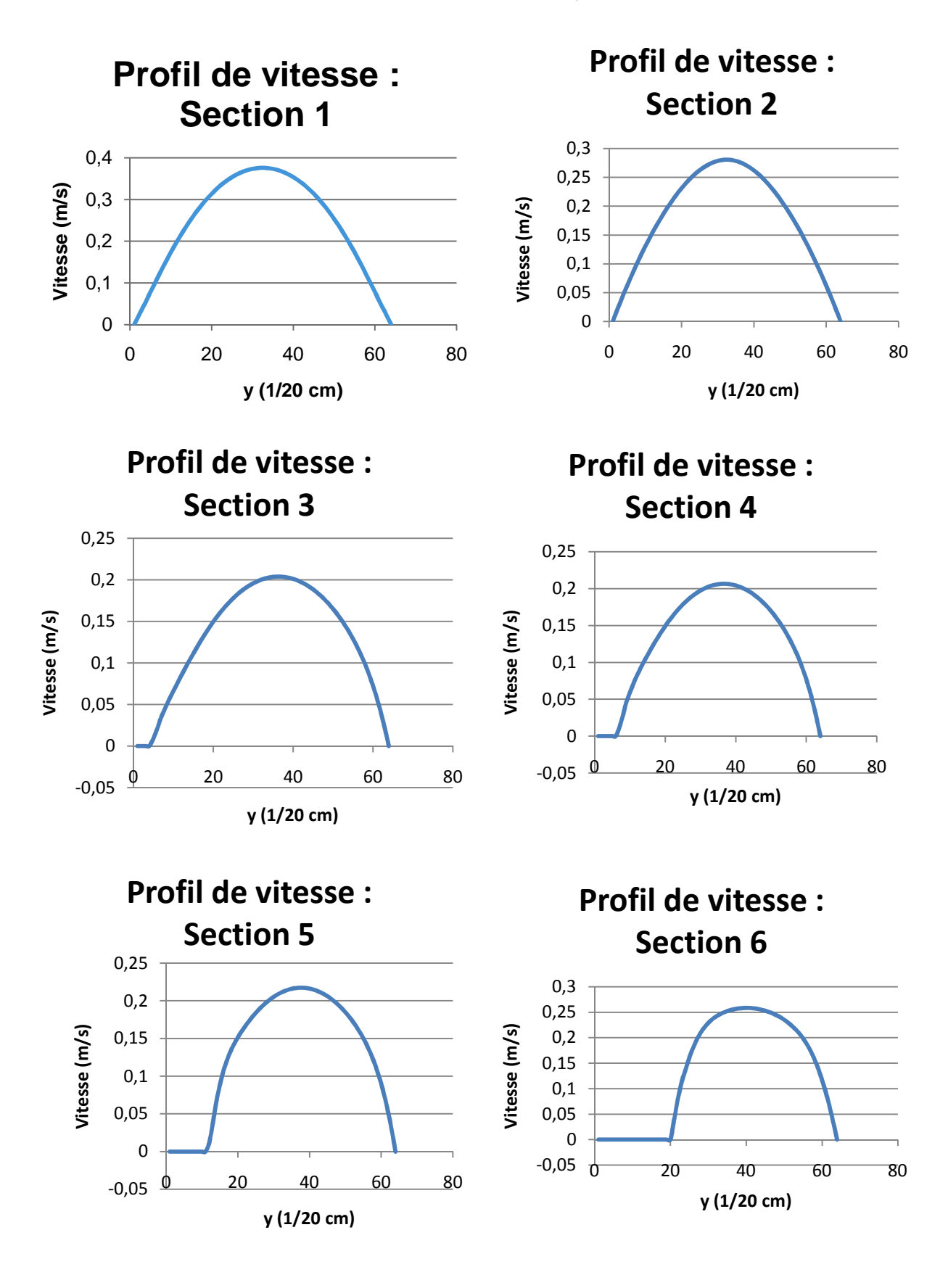

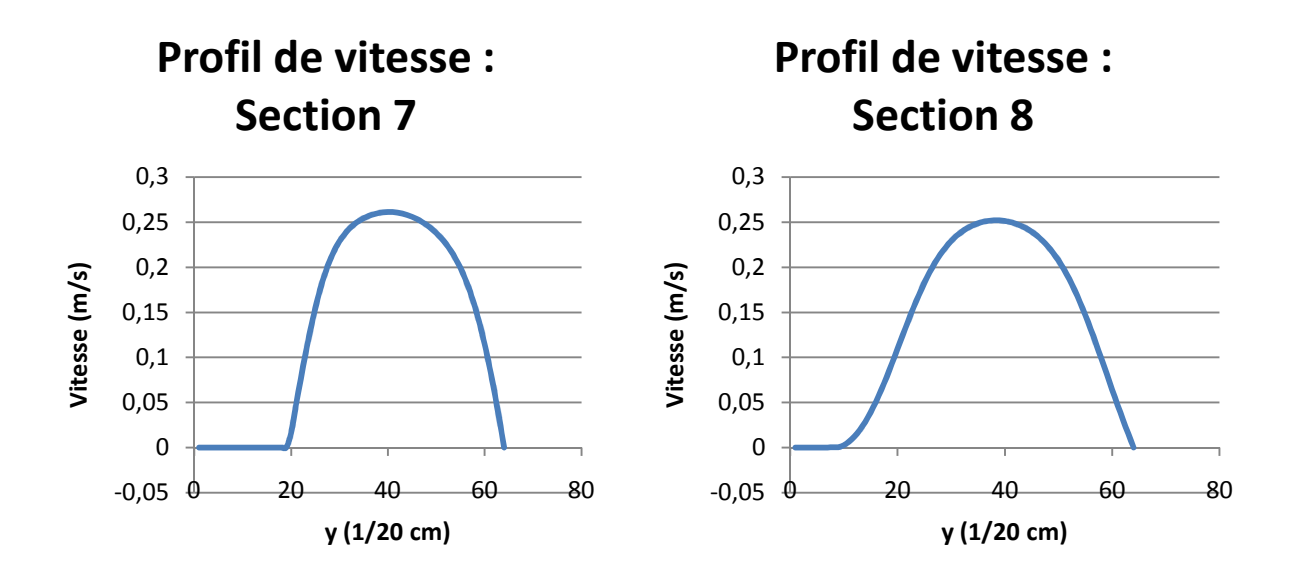

**Figure V.59 : Ensemble des profils de vitesse relevé aux sections de "mesure"** 

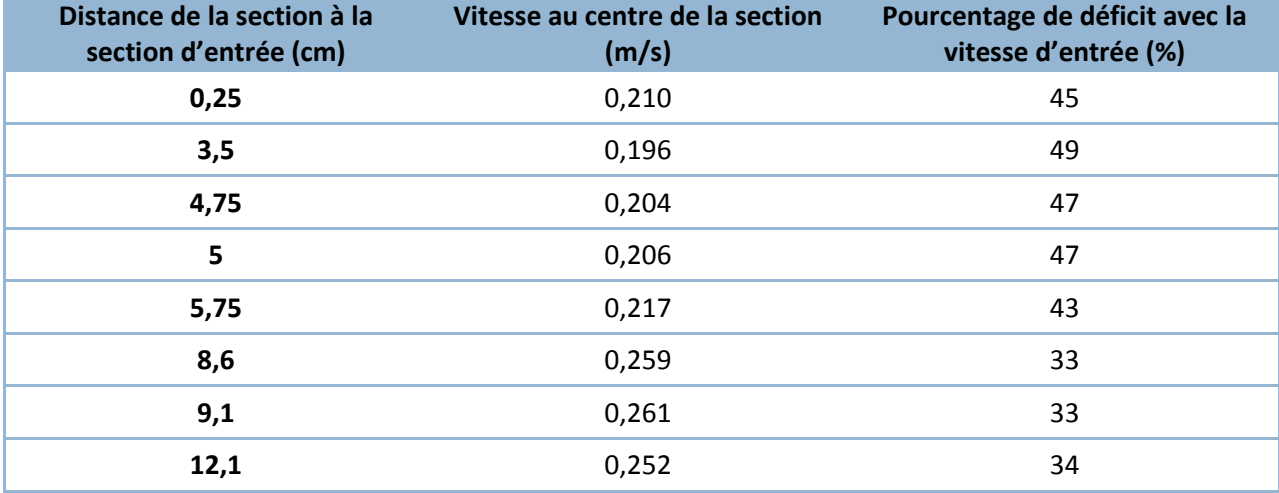

**Tableau V.17 : Perte de vitesse en fonction de la distance**

A partir des données de ce tableau, il est aisé de calculer la perte moyenne de vitesse par cm de conduite :  $\Delta V_{mov} = 0.0133$  m / s / cm.

Le nombre de Reynolds pour cet écoulement est très important (Re = 325). Pour le cas précédemment traité, où l'artère est libre, avec un tel nombre de Reynolds, nous n'avons observé aucunes perturbations des lignes de courants. Pur ce cas, on observe déjà que les profils de vitesse sont légèrement perturbé, et ne sont plus parfaitement symétriques par rapport à l'axe de la vitesse maximale. Les images prises de l'écoulement permettent elles de mieux visualiser ces perturbations. On remarque clairement une sorte « d'ondulation » des lignes de courant à l'aval de l'obstacle. Il est à noter que cette perturbation disparait rapidement lorsque la vitesse décroit.

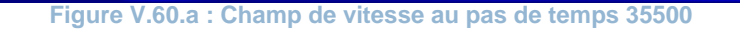

 **Figure V.60.b : Champ de vitesse au pas de temps 35501** 

 **Figure V.60.c : Champ de vitesse au pas de temps 35502** 

 **Figure V.60.d : Champ de vitesse au pas de temps 35503** 

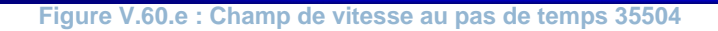

 **Figure V.60.f : Champ de vitesse au pas de temps 35505** 

 **Figure V.60.g : Champ de vitesse au pas de temps 35506** 

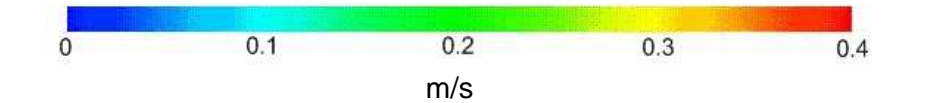

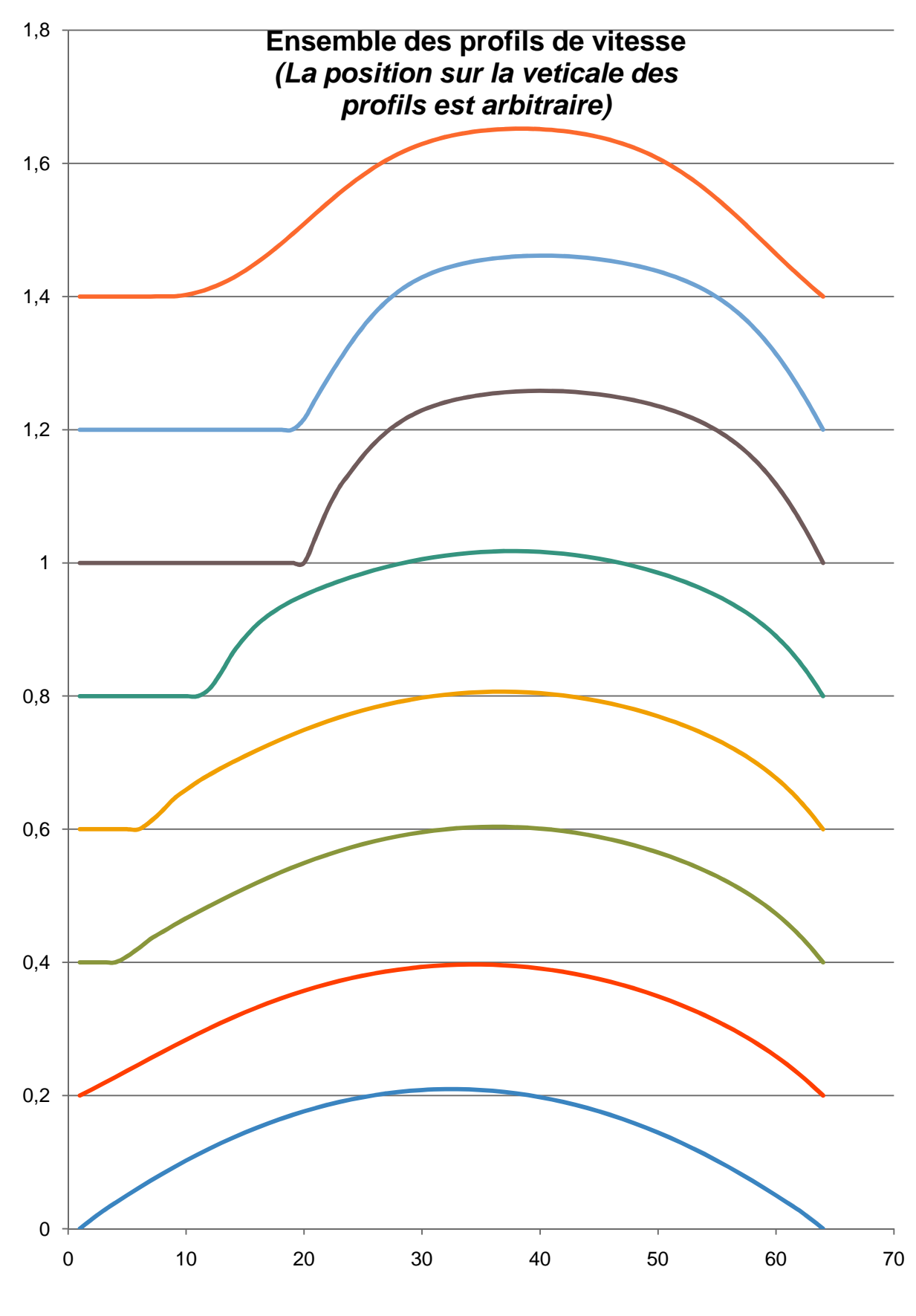

**Figure V.61 : Profils de vitesses comparés entre les différentes sections** 

a. Cas 2.1 (uMax=  $0.56$ ;  $\mu$  = 40 cP;  $Re = 48$ )

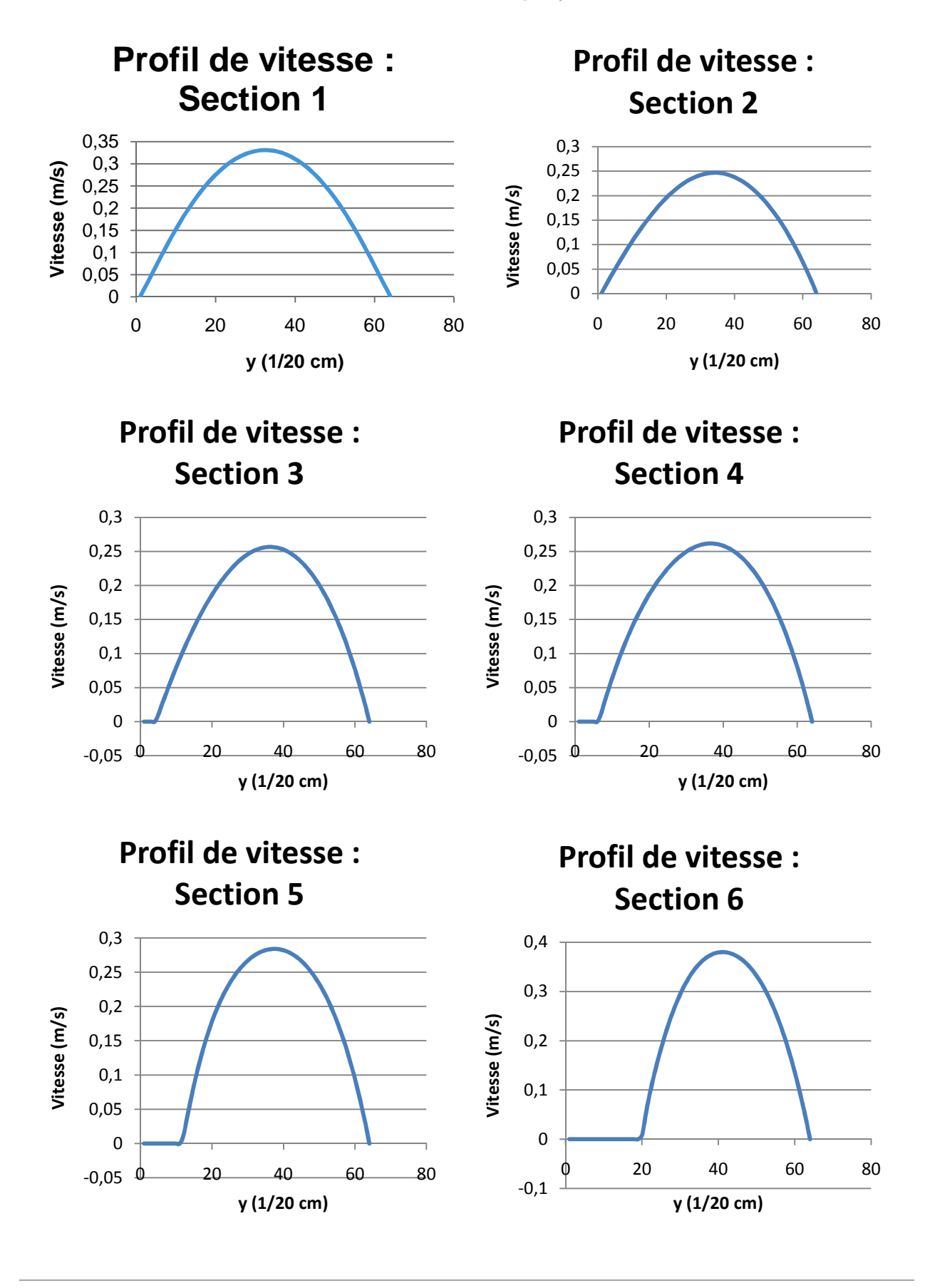

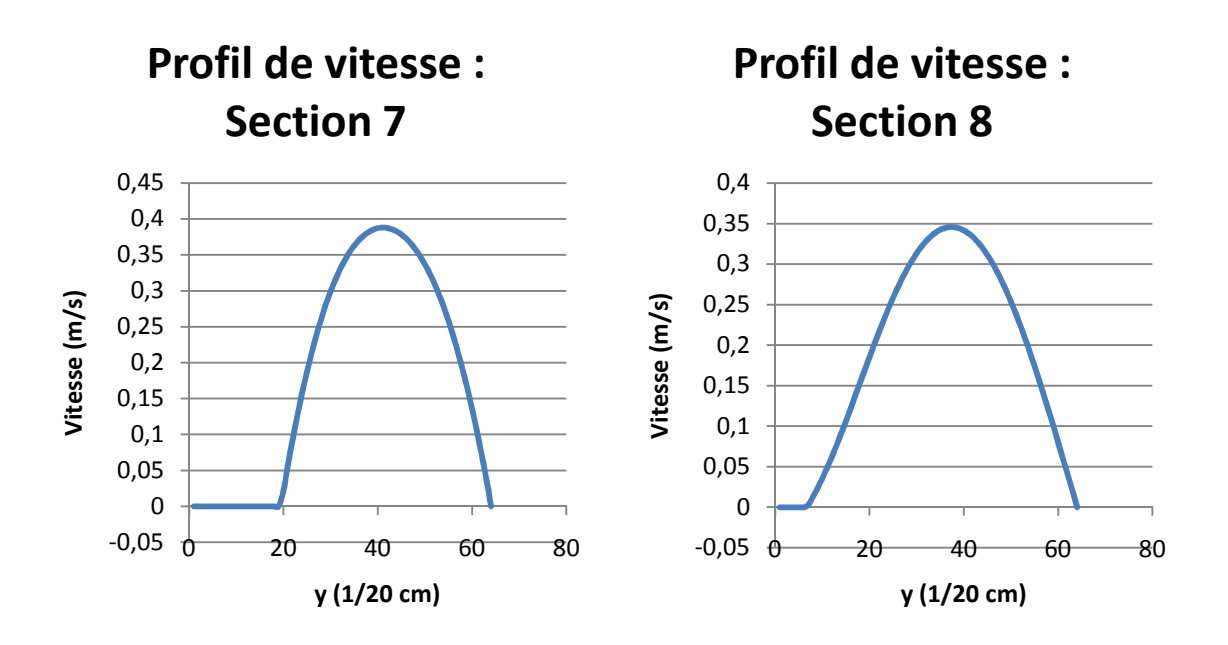

**Figure V.62 : Ensemble des profils de vitesse relevé aux sections de "mesure"** 

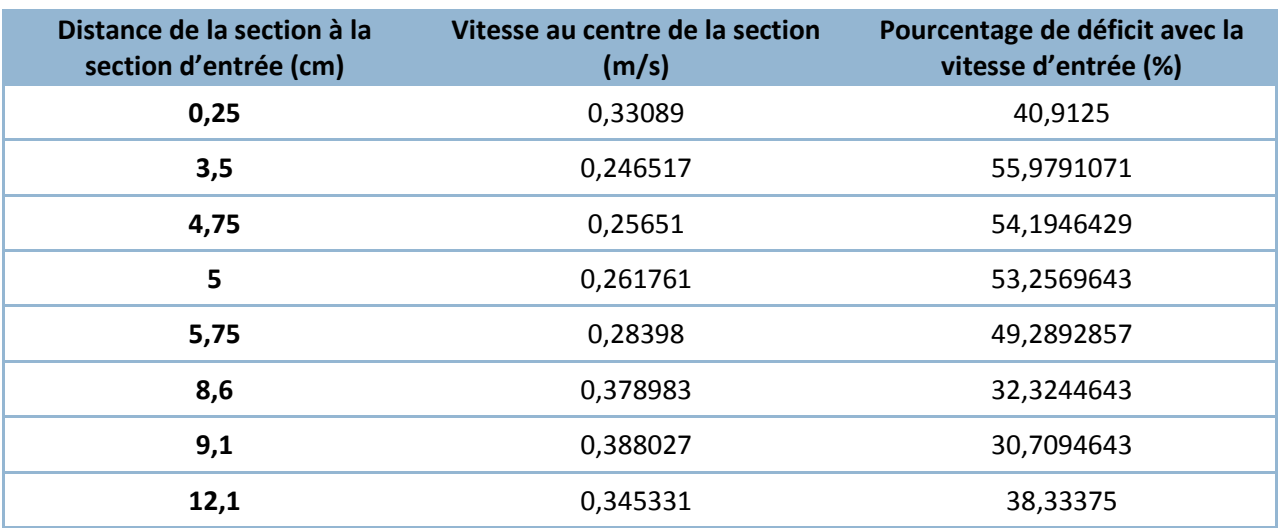

#### **Tableau V.18 : Perte de vitesse en fonction de la distance**

A partir des données de ce tableau, il est aisé de calculer la perte moyenne de vitesse par cm de conduite :  $\Delta V_{moy} = 0.0214 \, m / s / cm.$ 

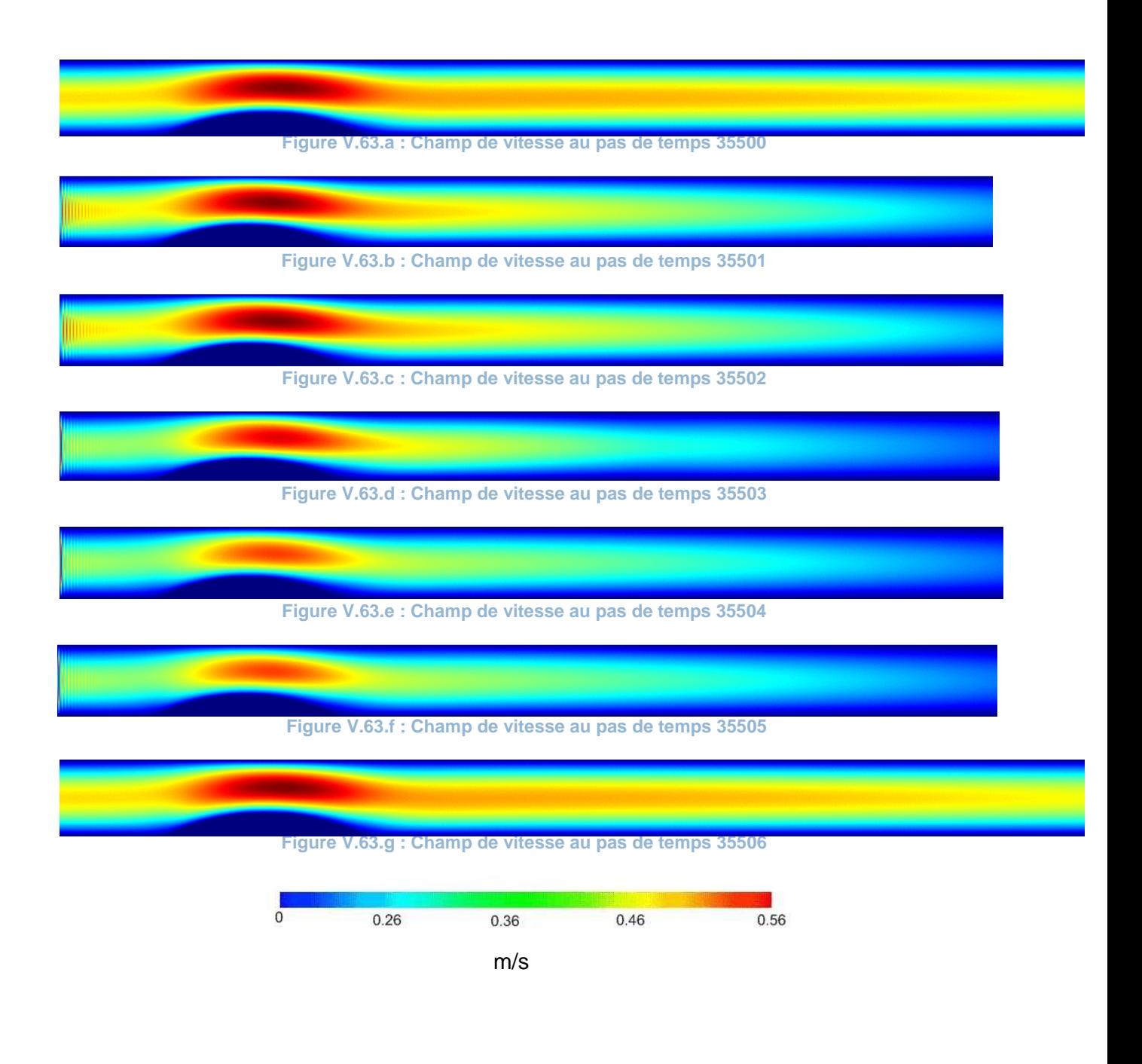

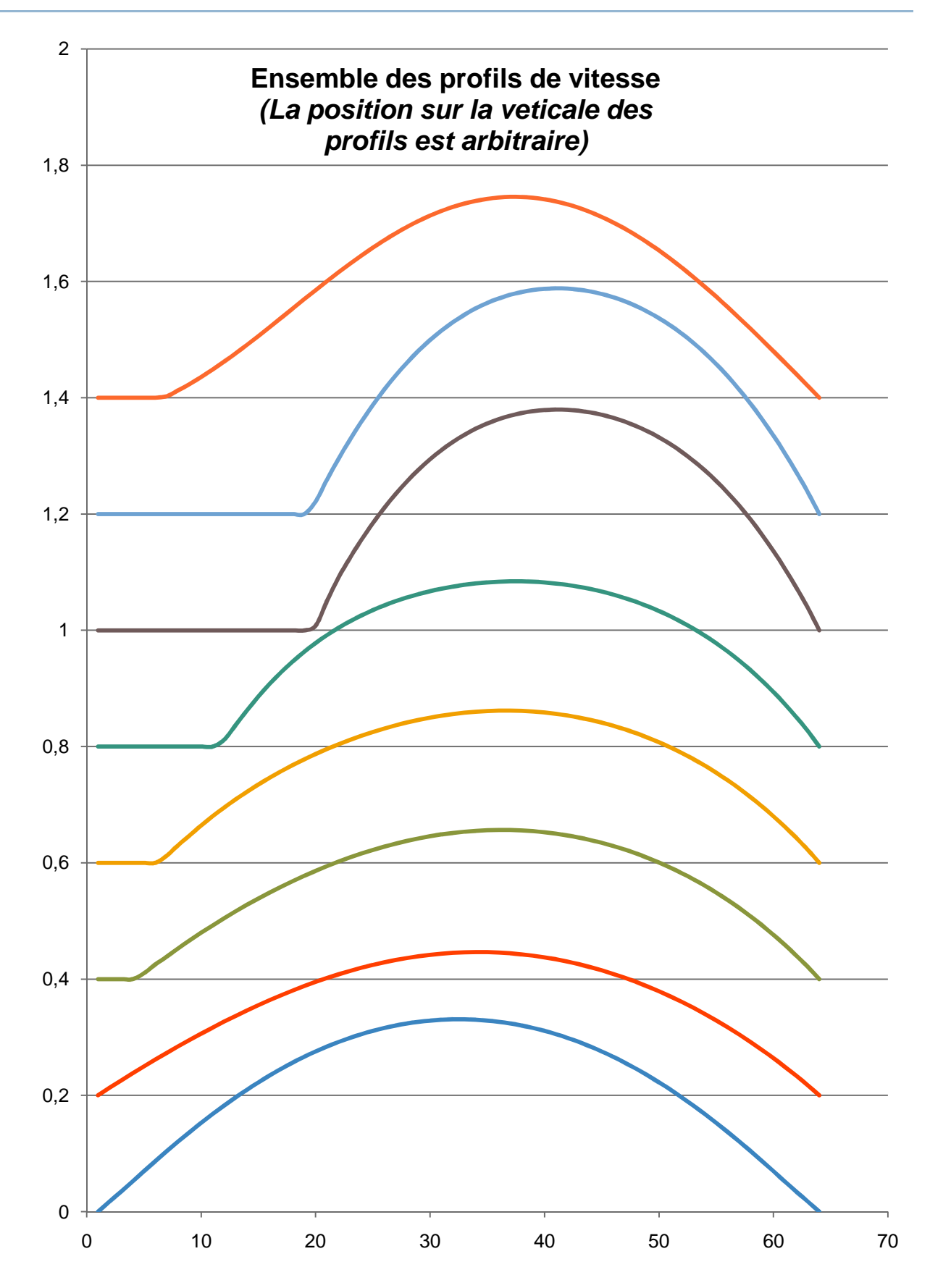

**Figure V.64 : Profils de vitesses comparés entre les différentes sections**

*b.* Cas 2.2 (*uMax* =  $0.56$ ;  $\mu$  = 20 cP;  $Re = 95$ )

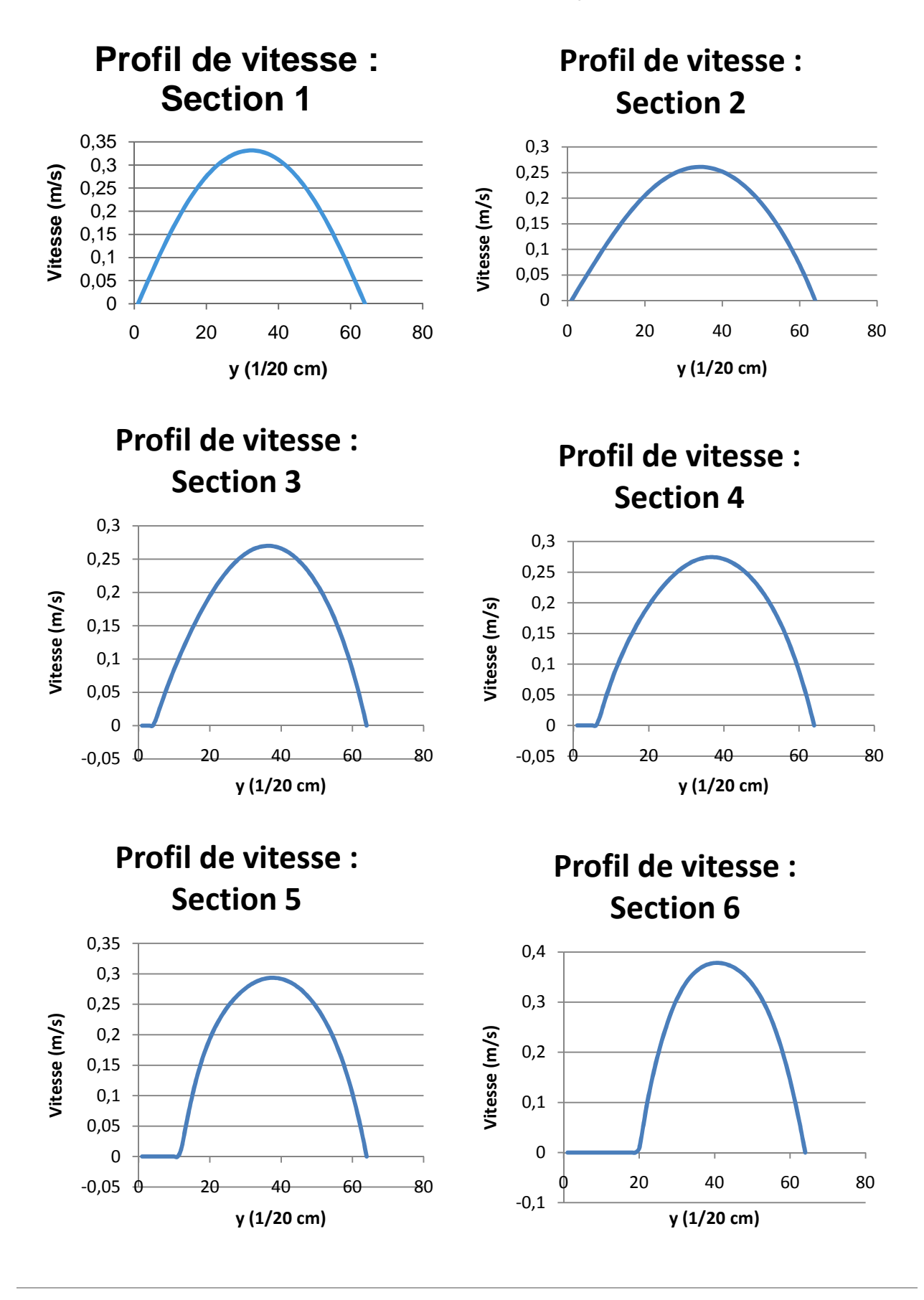

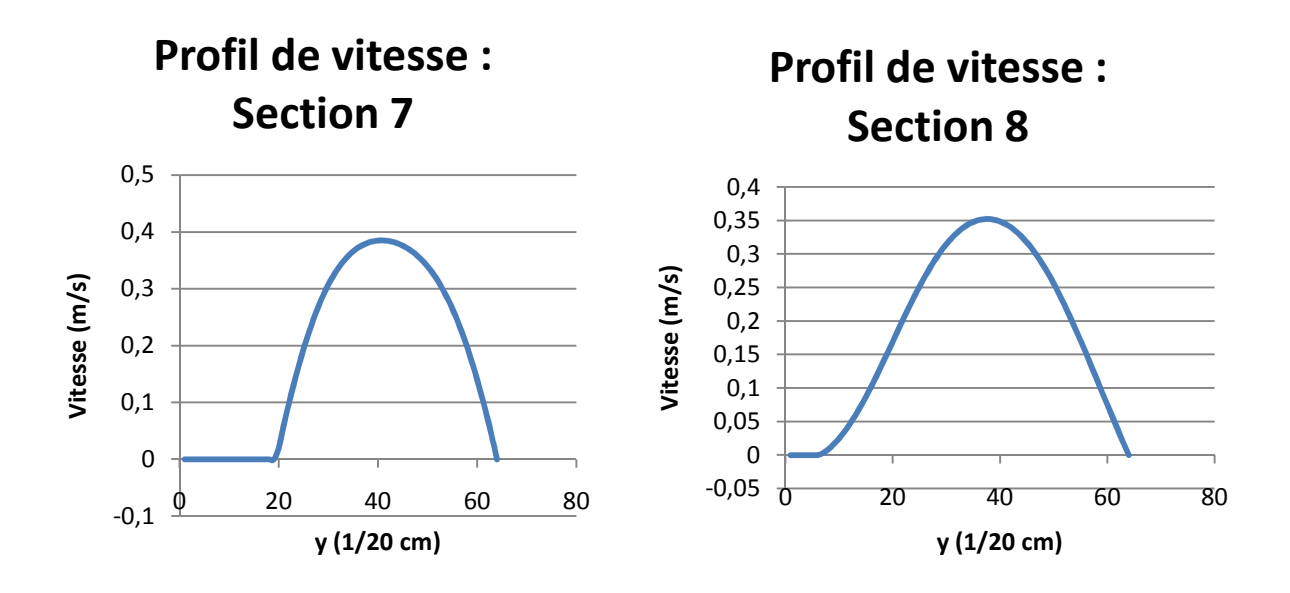

**Figure V.65 : Ensemble des profils de vitesse relevé aux sections de "mesure"** 

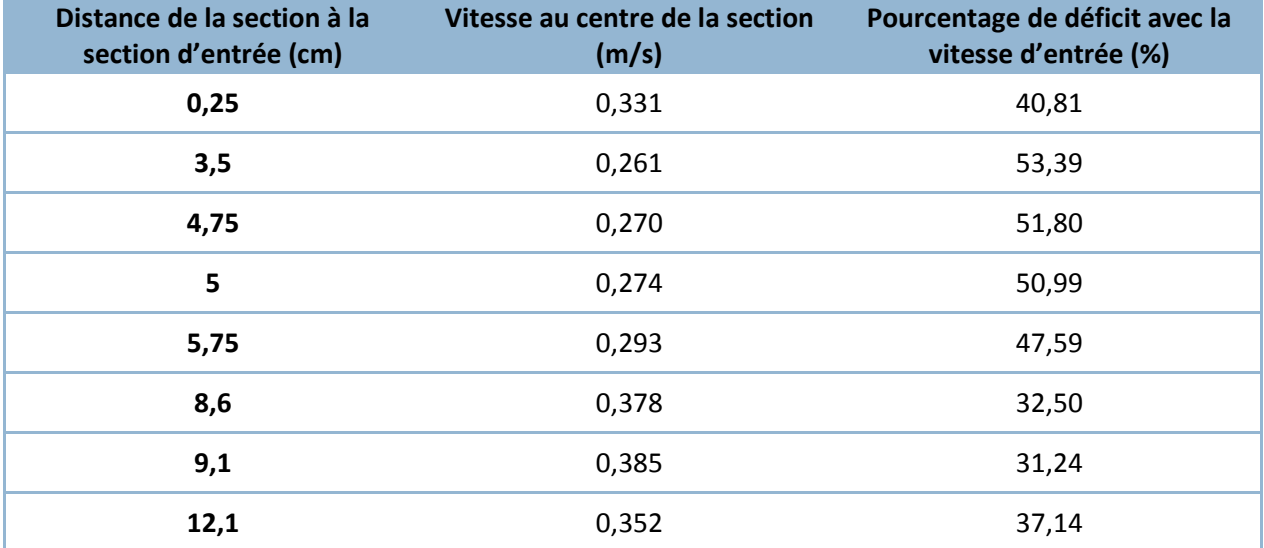

#### **Tableau V.19 : Perte de vitesse en fonction de la distance**

A partir des données de ce tableau, il est aisé de calculer la perte moyenne de vitesse par cm de conduite :  $\Delta V_{moy} = 0.0207 \ m/s/cm.$ 

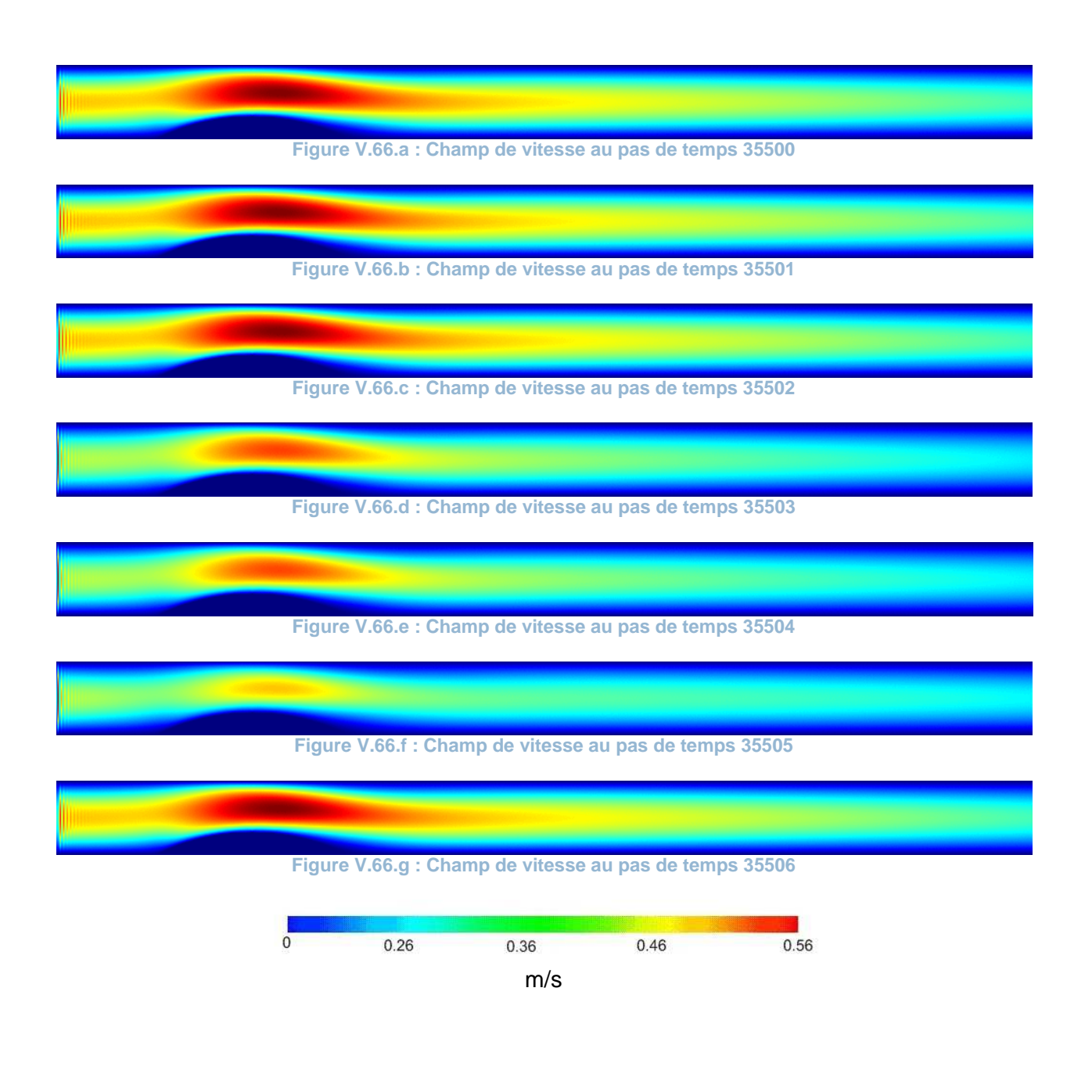

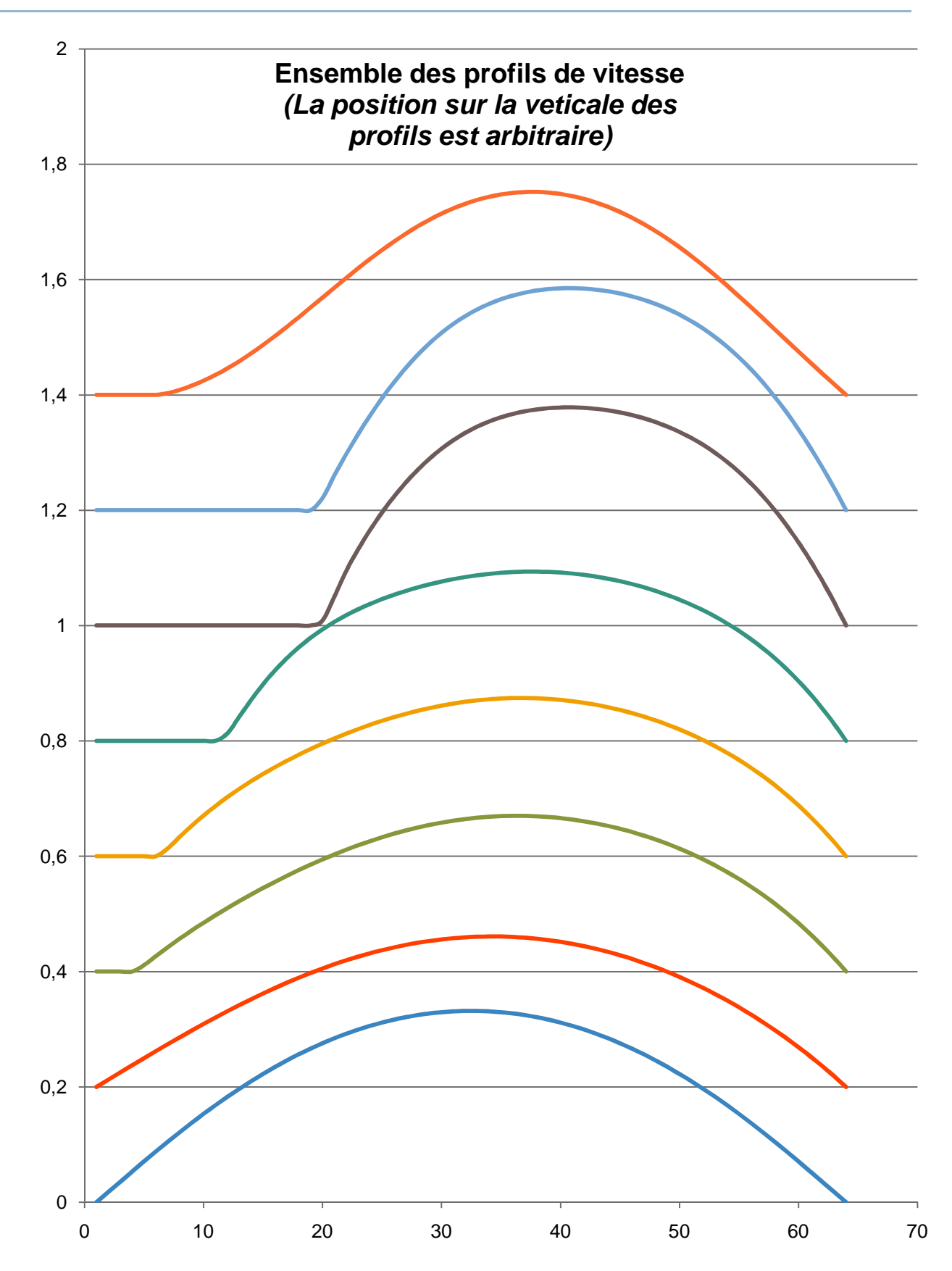

**Figure V.67 : Profils de vitesses comparés entre les différentes sections**

a. Cas 2.3 (uMax =  $0.56$ ;  $\mu$  =  $5$  cP;  $Re = 380$ )

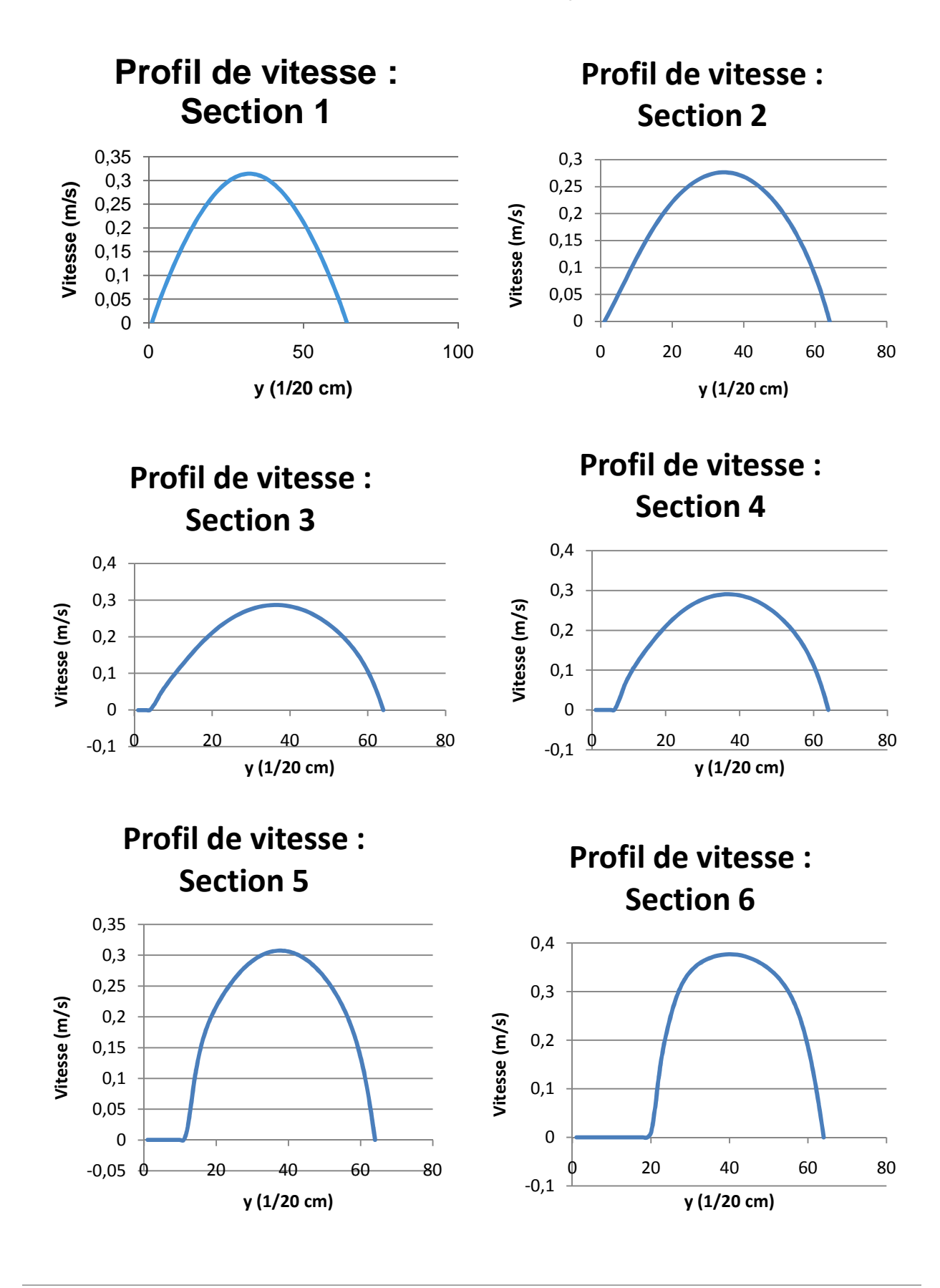

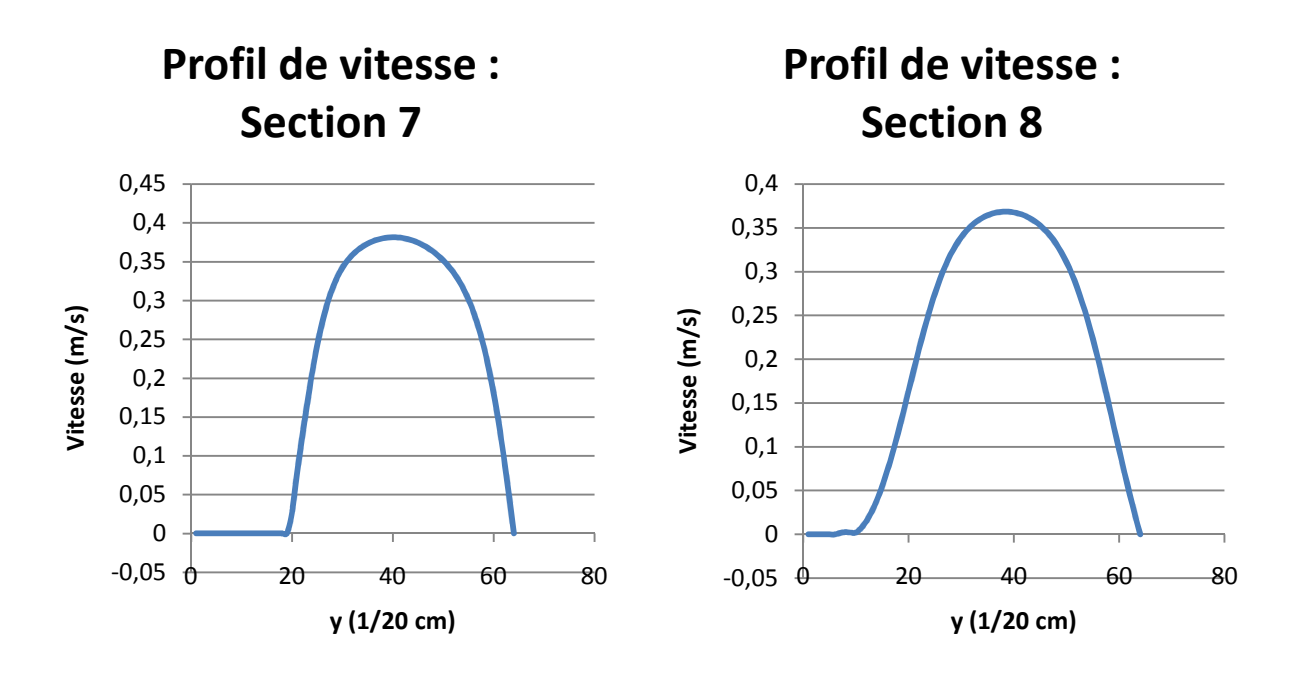

**Figure V.68 : Ensemble des profils de vitesse relevé aux sections de "mesure"** 

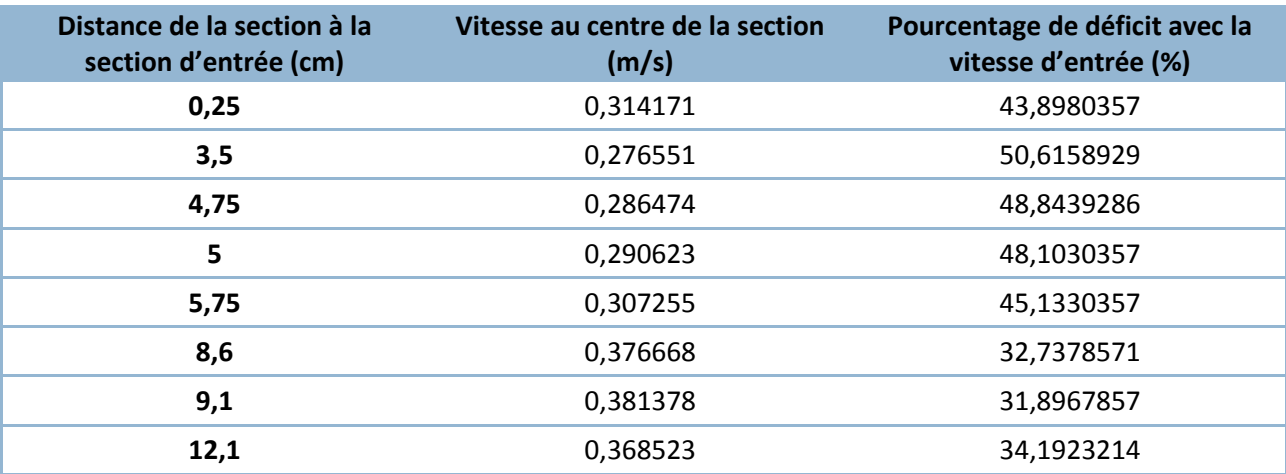

**Tableau V.20 : Perte de vitesse en fonction de la distance**

A partir des données de ce tableau, il est aisé de calculer la perte moyenne de vitesse par cm de conduite :  $\Delta V_{mov} = 0.0191 \, m / s / cm.$ 

L'écoulement 2.3 présente un nombre de Reynolds extrême de 380. Cette valeur est rarement atteinte dans l'aorte. De plus, au-delà de cette valeur du nombre de Reynolds, le code de calcul diverge, car une turbulence importante apparait, et, comme nous l'avons dis, le code *OpenLB* ne gère pas les écoulements pleinement turbulent *(c'est pour cette raison que nous avons choisi µ = 5 cP au lieu de 4 cP)*.

La perturbation des lignes de courant est très importante, même lorsque la vitesse décroit de manière conséquente.

**Figure V.69.a : Champ de vitesse au pas de temps 35500**

**Figure V.69.b : Champ de vitesse au pas de temps 35501** 

**Figure V.69.c : Champ de vitesse au pas de temps 35502**

**Figure V.69.d : Champ de vitesse au pas de temps 35503**

**Figure V.69.e : Champ de vitesse au pas de temps 35504** 

**Figure V.69.f : Champ de vitesse au pas de temps 35505**

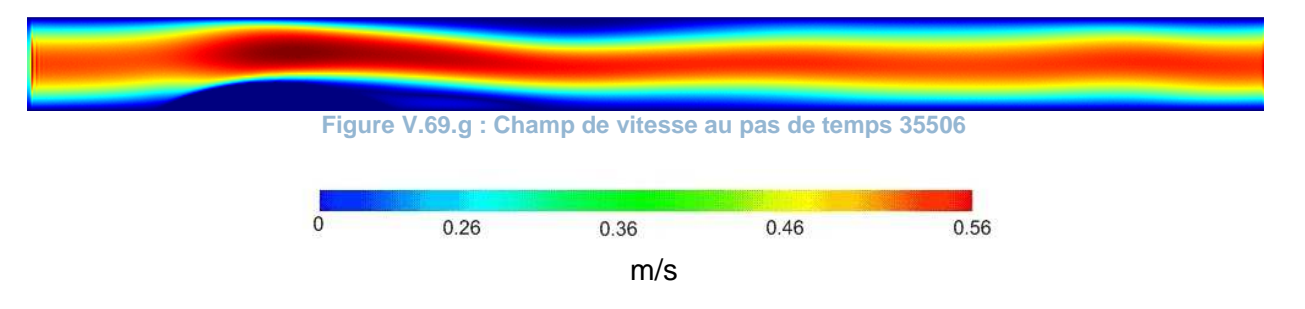

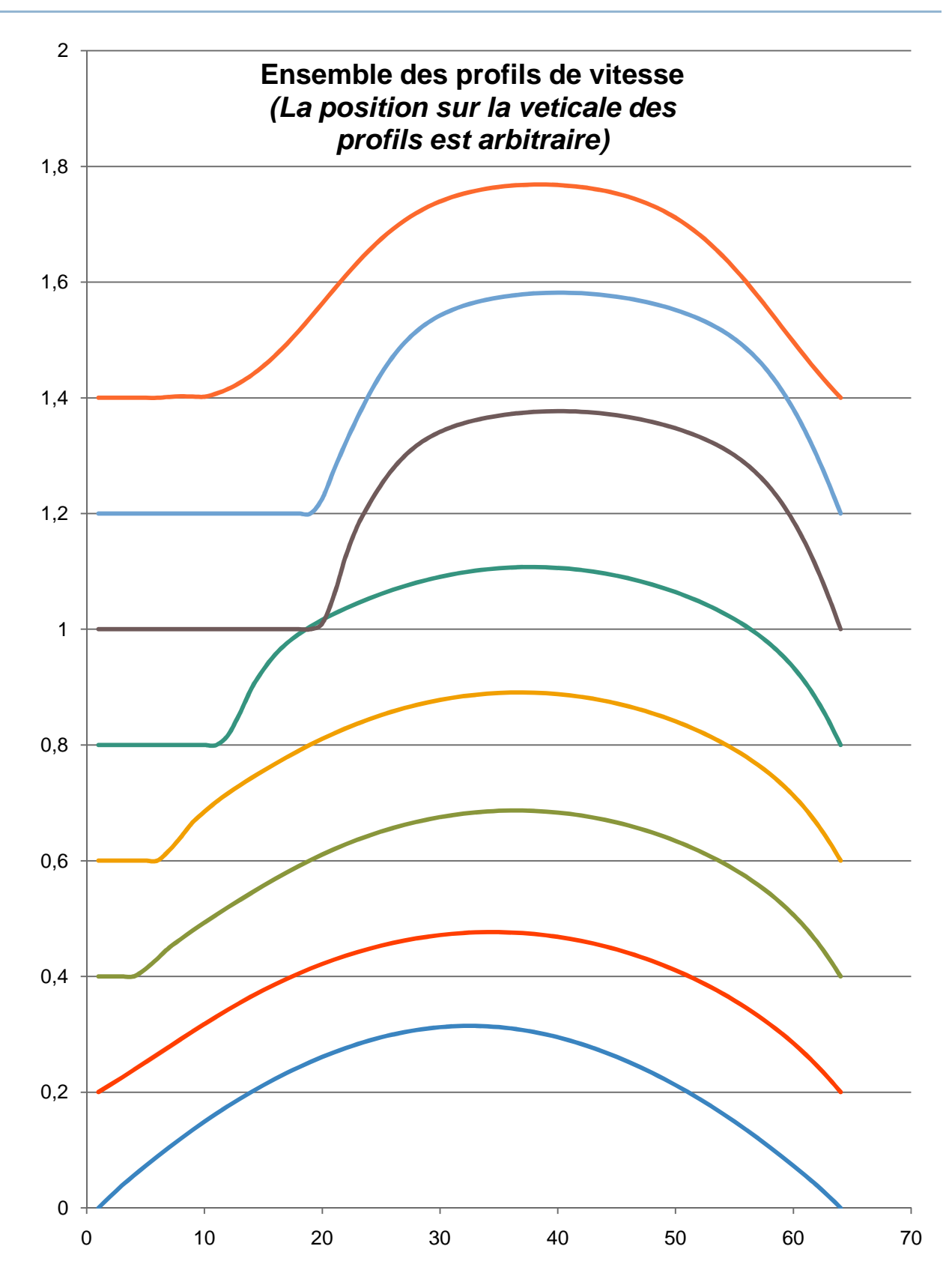

**Figure V.70 : Profils de vitesses comparés entre les différentes sections** 

### d. Présentation des résultats : cas d'une artère sténosée.

Ce cas de l'artère sténosée est très particulier. En effet, le double obstacle présent dans le conduit perturbe fortement l'écoulement, et des instabilités ainsi que des rouleaux de recirculation se forment rapidement dans tous les domaines d'écoulement à l'aval de l'obstacle. Mesurer les vitesses et tracer les profils au niveau de ces rouleaux ne présente pas d'intérêt, car l'écoulement fortement instable, et des vitesses négatives apparaissent. Nous avons donc choisis des sections de mesure proches de l'obstacle, de sorte à éviter la zone perturbée :

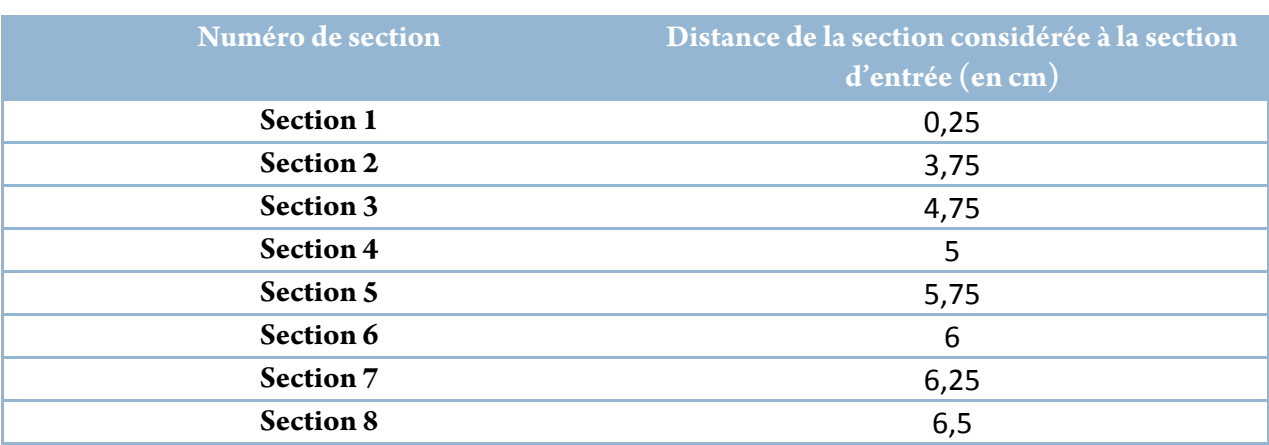

#### **Tableau V.21 : Postions des sections de « mesure »**

a. Cas  $1 (uMax = 0.175 m/s; \mu = 5 cP; Re = 120)$ 

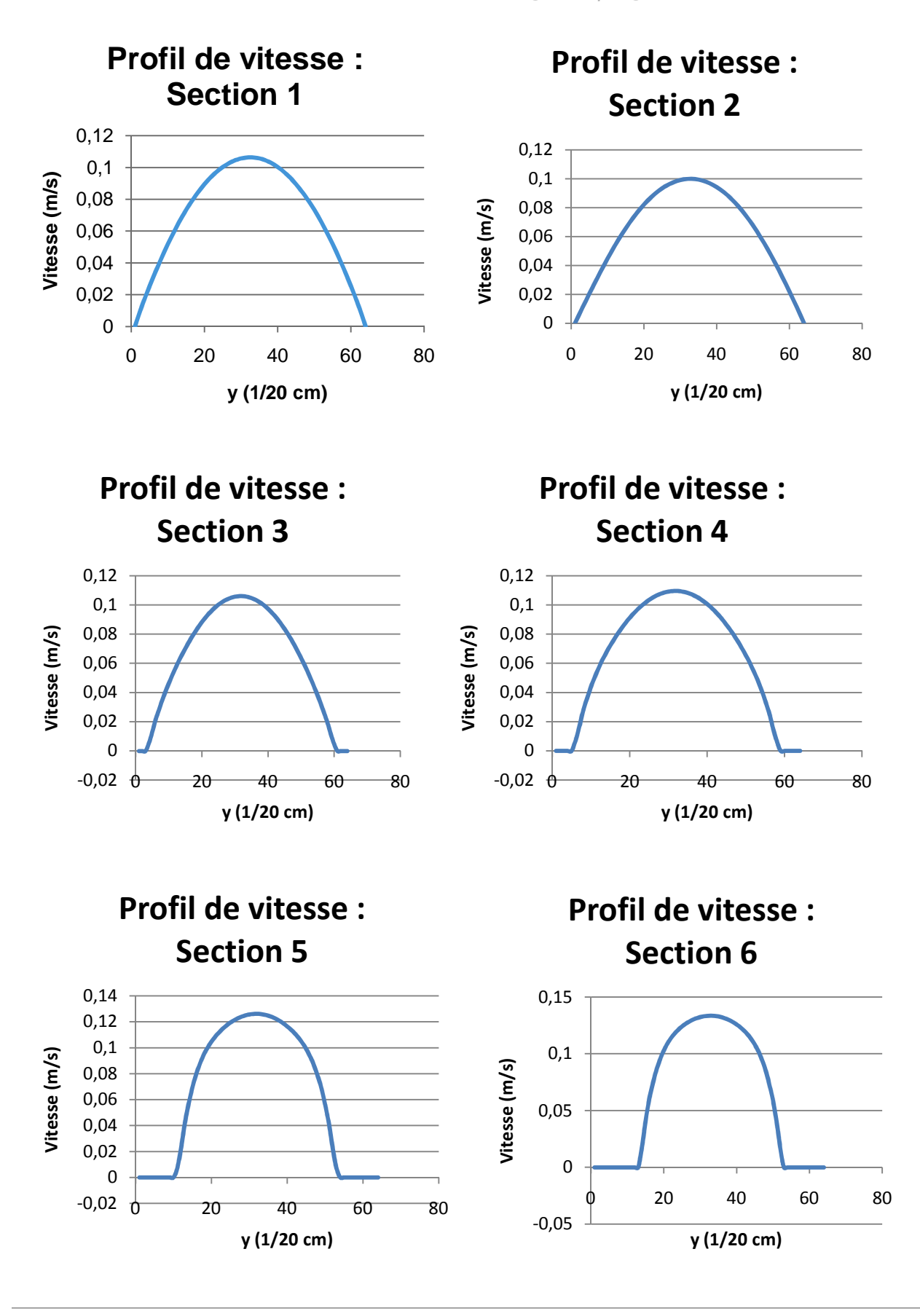

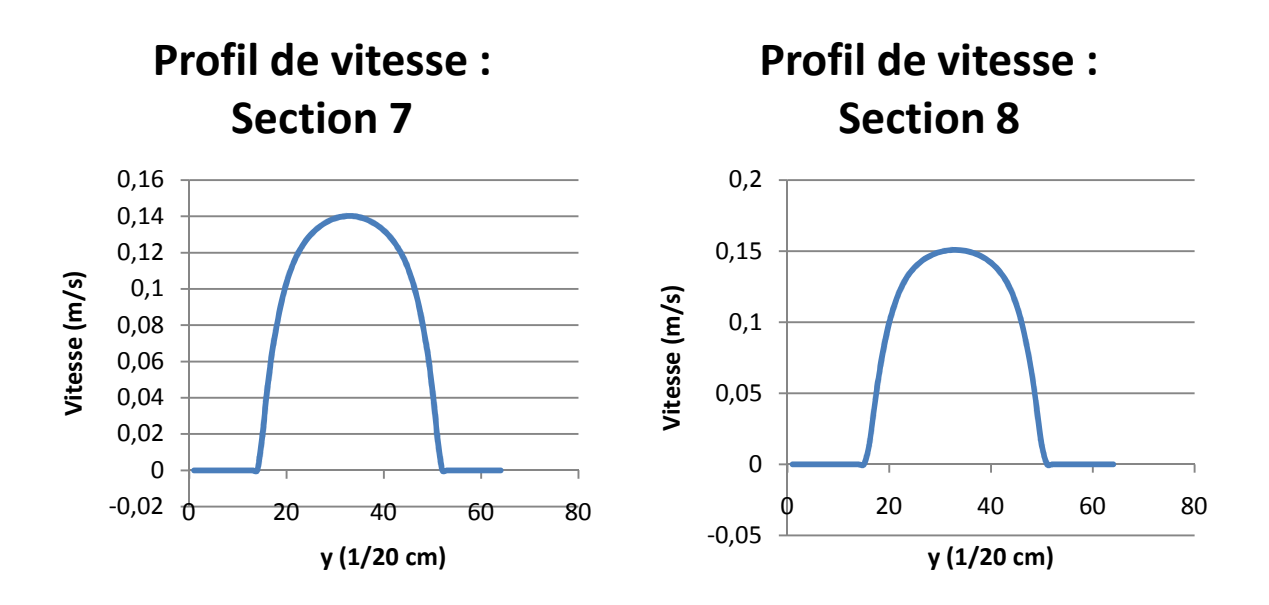

**Figure V.71 : Ensemble des profils de vitesse relevé aux sections de "mesure"** 

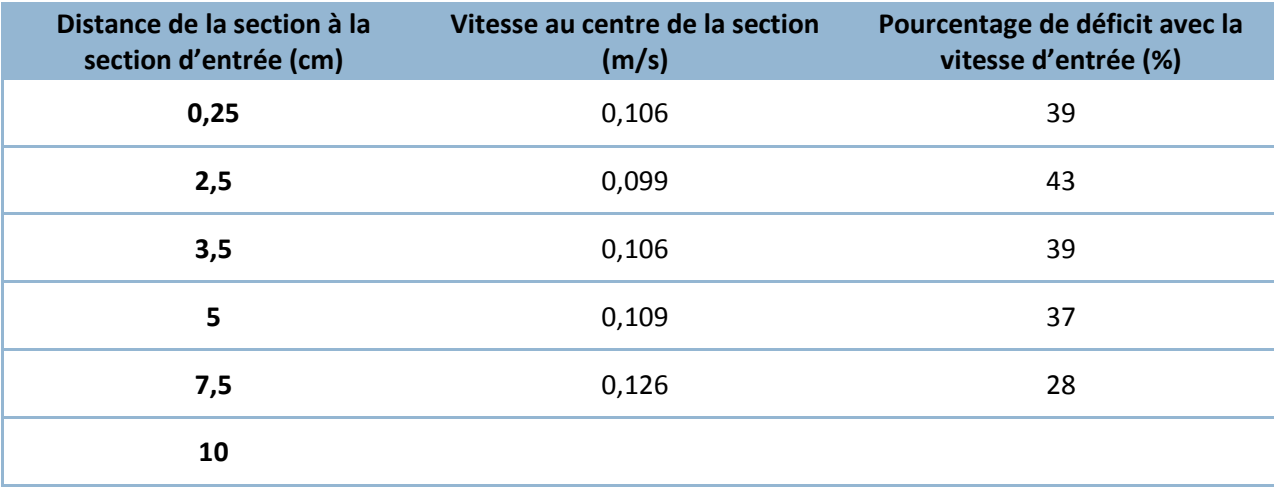

#### **Tableau V.22 : Perte de vitesse en fonction de la distance**

A partir des données de ce tableau, il est aisé de calculer la perte moyenne de vitesse par cm de conduite :  $\Delta V_{mov} = 0.0024$  m / s / cm.

Nous remarquons une disposition des pertes de vitesse semblable que pour les écoulements à un obstacle (athérome). En effet, une décélération locale juste à l'amont du rétrécissement, puis, une accélération au niveau de l'obstacle.

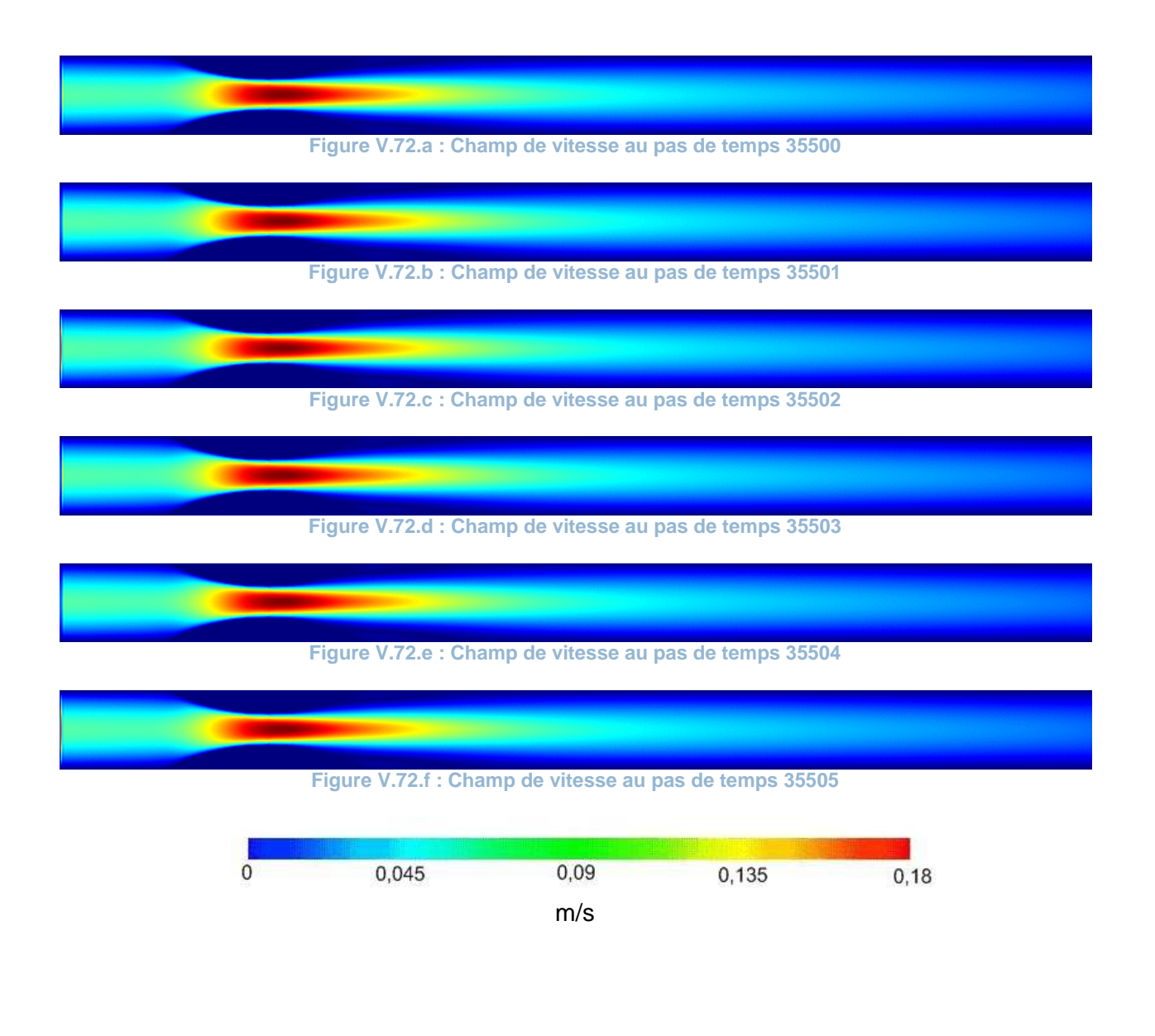

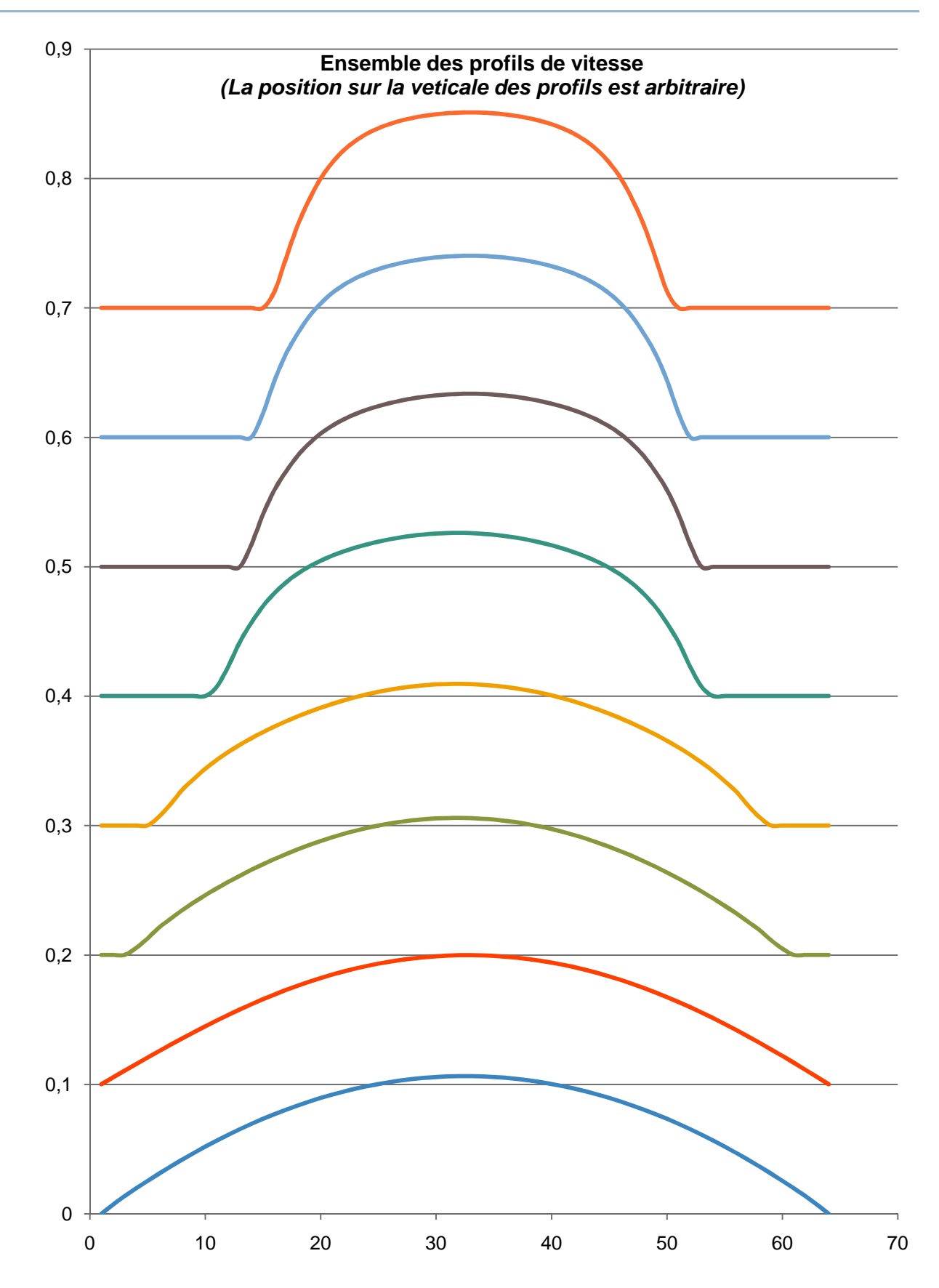

**Figure V.73 : Profils de vitesses comparés entre les différentes sections**

b. Cas  $2 (uMax = 0.07; \mu = 1 \text{ cP}; Re = 237)$ 

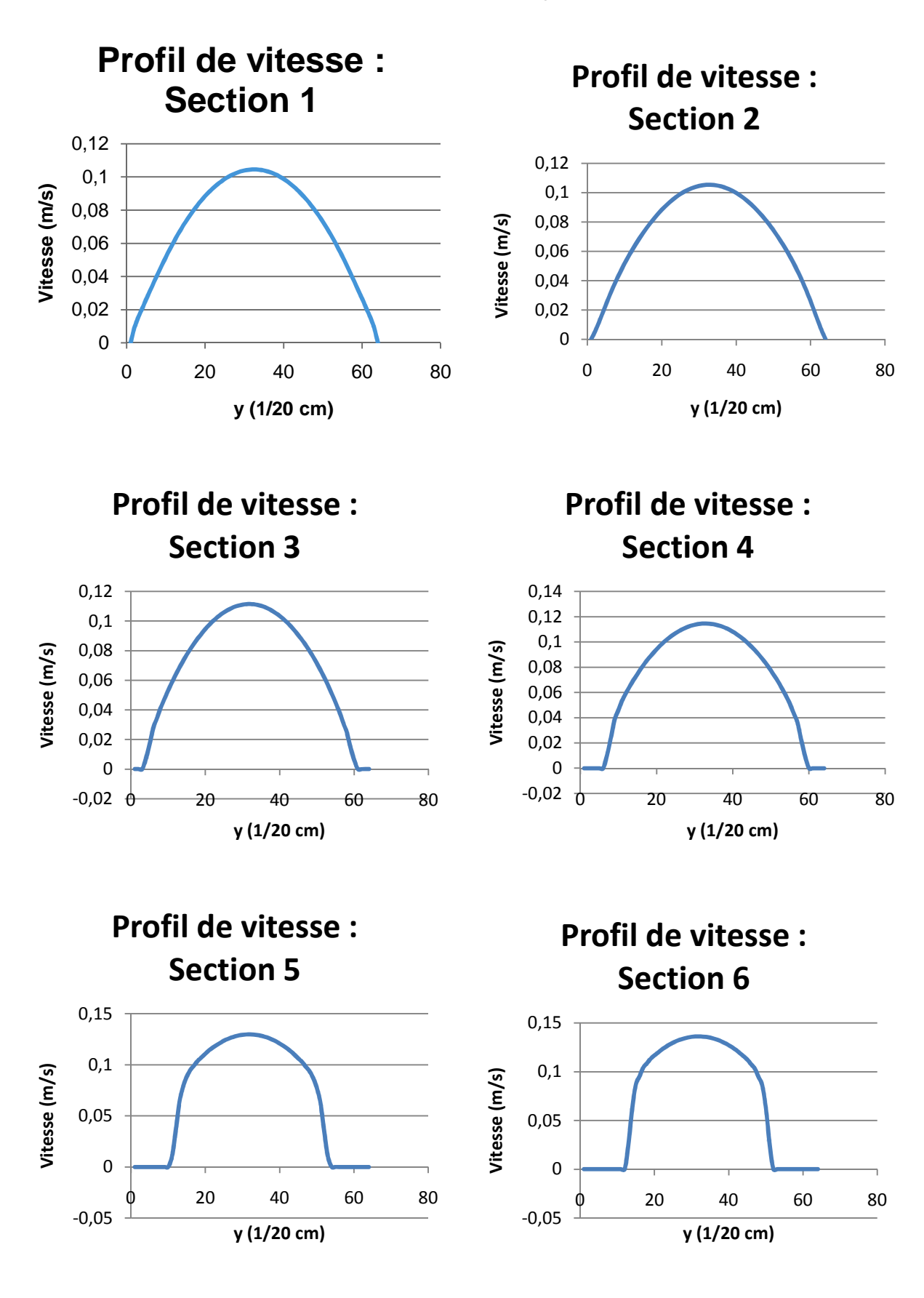

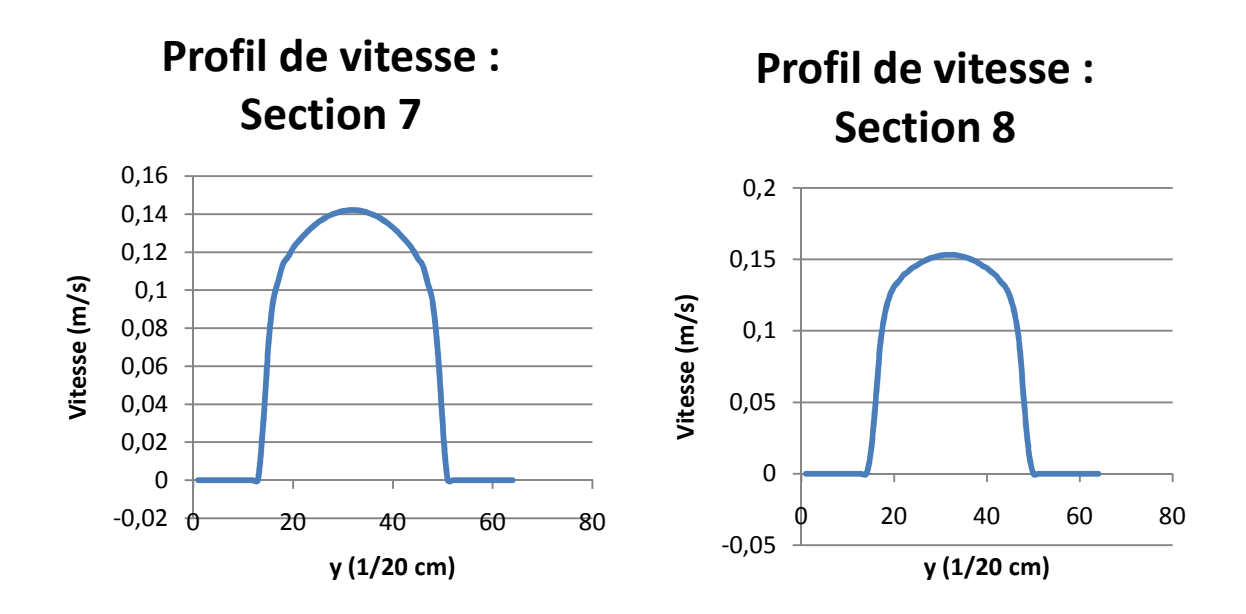

**Figure V.74 : Ensemble des profils de vitesse relevé aux sections de "mesure"** 

L'apparition de rouleaux de recirculation perturbe notablement l'écoulement, et le calcul des pertes de vitesse ne donne rien de cohérent : les forces de viscosité sont vaincus par les forces d'inertie. Des rouleaux de recirculation se forment et progressent au sein de la conduite. Les lignes de courants ne sont absolument plus parallèles. De plus, un phénomène très particulier apparait, la période de pulsation est modifiée à l'aval de l'obstacle, et l'accélération des particules ne se fait plus au rythme des pulsations.

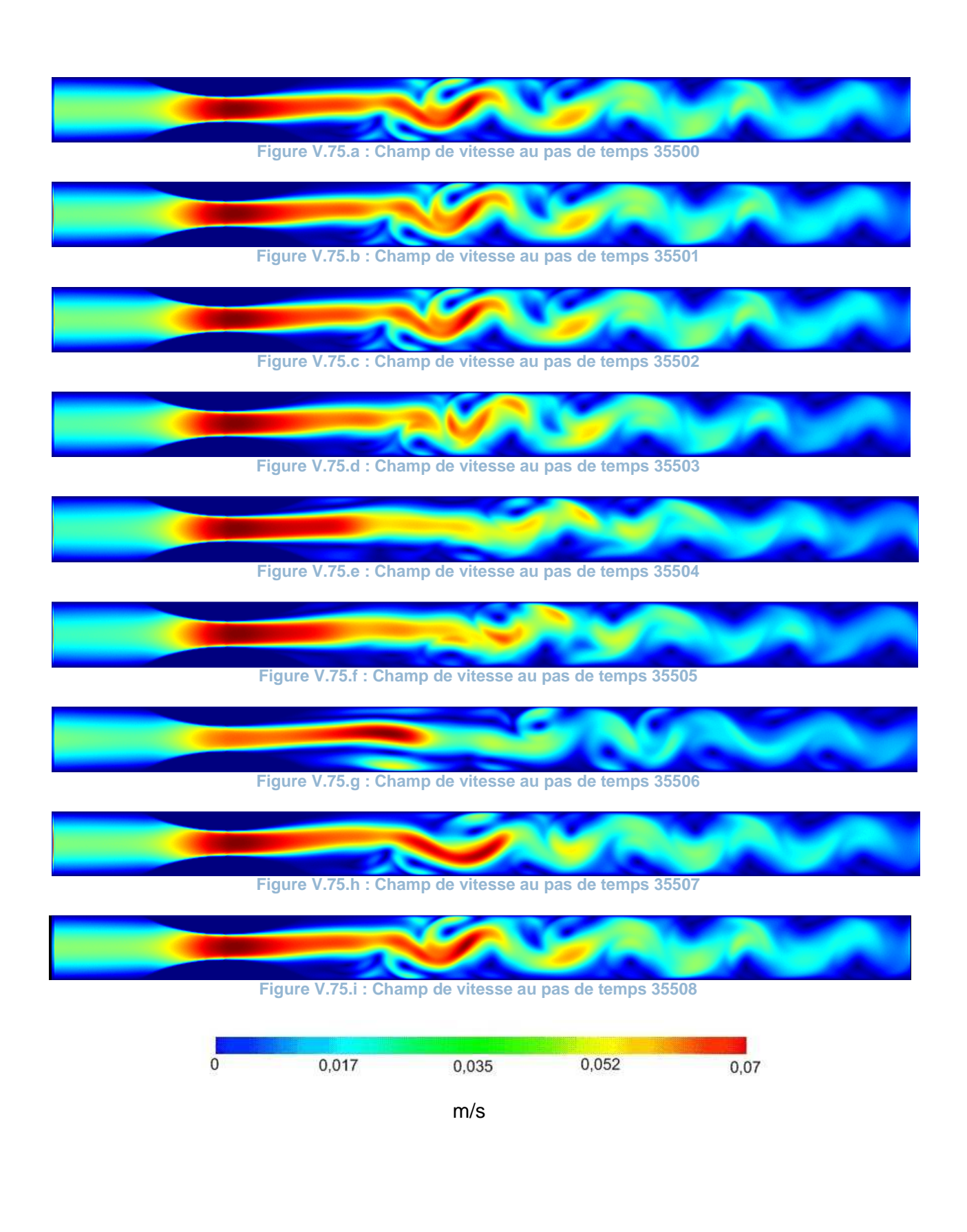

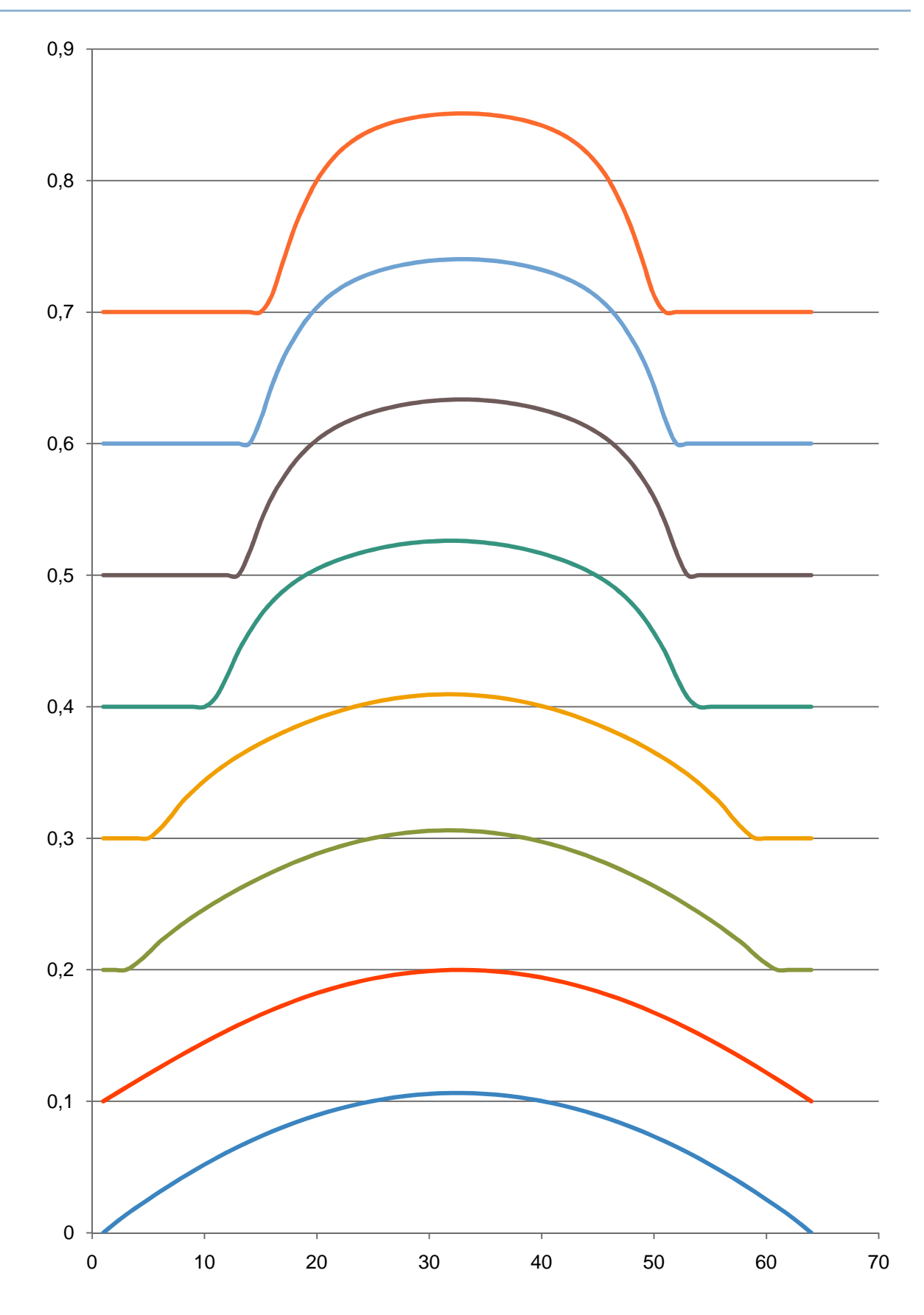

**Figure V.76 : Profils de vitesses comparés entre les différentes sections**

### f. Interprétation globale des résultats

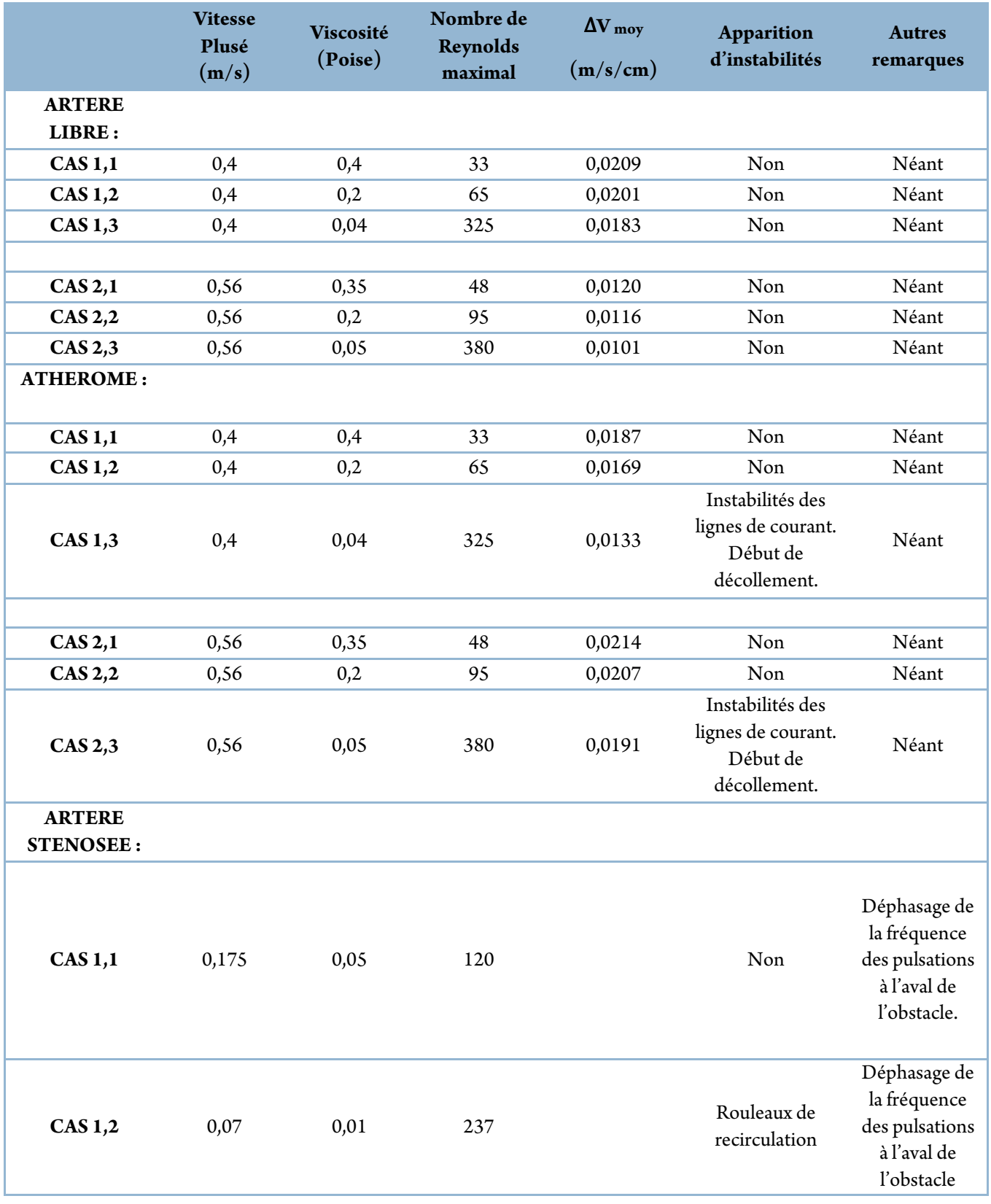

Nous pouvons, à l'aide du tableau présenté précédemment, faire une appréciation globale des résultats. La première remarque que nous pouvons formuler concerne la perte de vitesse *(symbolisée par*  <sup>Δ</sup>*V moy )*.En effet, cette perte est linéaire et directement proportionnelle à la viscosité. Ceci apparait clairement à travers les différents cas traités. Cette caractéristique de la perte de vitesse, liée aux frottements entre les particules, est un élément qui confirme la validité de notre modèle.

Dans un deuxième temps, nous pouvons porter notre appréciation sur l'apparition des instabilités et des rouleaux de recirculation. Ces instabilités n'apparaissent que pour des valeurs du nombre de Reynolds importantes et en présence d'obstacles ou de singularités dans le domaine d'écoulement, ce qui confirme les observations faites dans la littérature *(Eckert, 1999) (Quemada, Janvier 1976)* .

A travers ces observations, nous remarquons qu'il existe un rapprochement important entre les résultats obtenus à l'aide de notre modèle et les descriptions faites dans la littérature, ce qui nous encourage à développer d'avantage notre programme.

Le phénomène de déphasage (modification de la période des pulsations) à l'amont reste un mystère, et son explication semble complexe. Ce phénomène ouvre une voie de recherche dans ce sens.

Les résultats que nous avons obtenus sont encourageants et nous incitent à la continuation et l'amélioration des travaux entamés. Néanmoins, il reste beaucoup à faire, et nos travaux appellent à des améliorations multiples, tout en ouvrant des perspectives diverses. Les différentes opportunités d'améliorations qui s'offrent à nous concernent aussi bien la modélisation du fluide que celle du domaine d'écoulement. Loin d'être achevé, le travail que nous avons fourni représente le premier pas vers l'établissement d'un outil de calcul numérique fiable. Dans le souci de s'approcher d'avantage de la réalité des écoulements hémodynamique, les voies suivantes sont à aborder :

- Avant tout, une comparaison entre les résultats de notre modèle et des résultats expérimentaux pour valider définitivement et de manière rigoureuse notre modèle.
- La constitution d'une loi de comportement de la viscosité pour la simulation dans les capillaires.
- La mise en place d'un domaine d'écoulement reproduisant une bifurcation ou un coude, zones d'intérêt particulières car les écoulements y sont complexes.
- La mise en place d'un domaine d'écoulement reproduisant un anévrisme.
- L'introduction d'un sous modèle qui décrirait la flexibilité des vaisseaux sanguins en fonction de la pression dans l'écoulement.
- L'étude approfondie du déphasage des pulsations à l'amont d'une sténose.

A travers ce travail et cette étude, nous avons voulu aborder une nouvelle approche de la modélisation, et une méthode inédite qui permettra, dans le futur, d'approcher l'extraordinaire complexité du réel de plus prés. C'est avec un grand enthousiasme que nous avons abordé ce travail, et espérons avoir, ne serait ce qu'un tant soit peu, excité la curiosité et fait découvrir la très large fenêtre ouverte par les automates cellulaires sur la complexité des phénomènes naturels.

Stephen Wolfram, scientifique surdoué, illustre bien cette notion :

**''Ainsi, les systèmes physiques et biologiques complexes peuvent ils reposer sur les mêmes classes universelles que les modèles mathématiques idéaux fournis par les automates cellulaires. La connaissance du comportement des automates cellulaires peut amener à des résultats plus généraux concernant le comportement des systèmes naturels complexes.''** 

*(Wolfram, Cellular Automata : A new kind of science, 2002)*

Adami. (1998). *Introduction to Artificial Life.* New York: Springer-Verlag.

Adélia, S., & João, J. (2007). *A overview of some mathematical models of blood rheology.* Springer, Netherlands.

Anand, M., & Rajagopal, K. (2004). A shear-thinnig viscoelastic fluid model for describing the flow of blood. *International Journal of Cardiovascular Medicine and Science, Vol 4, N°2.* , 59-68.

Attinger, E. O. (1965). *Physics of pulsatile blood flow.* Investigative Ophtalmology.

Blutspendedienst SRK, S. d. (2004). Le sang. Berne.

Chopard. (n.d.). *http://cui.unige.ch/~chopard/*.

Dupuis, A. (2002). *From a lattice Boltzmann model to a parallel and reusable implementation of a virtual river.* Genève: Université de Genève, Faculté des sciences.

Eckert, R. (1999). *Physiologie animale: Mécanismes et adaptations.* Paris: De Boeck Université.

Farge, M. (1986). *L'approche numérique en physique, Fundamenta Scientiae, Vol.7, N°2.*

Langton. (1997). *Artificial Life : an overview.* MIT press.

Langton. (1986). *Studying Artificial Life with cellular automata.* Physica D.

Latt, J. (2007). *Hydrodynamic Limit of Lattice Boltzmann Equations.* Genève: Université de Genève - Atelier de reproduction de la Section de physique.

Morin. (1977). *La Nature de la Nature.* Paris: Seuil.

P. L. Bhatnagar, E. P. (1954). *Physical review* .

Pontrelli, G. (1998). Pulsatile blood flow in a pipe. *Computers & Fluids* , Vol 27, n° 3, pp. 300 - 400.

Quemada, D. (Janvier 1976). Hydrodynamique sanguine : hémorhéologie et écoulementdu sang dans les petits vaisseaux. *Colloque C1* (pp. Supplément au n°1, Tome 37, page C1-9). Journal de Physique.

Renard, J. P. (2002). *Introduction aux automates cellulaires.*

S. M Ulam. (1976). *The adventures of a mathematician.* New York: Scribner's.

Shuling Hou, Q. Z. (1995). *Simulation of cavity flow by the Lattice Bolztmann Method.* Los Alamos Laboratory, New Mexico: Journal Of Computational Physics 118.

Viot, P. *Simulation numérique et physique statistique.*

Von Neumann, J. (1966). *Theory of Self-Reproduction Automata.* Illinois: University of Illinois Press.

Wolfram, S. (2002). *Cellular Automata : A new kind of science.* Wolfram Media, Inc.

Wolfram, S. (1984). *Universality and complexity in cellular automata.* Physica D.